【セミナー開催日: 2021年11月6日】

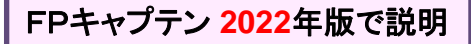

# 効果的なFP相談を目指して 【基礎編 **+** 応用編】 オンラインセミナー

- 夫婦**(**夫**50**代**)**富裕層のライフプラン
- 相続税を減らす方法
- 別荘購入と子供・孫への生前贈与(非課税)

FPキャプテンを駆使してFP相談の質を高めましょう \* 過去のセミナーの動画をオンデマンドで閲覧できます \*

#### ウェブ・ステージ: 1級ファイナンシャル・プランニング技能士

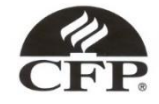

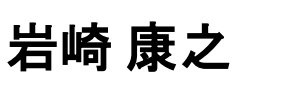

日本FP協会会員

URL: http://webstage21.com/cf/ E-mail: webstage@ny.airnet.ne.jp

TEL : 045-624-9603

事前の許可なくして、当資料の無断使用、無断複写、無断配布などは、固くお断りいたします。

# 本日の目的とお願い

- ZOOMでの開催であり、ZOOMの参加に慣れていただく。
- チャットでの講師への問い合わせはご遠慮ください。
- 事前に登録されたレジュメを印刷してお手元に用意してくだ さい。
- FPキャプテンを起動しておいてください。
- オリジナルのFPキャプテンは常に、大事に保管し、セミナー 使用(あるいは実務で使用)時に、その都度適切な名称で 保管してから始めてください。
- セミナー中での質問は、ZOOM参加者はマイクを オンにして、その都度、お話しください。
- マイクオン/オフが切り替わります。
- 「参加者」タブを押して「手を上げる」を選んでください。 手を下すときは「手をおろす」を押して下さい。

事前の許可なくして、当資料の無断使用、無断複写、無断配布などは、固くお断りいたします。

### 準備 1: 今回使用するFPキャプテンを開きます

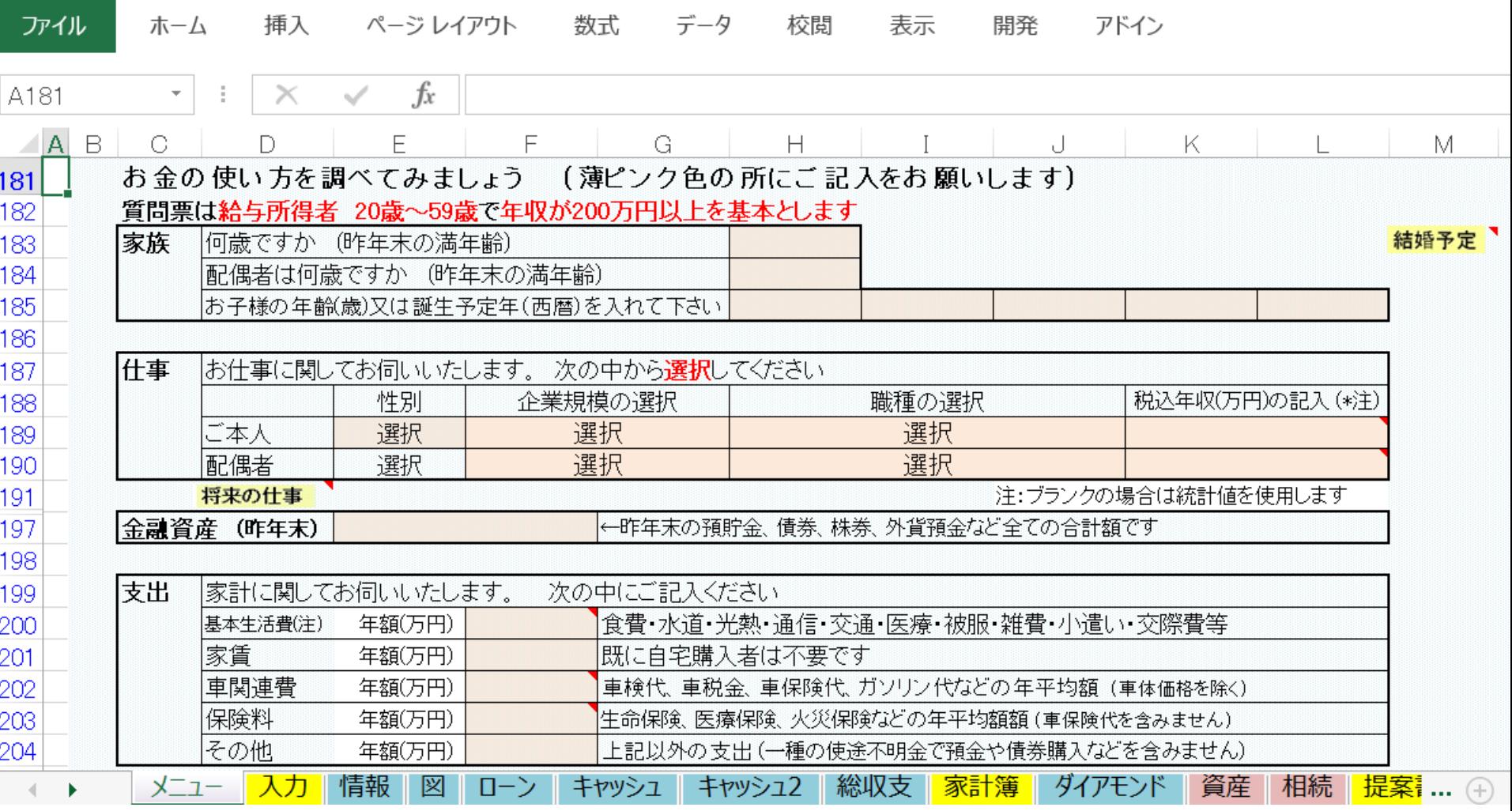

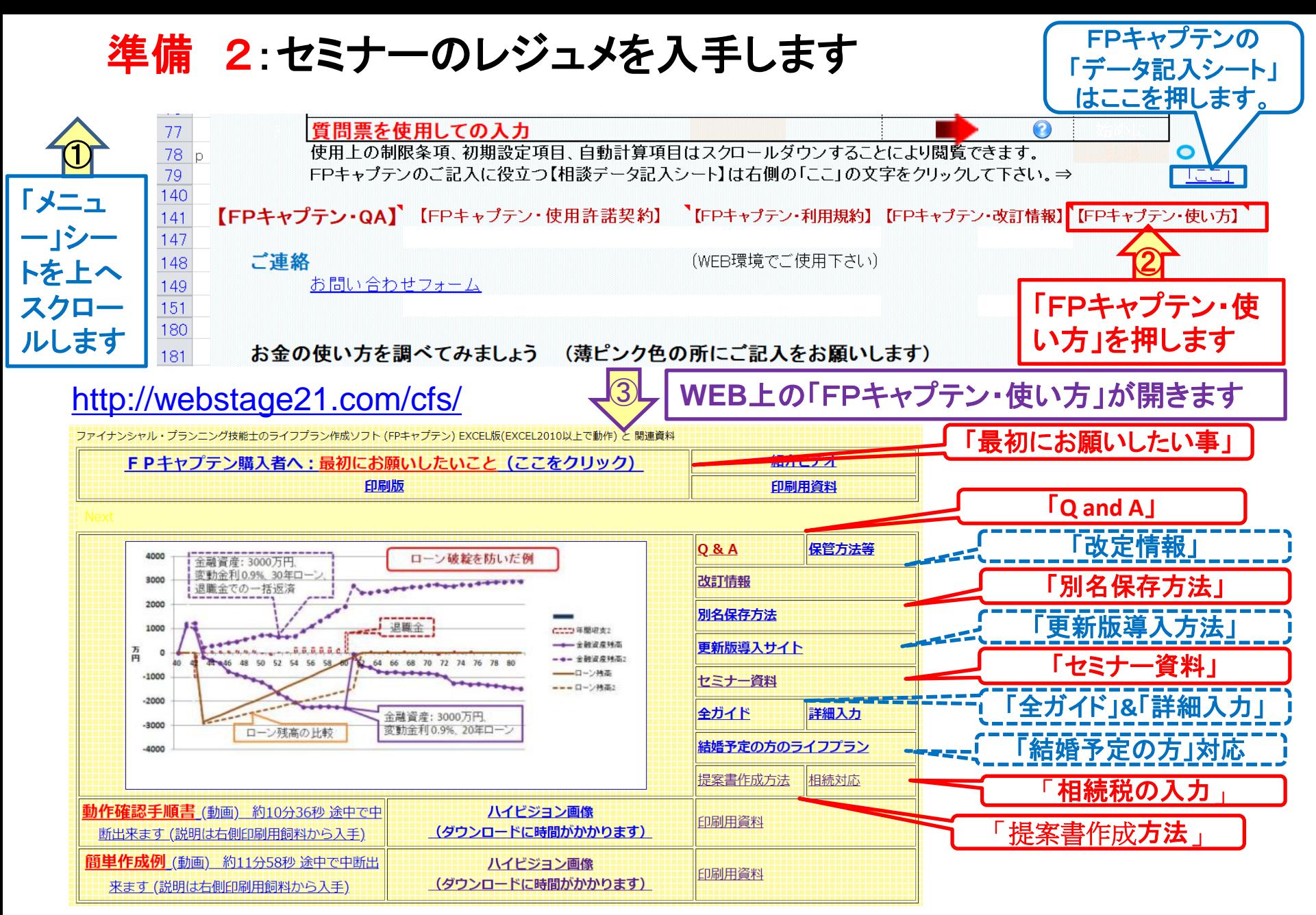

事前の許可なくして、当資料の無断使用、無断複写、無断配布などは、固くお断りいたします。

### 準備 2:今回使用するセミナーのレジュメを入手し印刷します パソコン画面が大型(**18**インチ)でない場合、印刷が必要になります 印刷が必要か否かはFPキャプテンを半分の大きさにした時に作業できるかでお決めください

FPキャプテン・セミナー資料 『ライフプラン作成ツール』 EXCEL2013以上で動作します

#### ⇒オンラインセミナー(WEBセミナー)参加方法<< セミナー光景(クリック)

- FPキャプテンをご使用なさるにあたり、ご参考にしていただきたくお願いいたします。
- 内容欄の「Video」表記のヤミナーは録画のオンデマンド配信を実施しています。

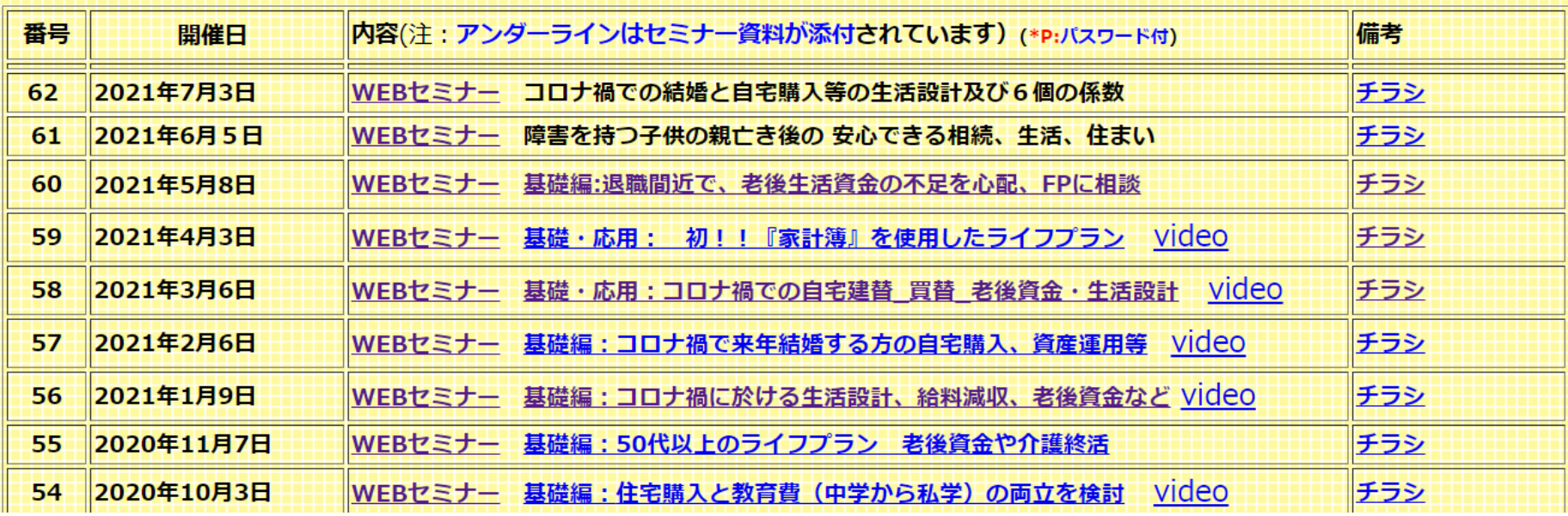

事前の許可なくして、当資料の無断使用、無断複写、無断配布などは、固くお断りいたします。

パソコンの画面が大型でない時 (18インチ未満の画面)

⇒パソコンは**FP**キャプテンを使用し、スマホ(予備のパソコン)で**Zoom**がお勧めです 又は

- パソコンで**FP**キャプテンと**Zoom**を共有する時
	- ⇒ FPキャプテンを大きくし、**Zoom**画面を小さくしてレジュメ**(**印刷**)**を活用します 【 Esc 】キィを押してZoom 画面を小さくします
	- ⇒ (注)以下は大型画面の場合を基本として説明します
	- ⇒ サムネイル画面の上にカーサーを持って行って「非表示」を押すと最小になる

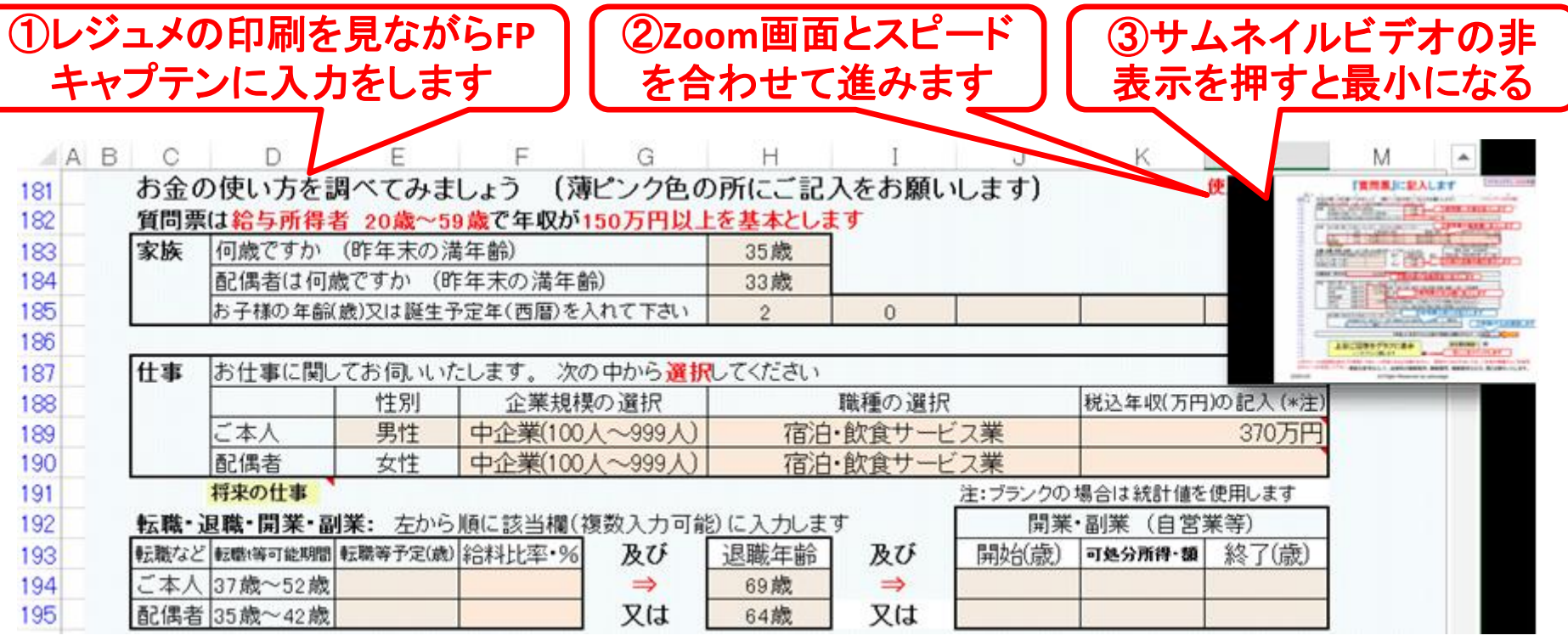

事前の許可なくして、当資料の無断使用、無断複写、無断配布などは、固くお断りいたします。

# 「FPキャプテン」利用のメリット

~キャッシュフローで判断するライフプラン相談 へレベルアップ~

1、「FPキャプテン」のキャッシュフローは

\*児童手当、住まい給付金、住宅ローン控除、 所得税、年金を自動計算

2、相談の質的向上

\*計算・資料作りは「FPキャプテン」で時間短 縮、条件変更によるシミュュレーションと相談 の時間を増やせる

事前の許可なくして、当資料の無断使用、無断複写、無断配布などは、固くお断りいたします。

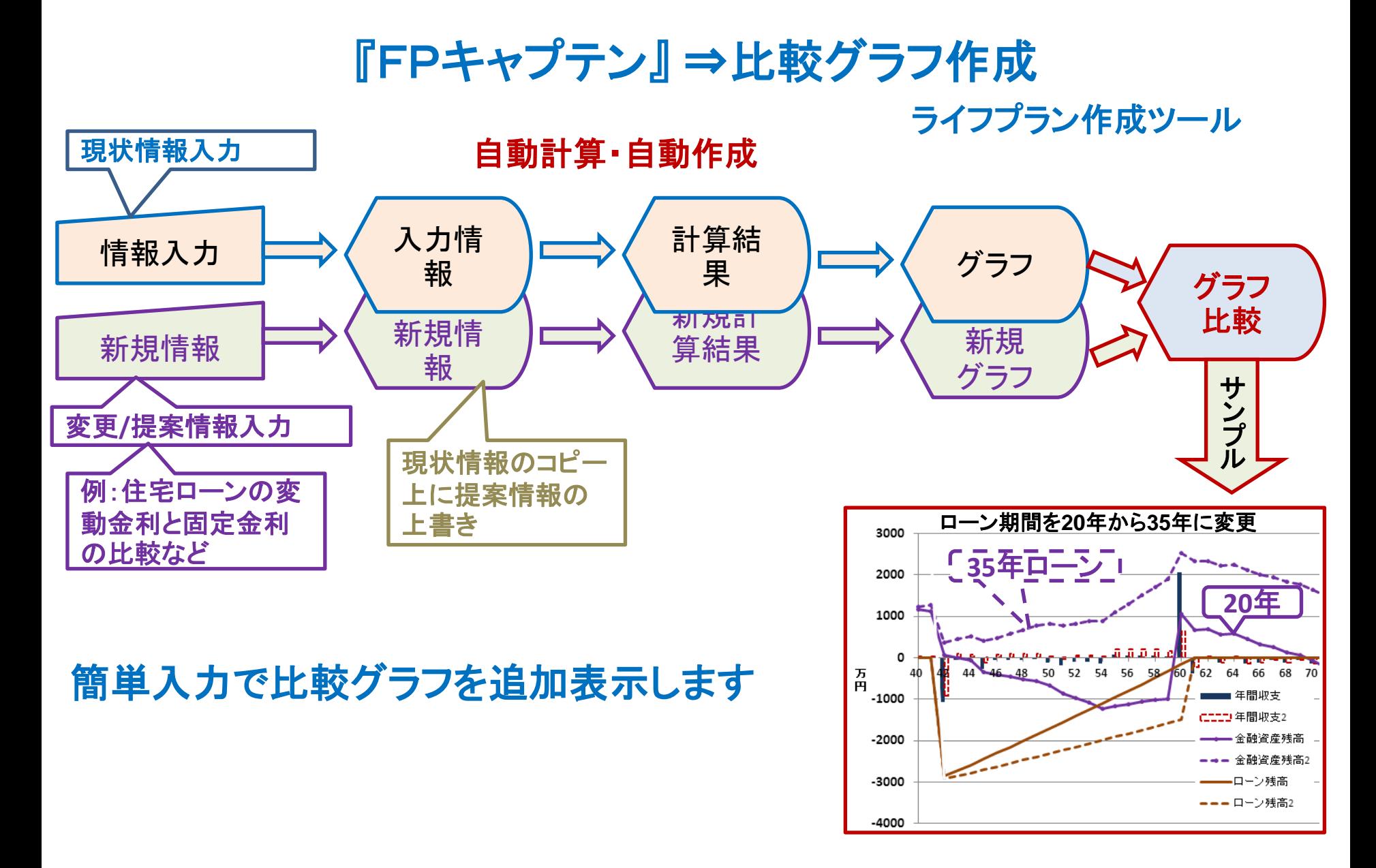

事前の許可なくして、当資料の無断使用、無断複写、無断配布などは、固くお断りいたします。

## 大事なお客様を逃がさない工夫 お客様との会話中にしたい事

- 1. お客様の現状をグラフにまとめて表示
- 2. FPの提案をグラフで比較
- 3. 次回の面談の為にサマリーを渡す (印刷)
- 4. 後日:提案書をお渡しする (印刷)

# 『FPキャプテン』を使用すれば可能です

事前の許可なくして、当資料の無断使用、無断複写、無断配布などは、固くお断りいたします。

目次

### 第三章 **FP**キャプテン 【基礎編 **+** 応用編】

- 例題1:『現状の収支』 の把握 ⇒ 収入・住宅ローンなど
- 例題2: 詳細情報の把握・反映
- 例題3: 相続税の目安
- ⚫ 例題4: 比較検討 相続税対策

**\*\*** セミナーはここまで **\*\***

- 例題5: 付録 『消費者物価指数』の上昇に備える
- ⚫ 参考: 「FPキャプテン・使い方」 保存の方法など

# 第三章 **FP**キャプテンの基礎**+**応用編

# 例題1:『現状の収支』の把握 収入・住宅ローンなど

事前の許可なくして、当資料の無断使用、無断複写、無断配布などは、固くお断りいたします。

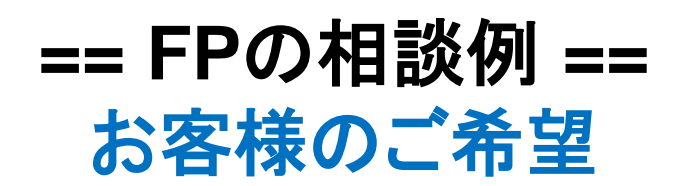

富裕層の田中さんご夫婦が相談に来ました。

⚫ 相続税を減らす方法のご相談 ✓ セカンドライフを有意義に! **(**別荘購入に関して**)** ✓ 子供・孫への生前贈与(非課税)

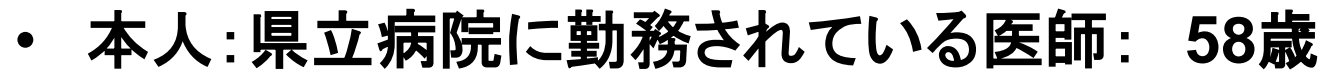

- 奥様:大企業(**IT**通信業)勤務: **57**歳:
- 長男:大学病院の医師: **29**歳 (今年孫が誕生予定)
- 長女:歯科大学病院の歯医者: **27**歳(今年結婚予定)
- 自宅は**45**歳に一戸建に買替

事前の許可なくして、当資料の無断使用、無断複写、無断配布などは、固くお断りいたします。

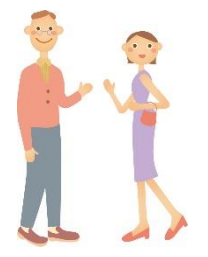

### **== FP**の相談例 **==**

### お客様(田中様)のファイナンシャル状況 **(**昨年末**)**

⚫ご本人**(**誠**)**:県立病院に勤務されている医師: **1,900**万円 **58**歳 **64**歳まで通常勤務: その後**69**歳まで非常勤として勤務 ⚫奥様**(**由美**)**:大企業(**IT**通信業)勤務: **900**万円 **57**歳 **64**歳で退職: 退職金は**60**歳に受給 ⚫第一子**(**健太**)** : **29**歳 (独立:既婚:今年孫誕生) ●第二子(美咲): 27歳 (独立:今年結婚予定) ⚫金融資産: **8,000**万円 (全額:預貯金) ⚫生活費: **35**万円 **x 12 = 420**万円 (自己申告) ●保険料: **12万円 (年間)** ⚫車費用: **4**万円 **x 12 =48**万円 ⚫自宅買替内訳 購入時:**45**歳 価格:**10,000**万円 ローン: 借入額**8,000**万円 固定金利**2.95%** 期間**30**年

事前の許可なくして、当資料の無断使用、無断複写、無断配布などは、固くお断りいたします。

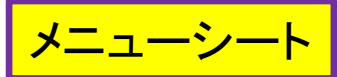

## 『質問票』に記入します #1

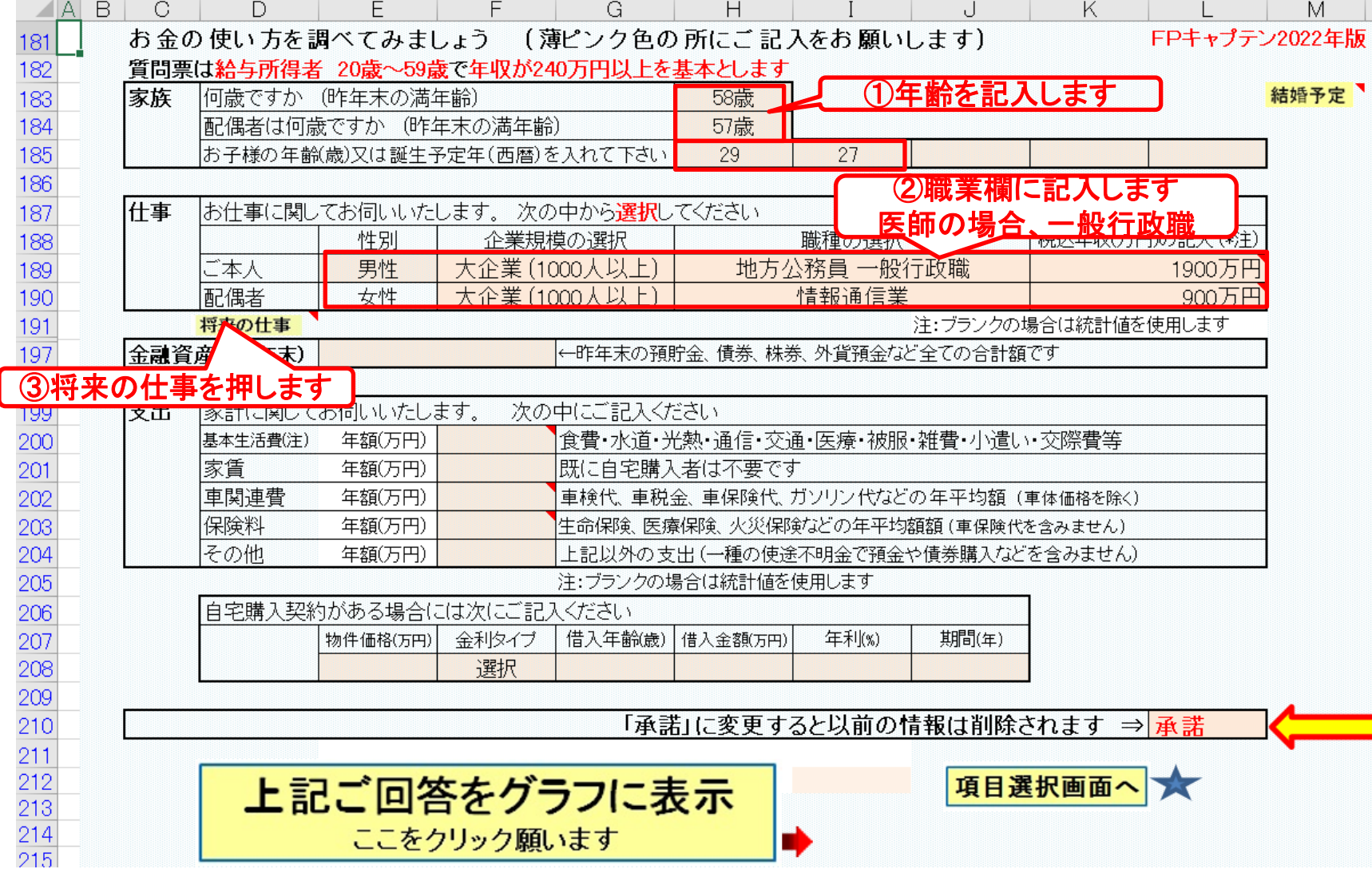

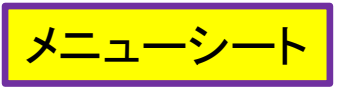

### 『質問票』に記入します #2 メニューシート

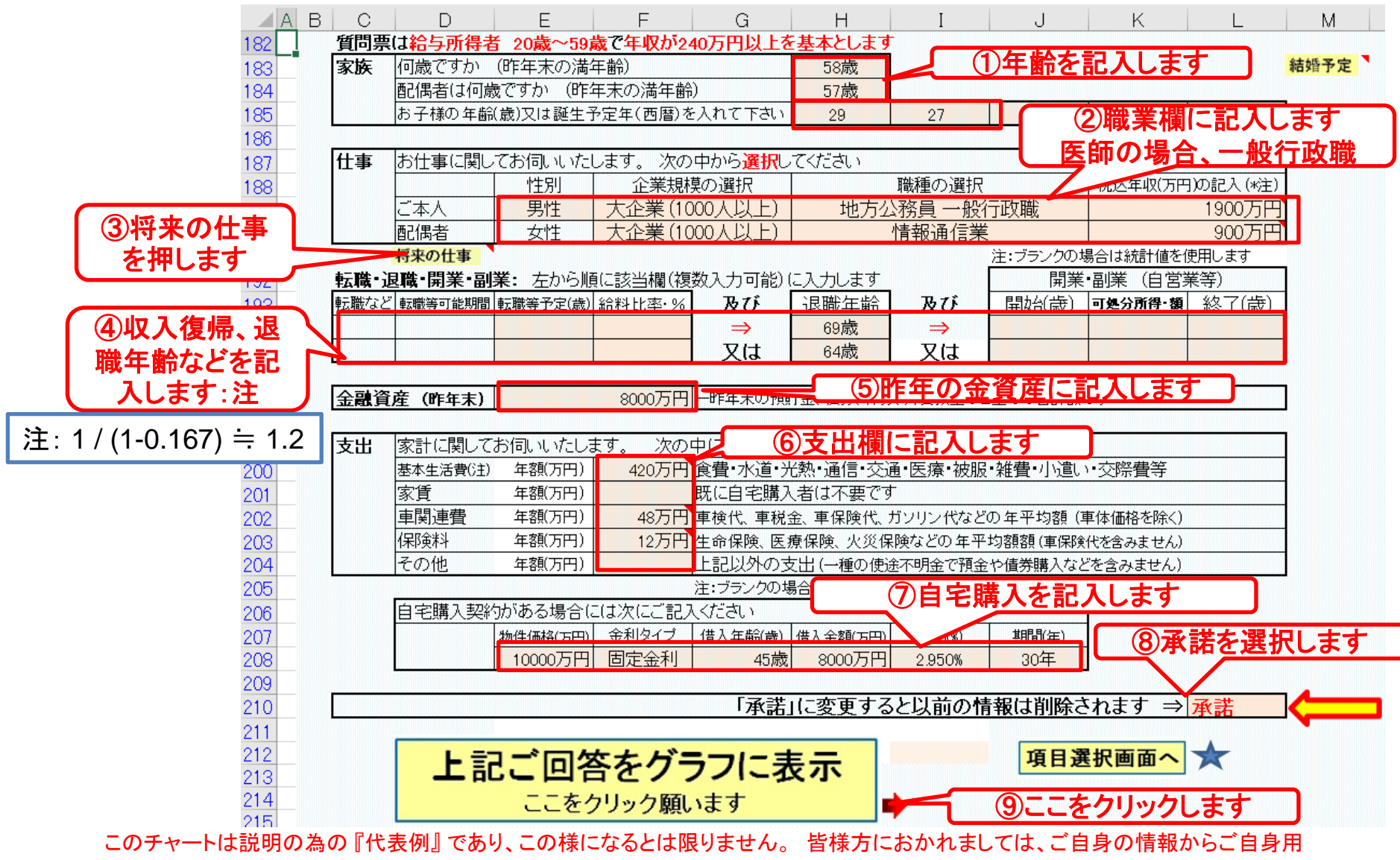

のチャートを作成して下さい。事前の許可なくして、当資料の無断使用、無断複写、無断配布などは、固くお断りいたします。

#### 収入・支出・年間収支グラフの表示 図シー

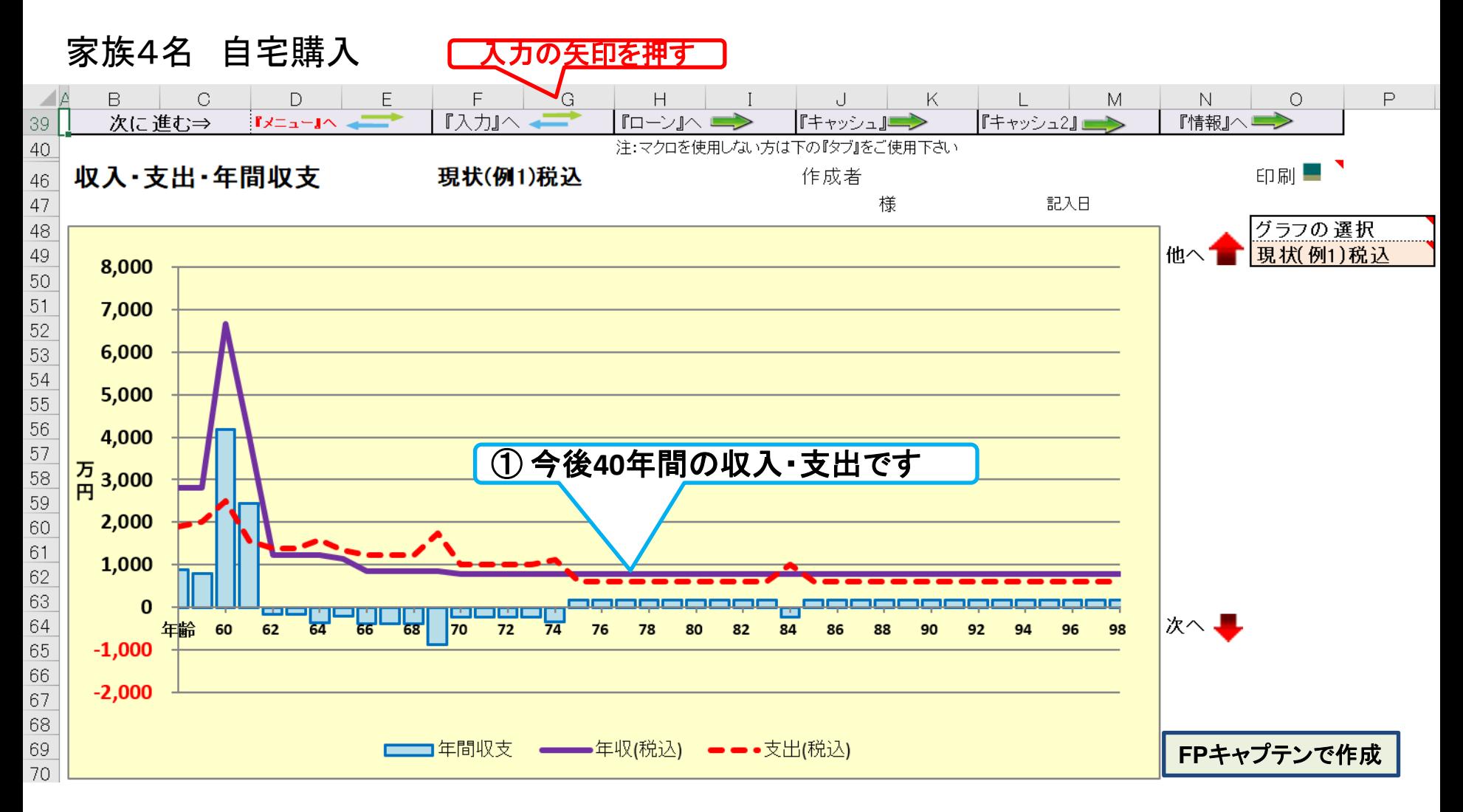

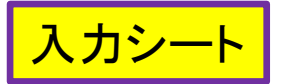

### 入力シート 氏名:作成者などを入力します (セミナーではスキップ)

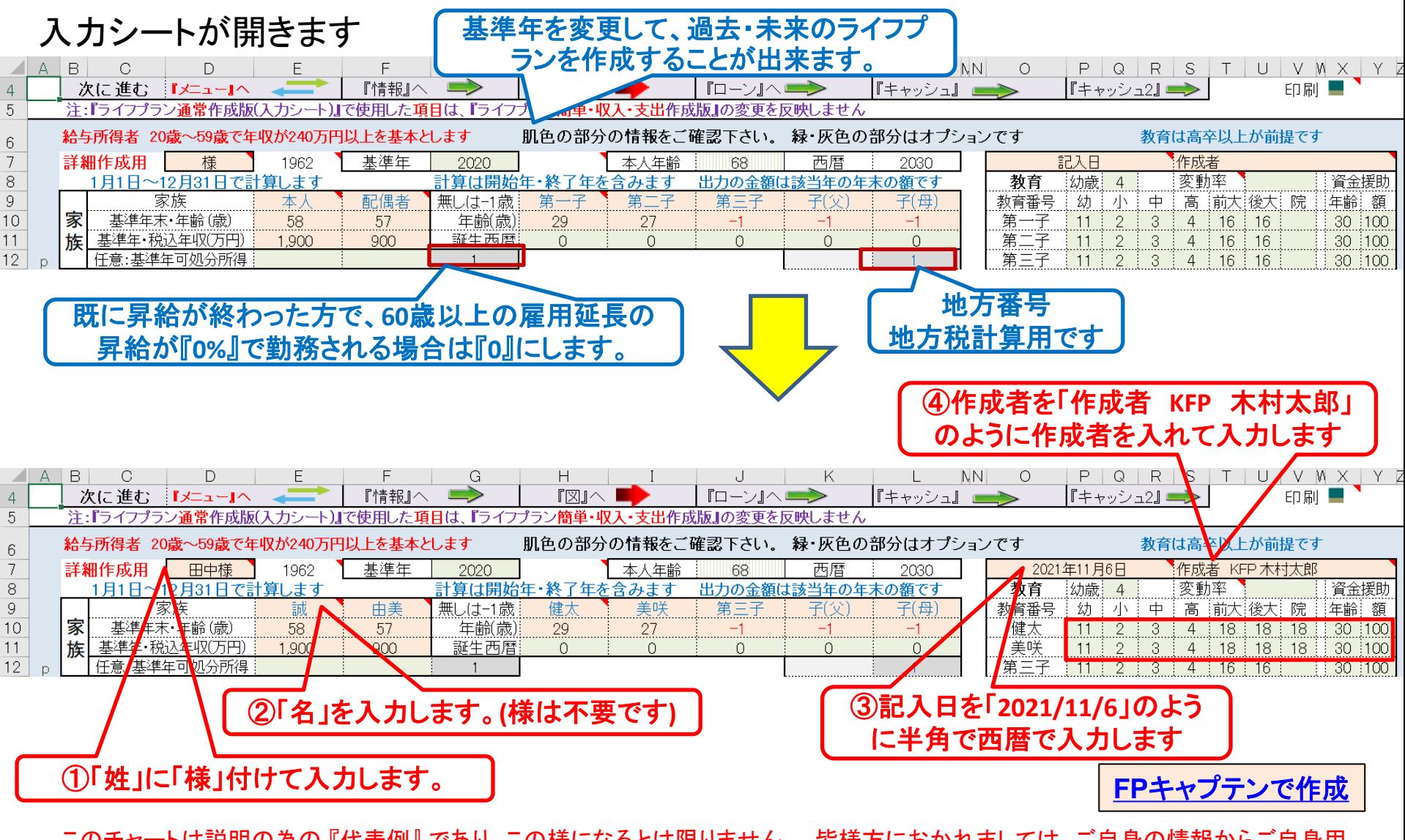

# 例題2-1: 詳細情報の把握・反映

当病院での医師としての仕事開始: **29**歳 今後の給料 **60**歳~**64**歳:現行に対し**90% 65**歳~**69**歳:**60%** 退職金: **60**歳 **4,000**万円 一昨年の預金 **7,300**万円 (全額預貯金)

子供教育: 二人とも私立医学(歯科)を卒業(大学院まで**)** 勤務中 死亡保険金: **2000**万円 (**35**歳~**69**歳)

奥様の会社で退職金を**10**年前から**DC**(確定拠出年金)に変更

- 退職金は奥様が48歳の時に全員·全額DCに変更
- 一昨年までの会社側の積立金:3,640万円(運用利率1%)
- 今後毎年90万円支給され59歳迄積立実施(運用利率1%)
- ⚫ 終身年金として受給 (退職金はこのDCのみ)
- 現状243万円の年金が415万円に増額

# 例題2-2: 詳細情報の把握・反映

### 趣味の費用 **90**万円 (年間) ゴルフ代など **80**歳まで 貸マンションの家賃収入

- 50歳の時に中古マンションを購入 (築15年) ファミリータイプ 価格2800万円 借入金2000万円 変動金利0.775 20年間
- 賃貸価格:109,000円、管理費:5,000円 賃貸保証会社:加入要(賃料の30%)賃貸者の支払 住宅リース会社を利用したサブリース (賃料の5%) 空き室率 4.5% を想定 不来は1.775%です

管理費・積立金・固定資産税・保険など: 年額180,000円 収入合計 =[(109,000x0.95+5000)x12-180,000]x(1-0.045) =約107万円 (毎年1%の割合で賃貸価格減少) 実質収入:年間約107万円

不動産: 出資と持分 自宅と貸マンションとも本人**80%**、妻**20%**

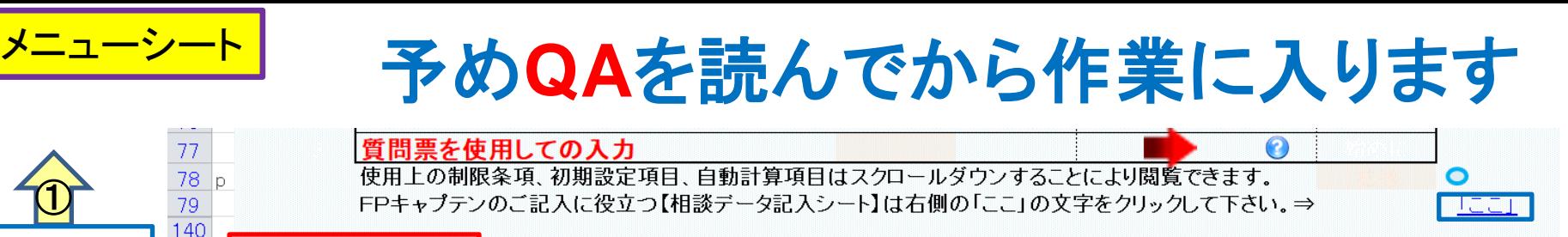

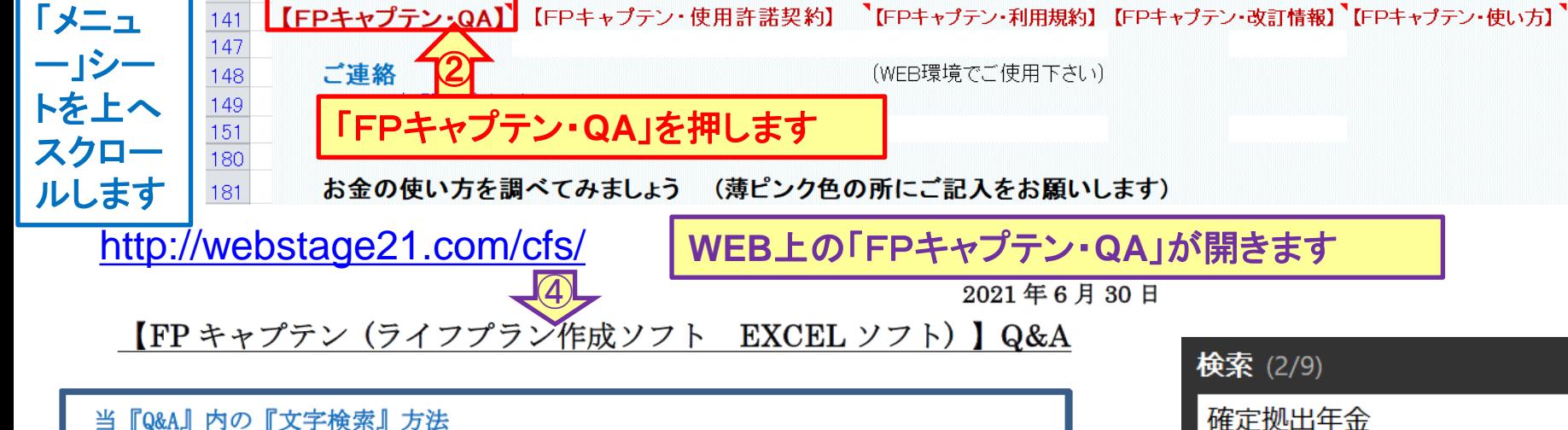

当『Q&A』内の『文字検索』方法

 $\hspace{.1cm} \textcircled{1}$ 

Adobe Acrobat Reader DC\* がパソコンに導入されている場合に適用出来ます

- この PDF の最初のページを開きます。
- 右クリックして『簡易検索』を選択します。
- 検索ツールバーが表示されます。
- 検索する『文字』を入力し『次へ』をクリックします。
- 『次へ』のクリックを繰り返すたびに、次の該当文字を検索します。
- \* 「Adobe Acrobat Reader DC」の入手先⇒ https://get.adobe.com/jp/reader/

\* Windows10の場合の追加:デスクトップ左下⇒「設定」⇒「アプリ」⇒左側メニュー「既定のアプリ」

⇒右下「ファイルの種類ごとに既定のアプリを選ぶ」⇒ (時間がかかる)下ヘスクロール「.pdf」

前へ 『確定拠出年金』と入力し て、『次へ』を押します。 注:Microsoft Edgeで閲覧して

いる場合は、ダウンロードして から『pdf』を開いてください。

⇒『Microsoft Edge』クリック⇒「アプリを選ぶ」⇒「Adobe Acrobat Reader DC」

このチャートは説明の為の 『代表例』 であり、この様になるとは限りません。 皆様方におかれましては、ご自身の情報からご自身用 のチャートを作成して下さい。事前の許可なくして、当資料の無断使用、無断複写、無断配布などは、固くお断りいたします。

×

츗

# 確定拠出年金の項を開きます

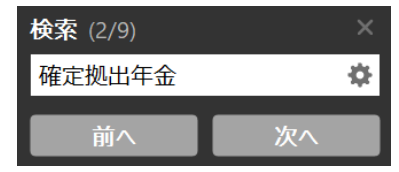

#### NO 028 Q: 2020年版以降に新たに出来た DC, iDeCo とマッチング拠出年金に関して教えて下さい。

- A: 次に色々な質問に対する回答を記述していますのでご参考にして下さい。 確定拠出年金 この項目の「積立開始年」「積立終了年」は全ての場合に於いて、本人及び配偶者の年齢を使用し ます。 (注:西暦を使用すると計算しません)
	- また、FP キャプテンは企業型確定拠出年金(DC)、マッチング拠出年金及び iDeCo (個人型確定拠出 年金)の法令要件を確認していません。よって、皆様方の入力通り計算し反映いたします。 年金で受け取る場合は、受取期間年(E136 と E151)及び受取利率%(= 受取期間中の運用利率) (E136 と E151)を記入して下さい。 注 1:終身受給(受取期間= 99)は退職年齢が 64 歳以上で、 退職の翌年が年金開始年齢の場合のみ使用可能です。終身受給の額は「65歳後収入」に入ります。 |注2:一時金で受給する場合は退職金に入ります。||退職金は「入力」シートの「退職・掛金終了| (歳)」のその年と翌年しか反映しません。
- 1、拠出年金と iDeCo の入力画面は「現状」と「変更」は共用のようですが、現状の方を適用しない ようにできませんか?
	- ⇒ 2021年版は、「現状」と「変更」を別々に入力できます。入力シート『L124』又は『L139』の カラムを押し、右側の▼の選択肢から選んでください。(選択が出来ない場合もあります) しかし、2020年版では「現状」に適用し、「変更」は「現状」から自動コピーを受けます。 年金 の場合は『Q28~R30』にコピーし『Q88~R90』はその自動コピーです。 退職金の場合は直接加算 していますので別々の変更は出来ません。 [FP キャプテン:2020 年版の機能図解』

https://chicappa-webstage.ssl-lolipop.jp/cf/fpcaptain\_newfunctions\_2020edition.html

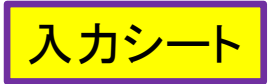

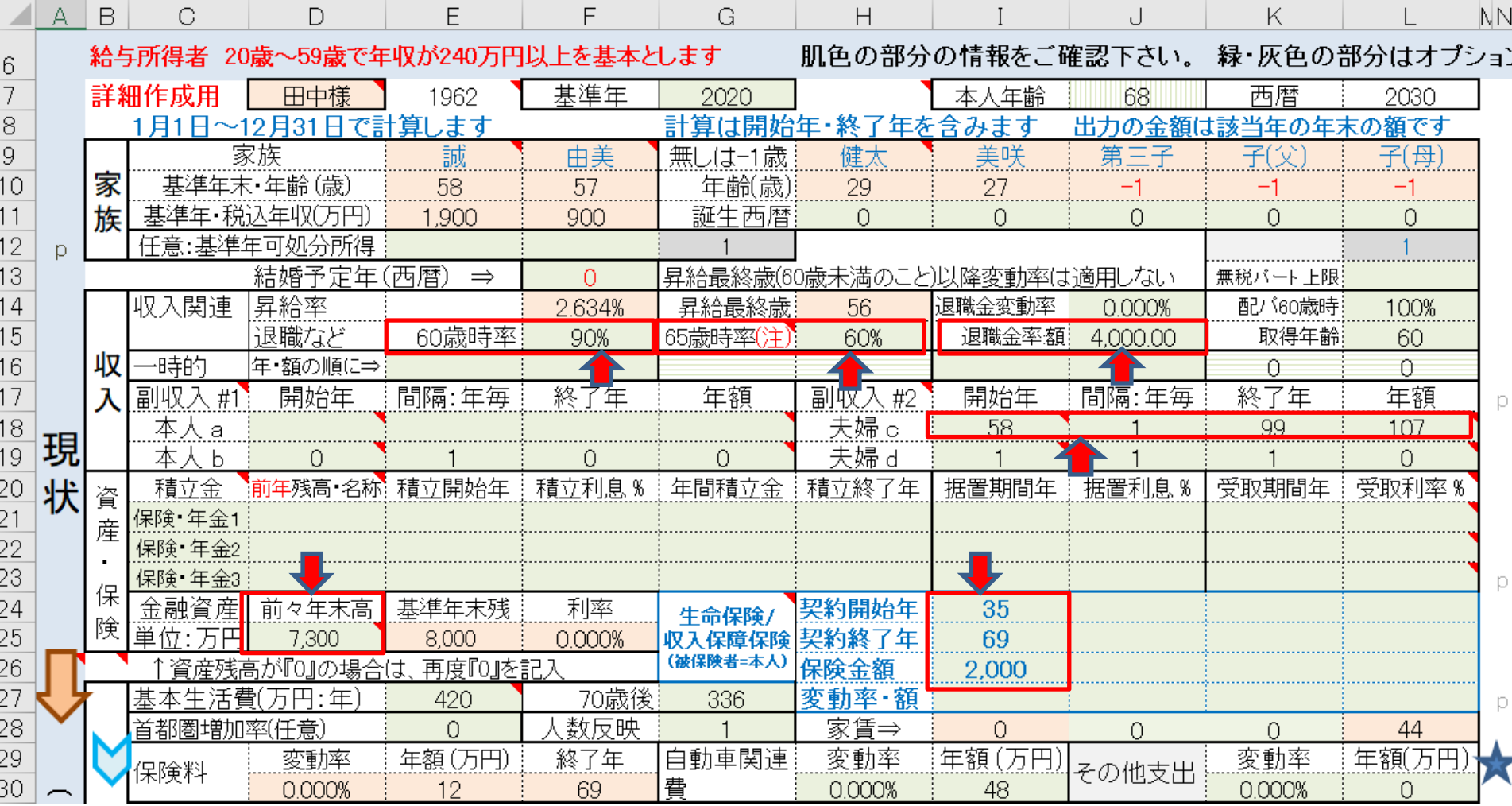

このチャートは説明の為の 『代表例』 であり、この様になるとは限りません。 皆様方におかれましては、ご自身の情報からご自身用 のチャートを作成して下さい。事前の許可なくして、当資料の無断使用、無断複写、無断配布などは、固くお断りいたします。

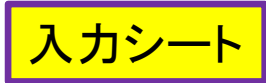

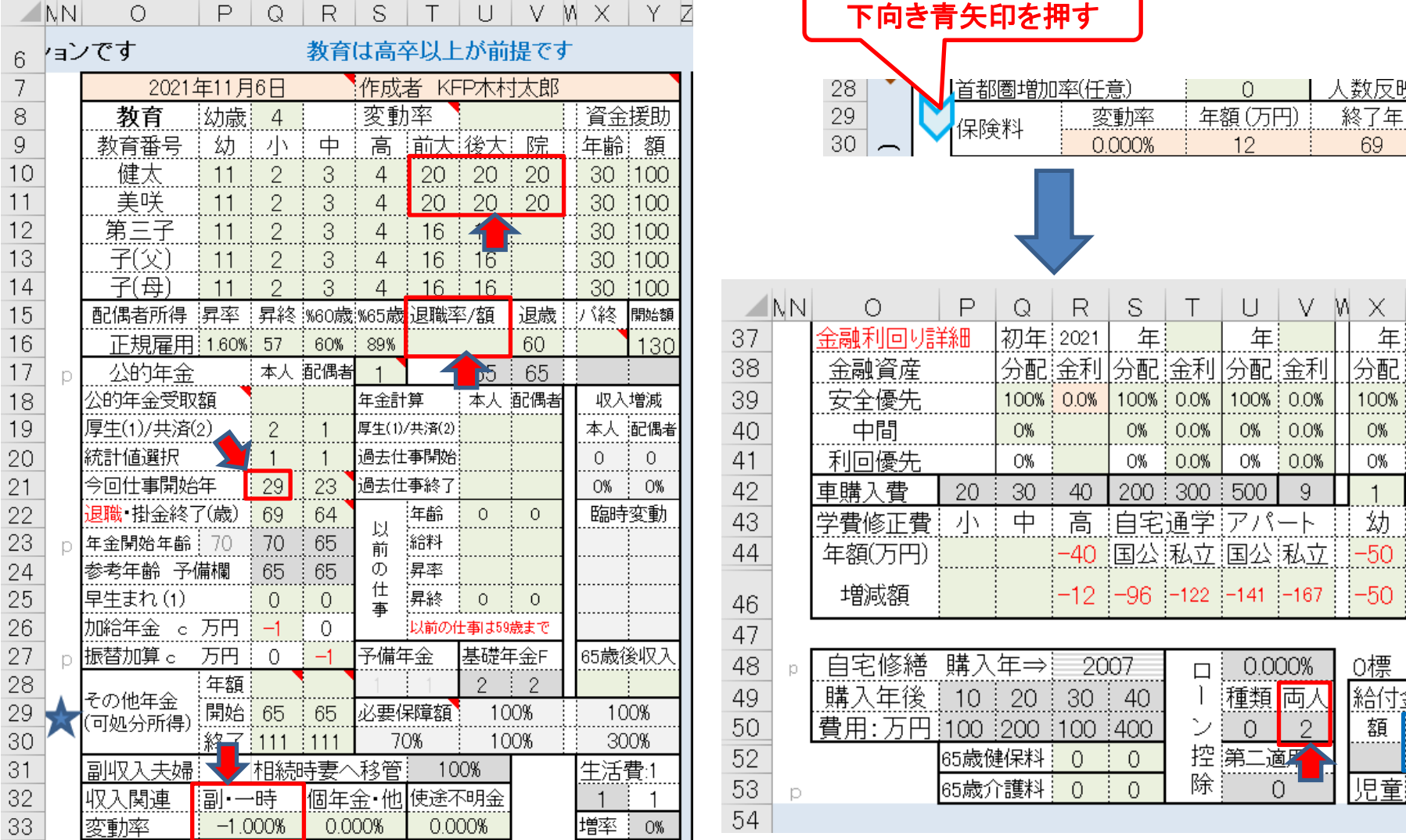

このチャートは説明の為の 『代表例』 であり、この様になるとは限りません。 皆様方におかれましては、ご自身の情報からご自身用 のチャートを作成して下さい。事前の許可なくして、当資料の無断使用、無断複写、無断配布などは、固くお断りいたします。

2021/11/6 All Right Reserved by webstage 23

数反映

Υ Z

0.0%

0.0%

他

0無

割合

80%

69

Х 年 |分配 金利 100% : 0.0% 0%

O%

1

<u>幼</u>  $-50$  $-50$ 

0標

額

児童

|給付金

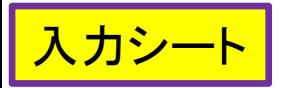

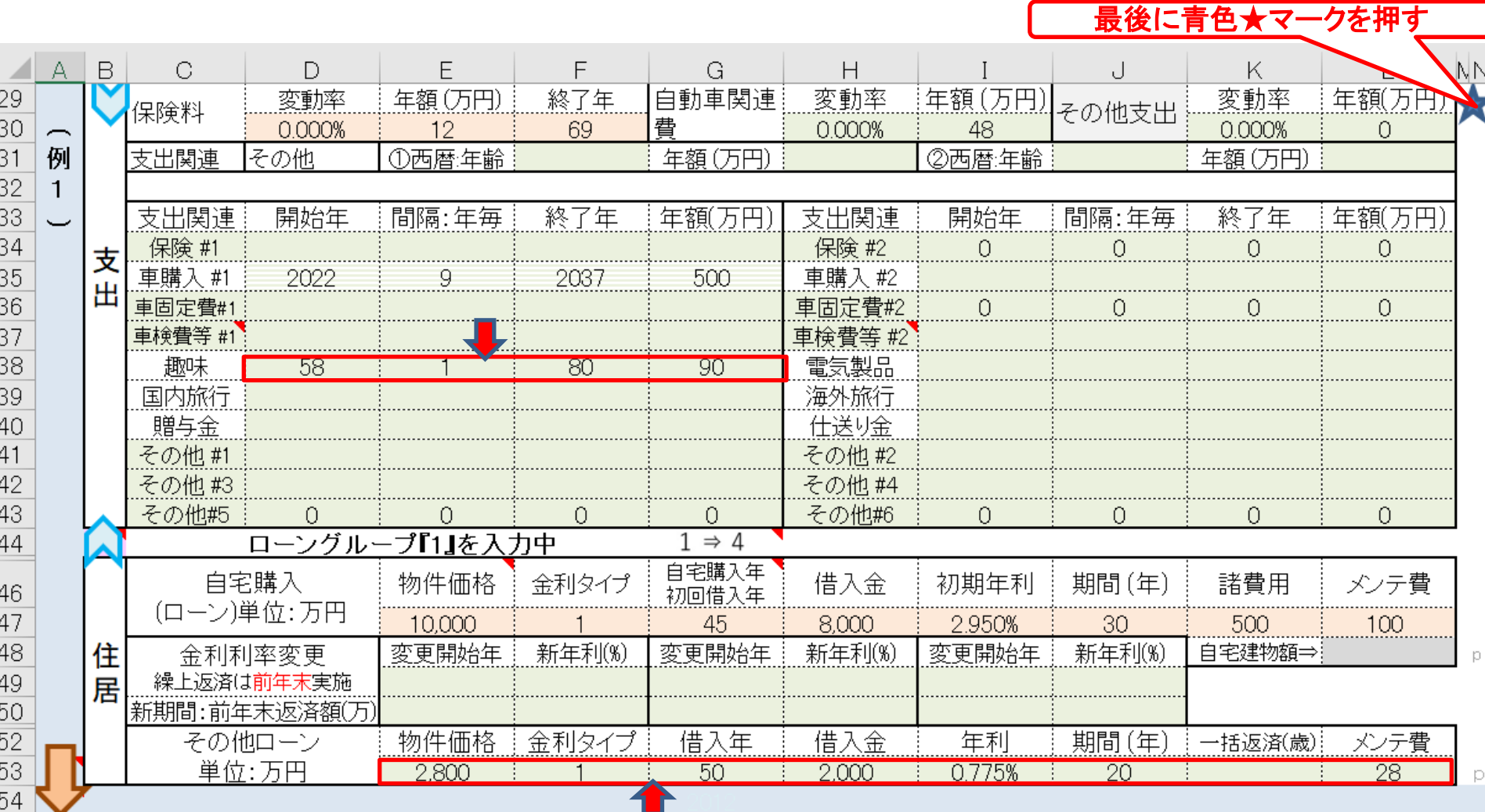

#### 入力に企業型確定拠出年金を入れます (配偶者) 入力シー

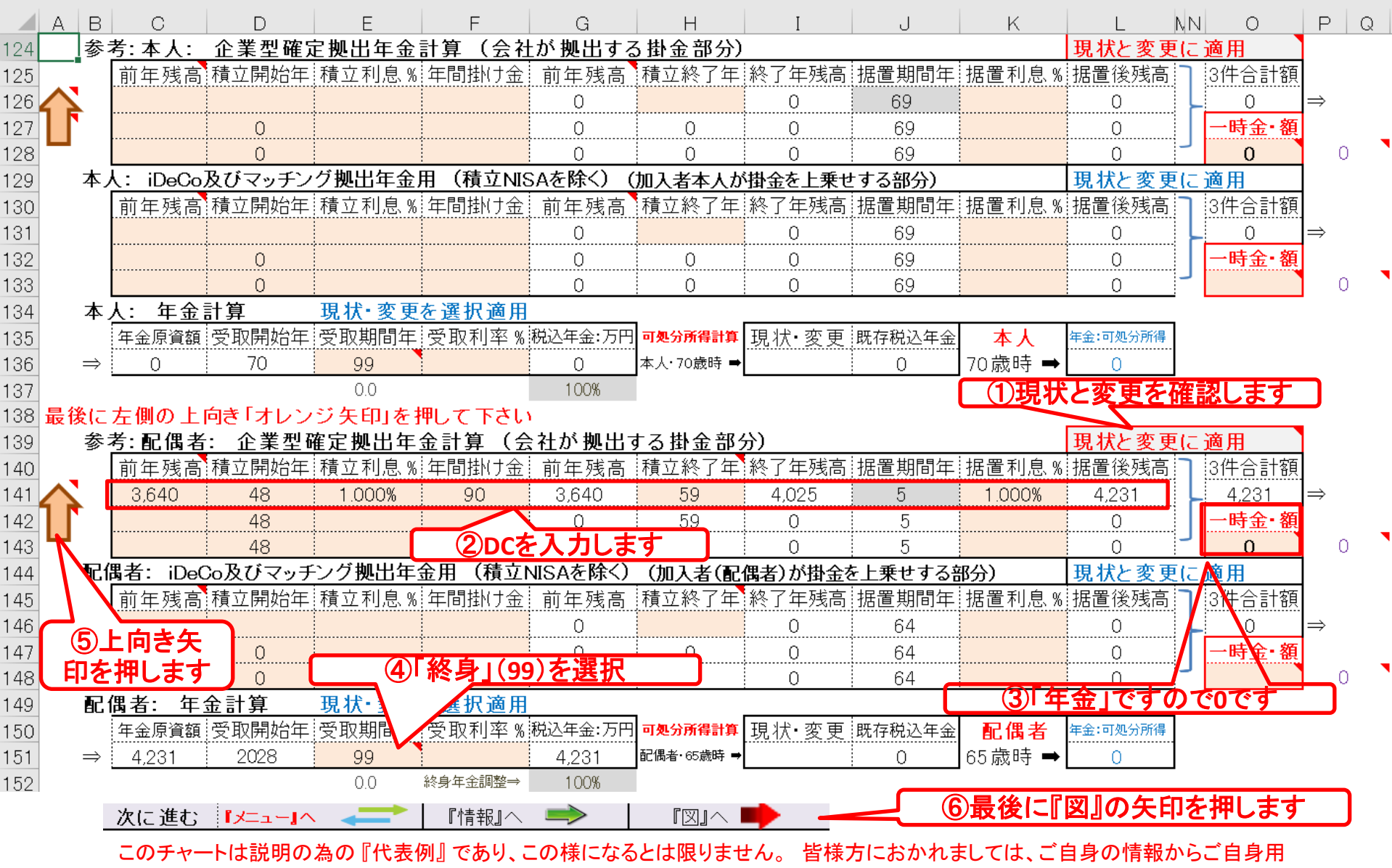

のチャートを作成して下さい。事前の許可なくして、当資料の無断使用、無断複写、無断配布などは、固くお断りいたします。

### 参考:使途不明金の確認

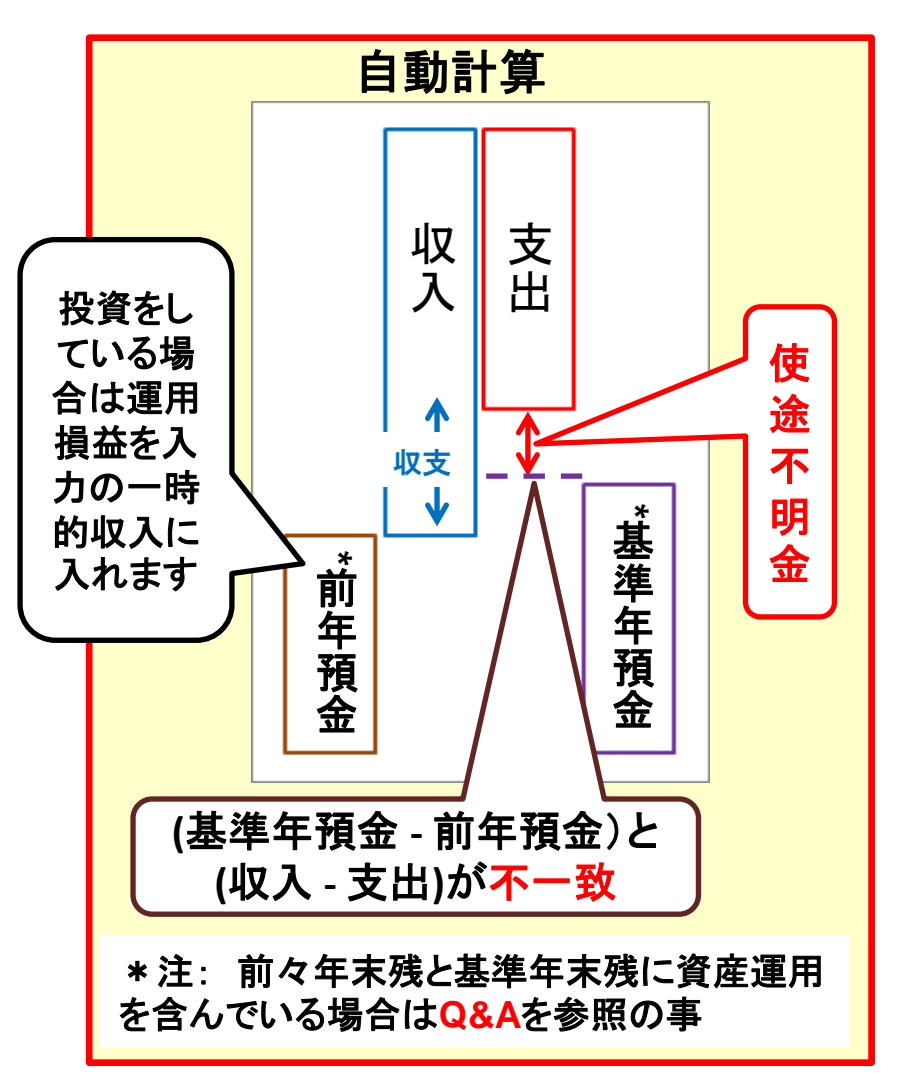

このチャートは説明の為の 『代表例』 であり、この様になるとは限りません。 皆様方におかれましては、ご自身の情報からご自身用 のチャートを作成して下さい。 事前の許可なくして、当資料の無断使用、無断複写、無断配布などは、固くお断りいたします。

2021/11/6 **All Right Reserved by webstage** All Right Reserved by webstage 26

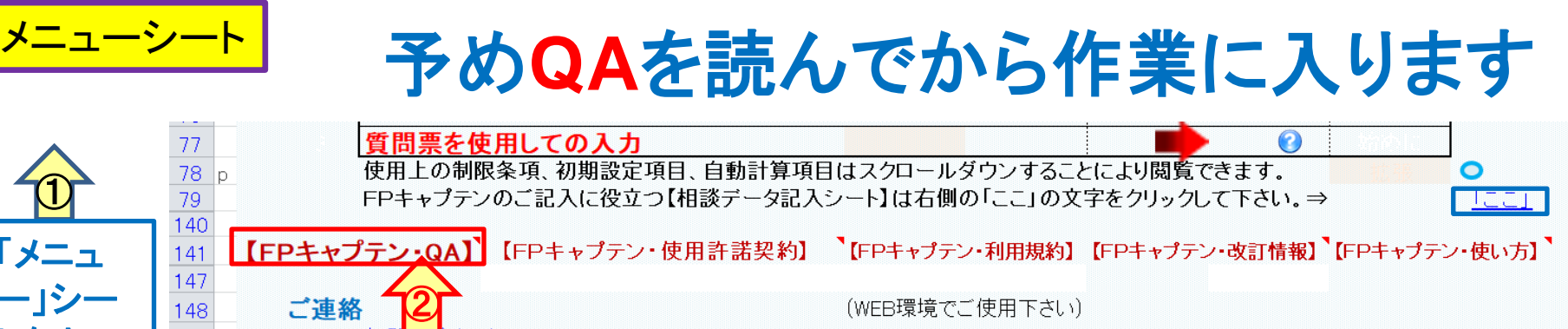

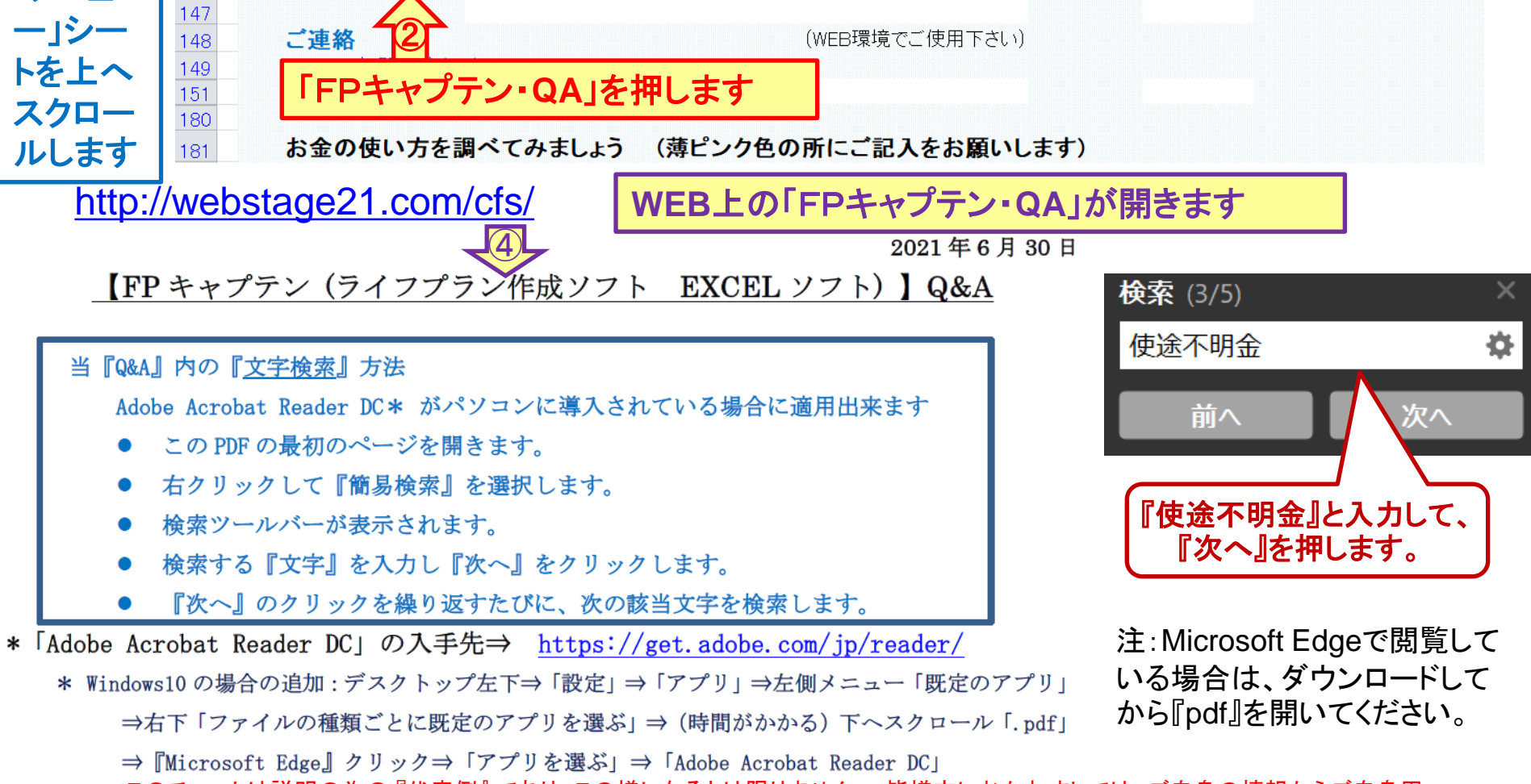

このチャートは説明の為の 『代表例』 であり、この様になるとは限りません。 皆様方におかれましては、ご自身の情報からご自身用 のチャートを作成して下さい。事前の許可なくして、当資料の無断使用、無断複写、無断配布などは、固くお断りいたします。

 $\hspace{.1cm} \textcircled{1}$ 

「メニュ

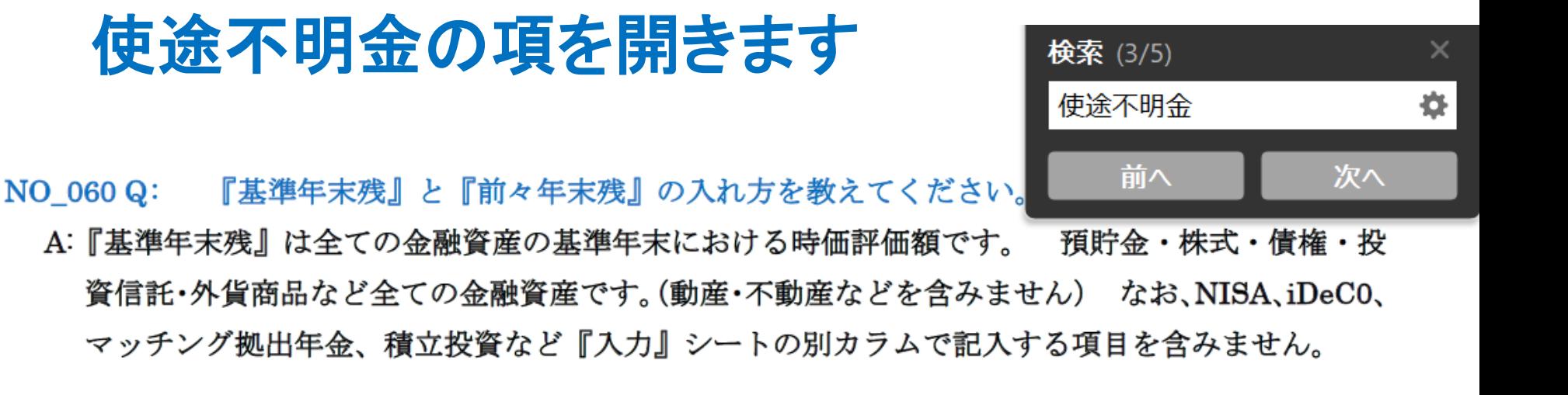

『前々年末残』は『使途不明金』を自動計算する目的として使用しますので、原則預貯金のみの方 を対象とします。 『前々年末残高』を使用しない場合は、「削除」または「0.00001」とご記入 下さい。 キャピタル・ゲイン(ロス)(株式の売却など)とインカム・ゲイン(配当金、分配金 など)などの運用損益がある場合は、次の方法で使用可能です。

『前々年末残』には全ての金融資産の前々年末における時価評価額を記述します。 インカム・ゲ インは『入力』シートの『一時的収入』に記述します。 キャピタル・ゲイン(ロス)は『前々年 末残』に記載した金融資産で『基準年末残』まで継続保持し、両時期の評価額の比較で発生した運 用損益の額を『入力』シートの『一時的収入』に記述します。 損金はマイナス記述です。 なお、『基準年末残』と同様に『前々年末残』には NISA、iDeC0、マッチング拠出年金、積立投 資など『入力』シートの別カラムで記入する項目を含みません。

このチャートは説明の為の 『代表例』 であり、この様になるとは限りません。 皆様方におかれましては、ご自身の情報からご自身用 のチャートを作成して下さい。事前の許可なくして、当資料の無断使用、無断複写、無断配布などは、固くお断りいたします。

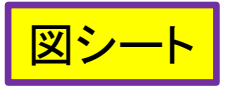

# 収入・支出・年間収支の表示

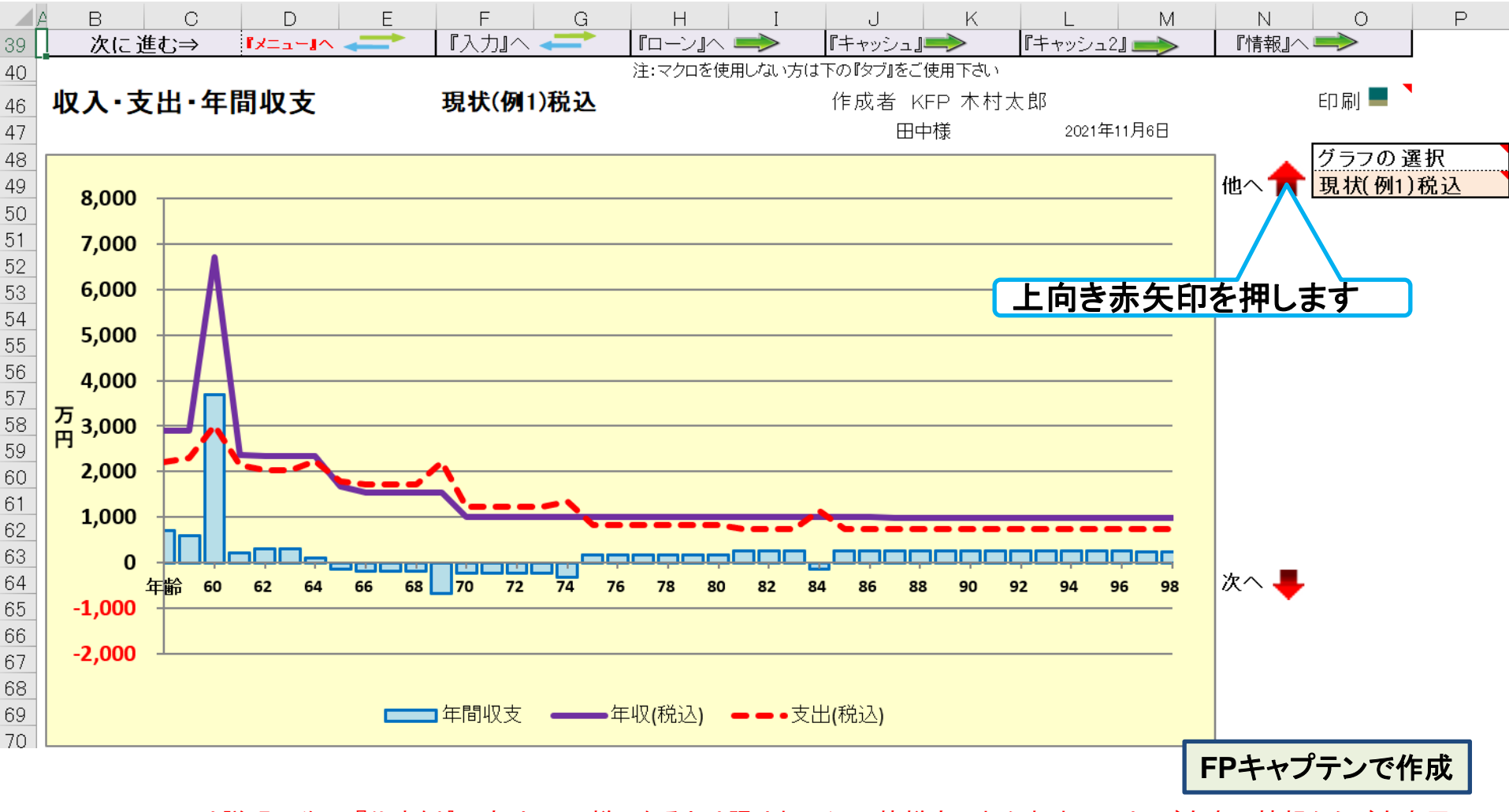

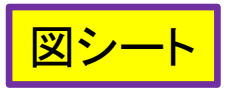

# 収支と金融資産残高の表示

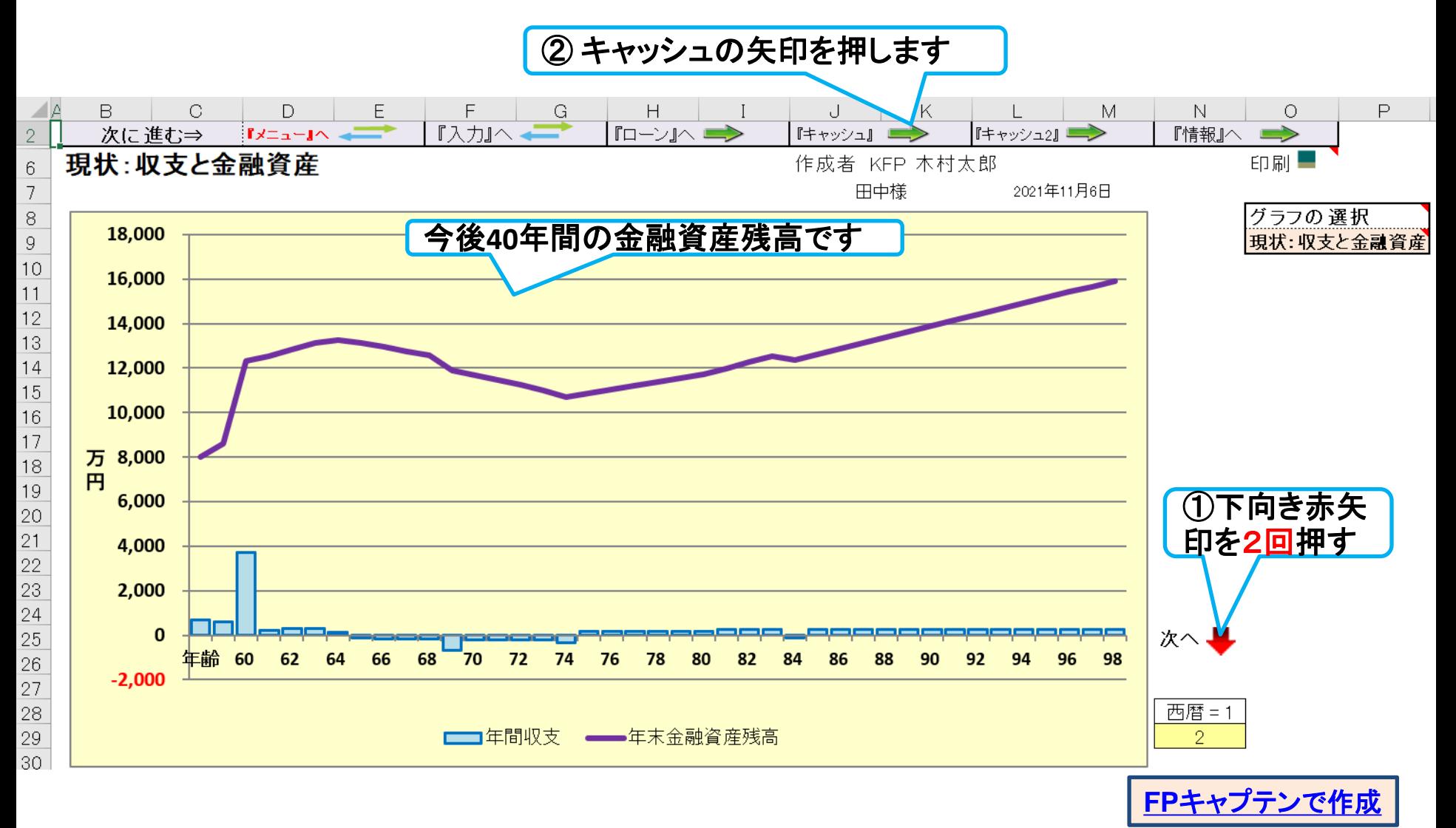

このチャートは説明の為の 『代表例』 であり、この様になるとは限りません。 皆様方におかれましては、ご自身の情報からご自身用 のチャートを作成して下さい。 事前の許可なくして、当資料の無断使用、無断複写、無断配布などは、固くお断りいたします。

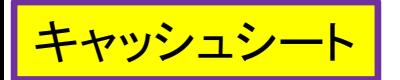

キャッシュフローを開きます

### <mark>「最後に入力の矢印を押します」</mark>今後の状況が数字で分かります

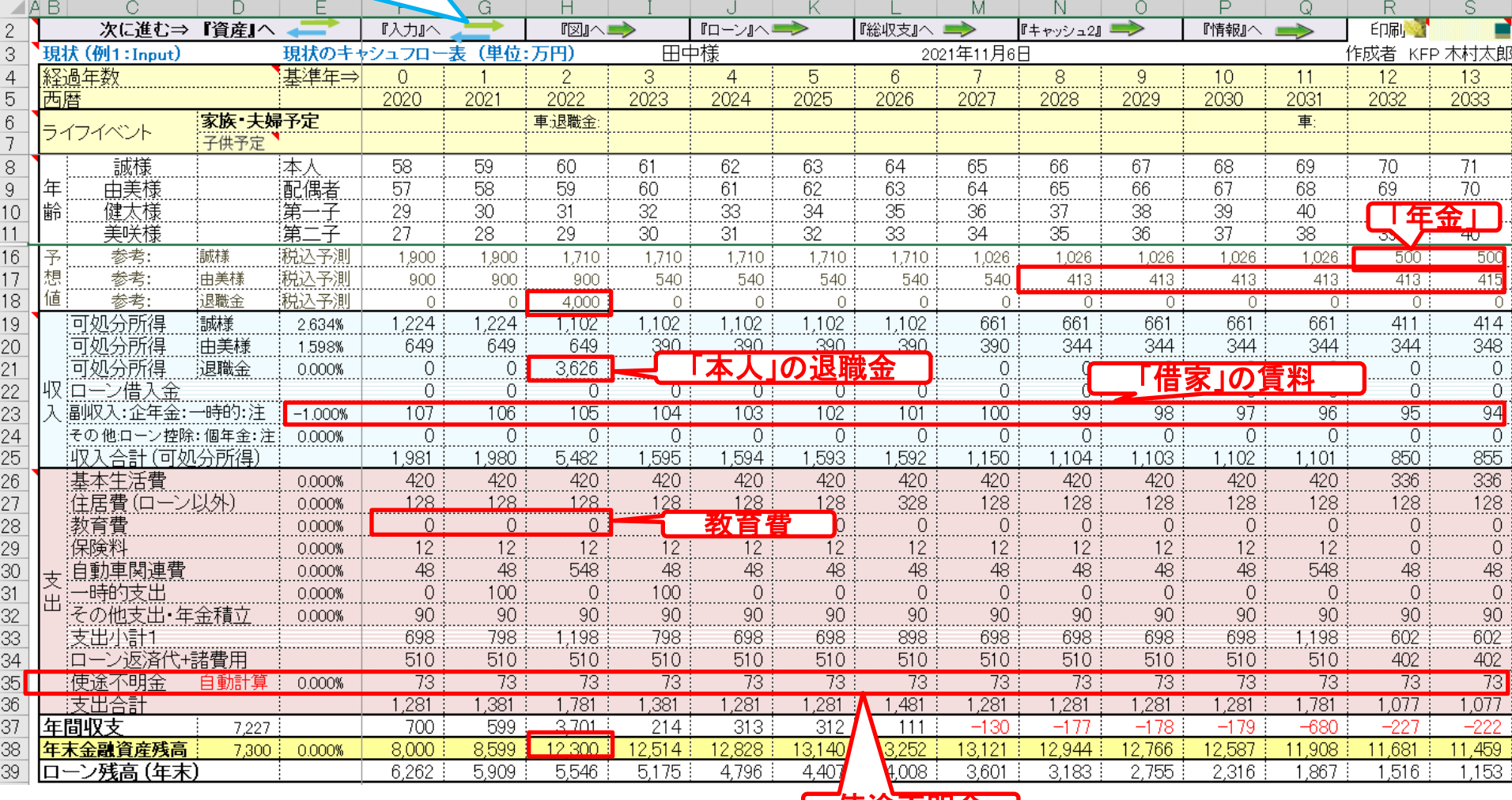

#### 使途不明金

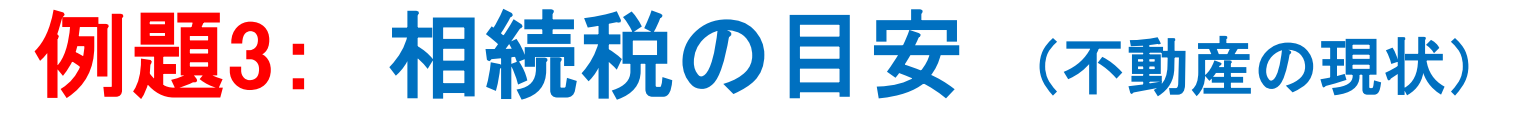

### **2030**年の相続税の目安を知りたい: 不動産の現状 自宅の課税明細書を用意します

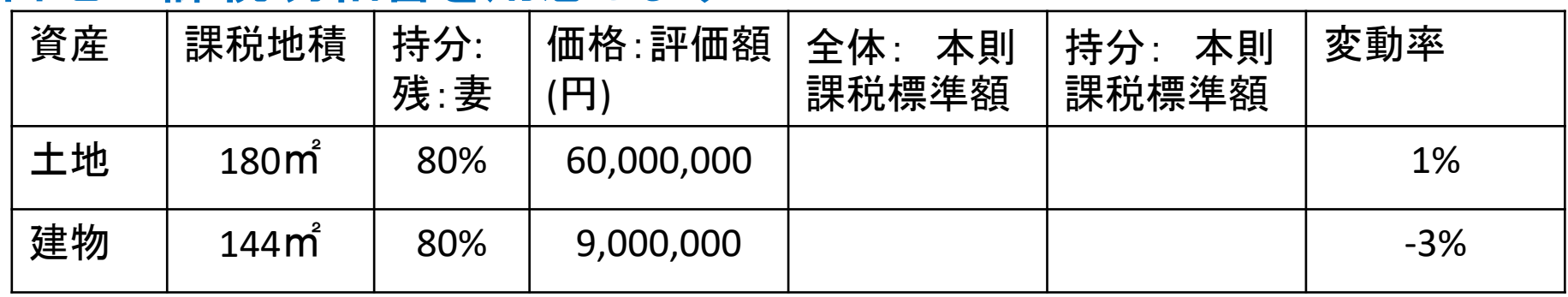

### 貸マンションの課税明細書を用意します

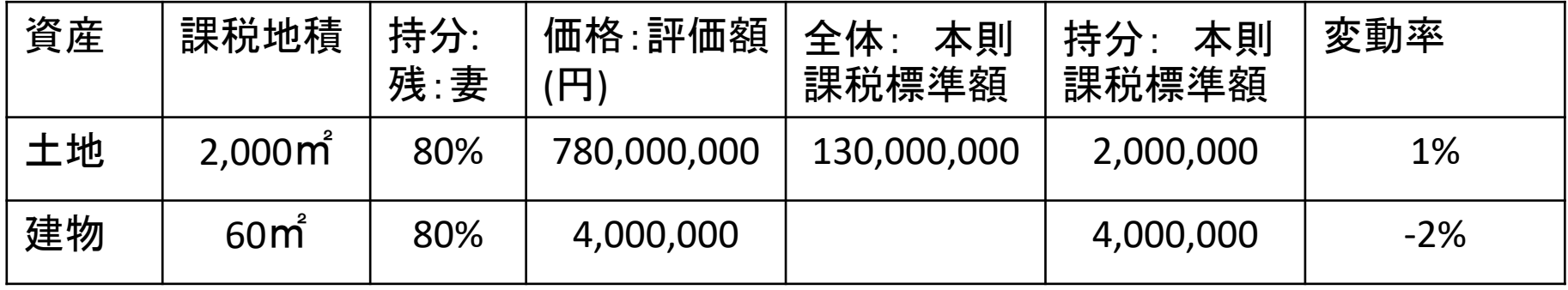

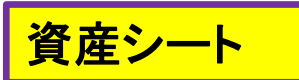

相続税の状況を知りたい方 (資産シートを開きます)

#### 「課税明細書」に沿って不動産を入力します

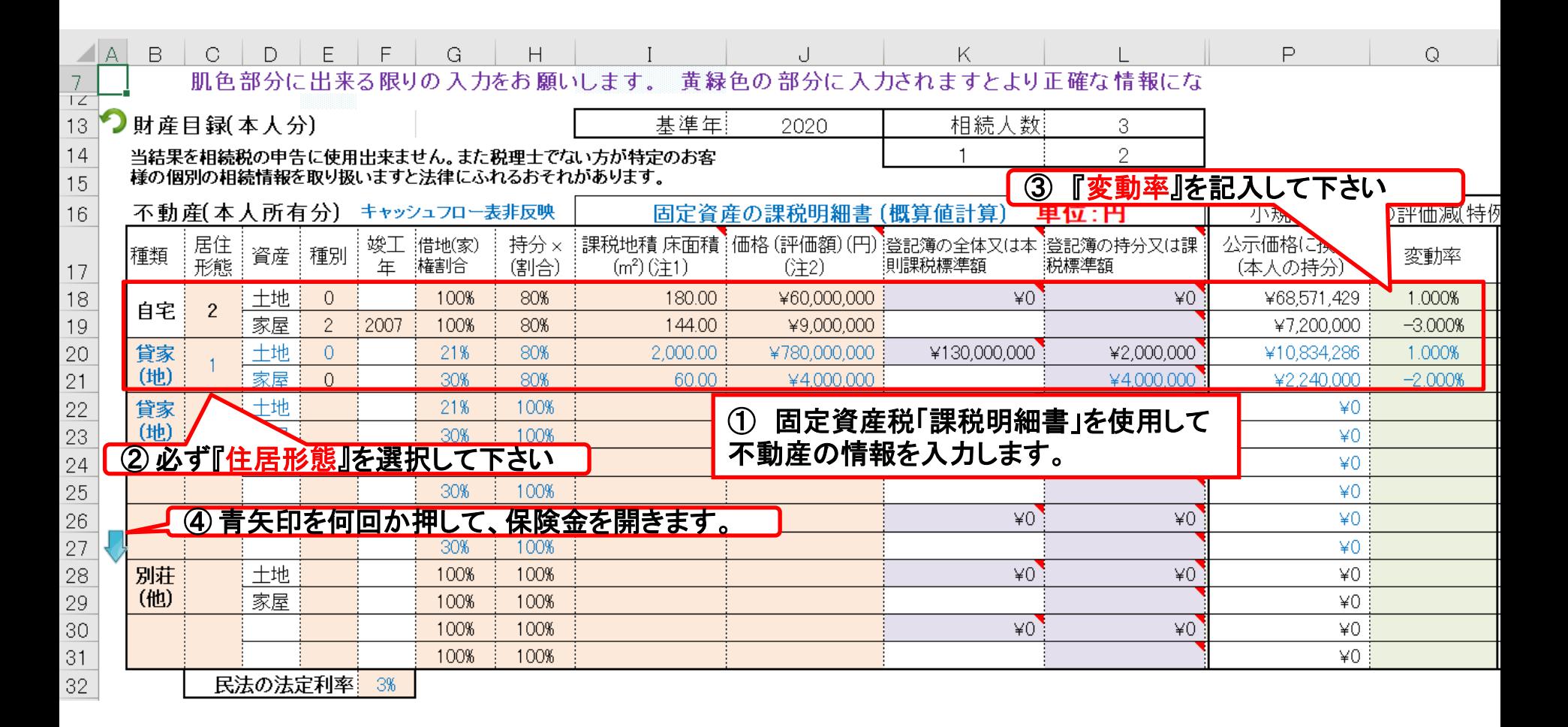

#### 注: **FP(**ファイナンシャル・プランナー**)**の方が特定のお客様の相続や資産情報を取り扱いますと法律にふれるおそれがありますのでご注意ください

事前の許可なくして、当資料の無断使用、無断複写、無断配布などは、固くお断りいたします。

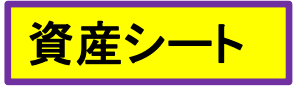

『保険金』を反映します

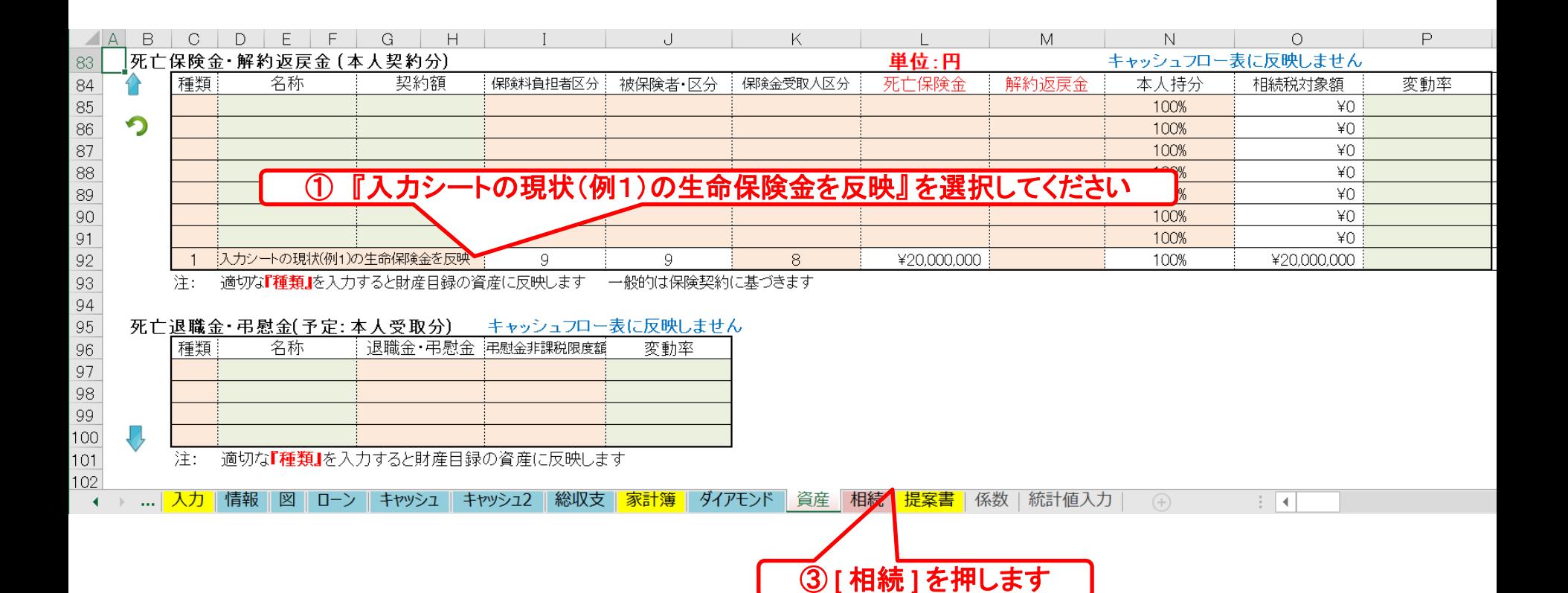

このチャートは説明の為の『代表例』であり、この様になるとは限りません。 皆様方におかれましては、ご自身の情報からご自身用 のチャートを作成して下さい。

事前の許可なくして、当資料の無断使用、無断複写、無断配布などは、固くお断りいたします。

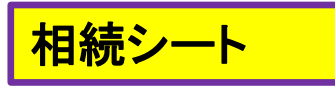

### 『相続』を開きます

#### 注: 税理士で無い方が特定のお客様の個別の相続情報を取り扱うと法律にふれるおそれがあります

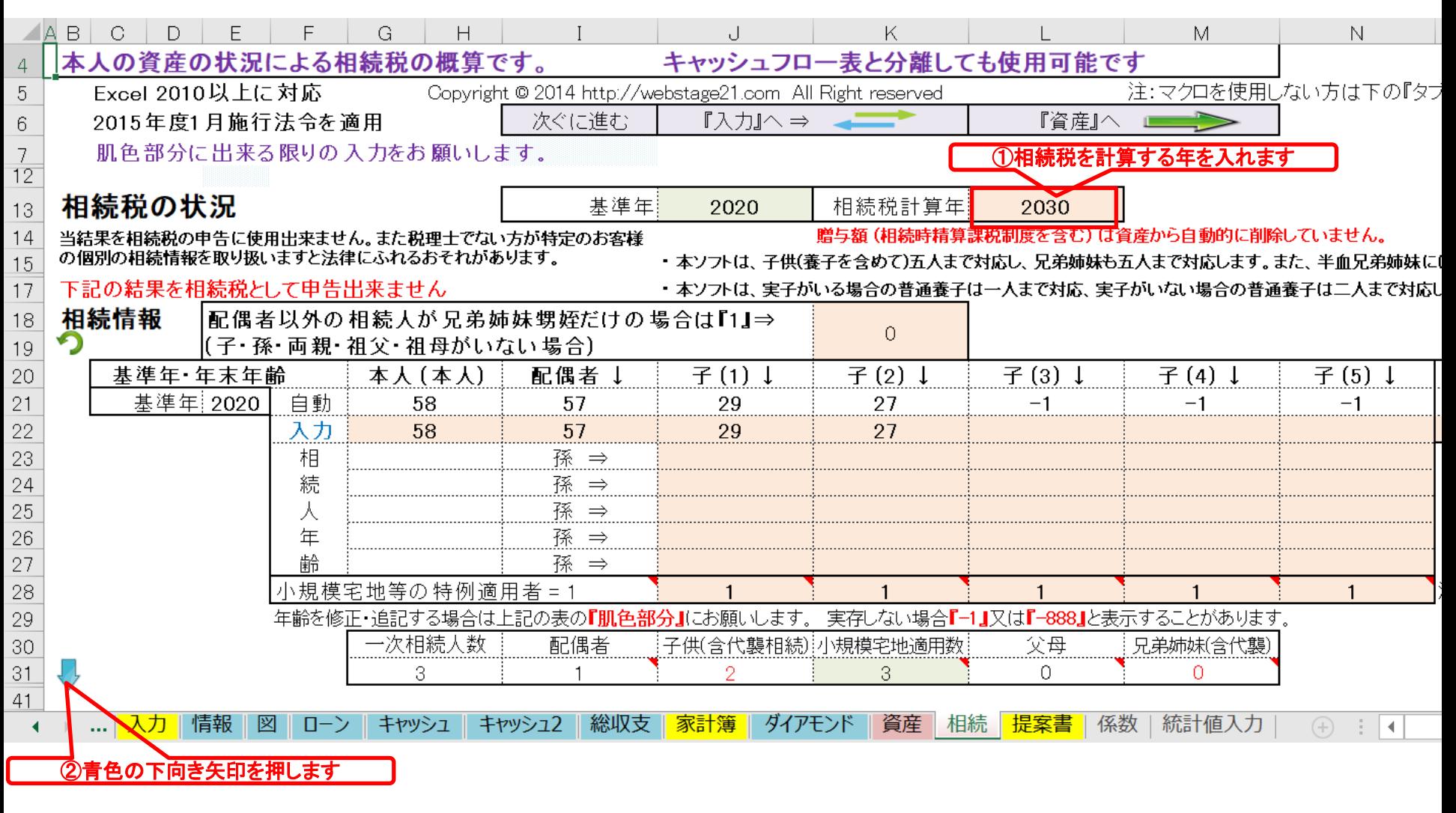

このチャートは説明の為の 『代表例』 であり、この様になるとは限りません。 皆様方におかれましては、ご自身の情報からご自身用 のチャートを作成して下さい。 2021/11/6 All Right Reserved by webstage 事前の許可なくして、当資料の無断使用、無断複写、無断配布などは、固くお断りいたします。

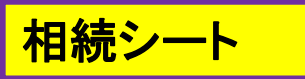

### 『相続財産』が分かります

#### 注: 税理士で無い方が特定のお客様の個別の相続情報を取り扱うと法律にふれるおそれがあります

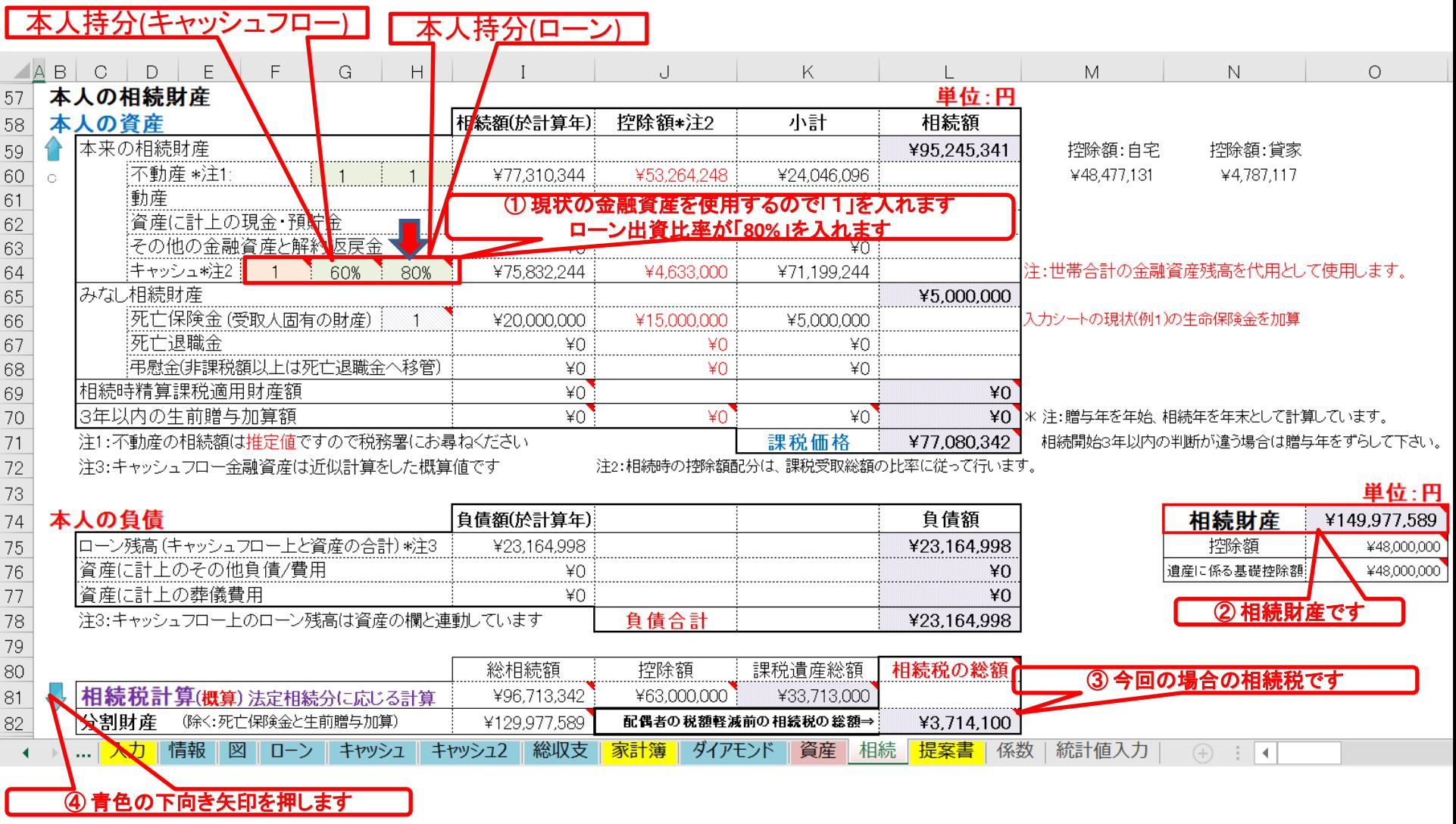

注: 税理士で無い方が特定のお客様の個別の相続情報を取り扱うと法律にふれるおそれがあります

事前の許可なくして、当資料の無断使用、無断複写、無断配布などは、固くお断りいたします。

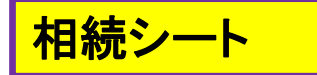

### 現状の場合の『相続税』を表示します

注: 税理士で無い方が特定のお客様の個別の相続情報を取り扱うと法律にふれるおそれがあります

|            | $\triangle$ AB | €                        | F<br>D                      | F           | G<br>$\mathsf{H}$  |                                                                               |                                 | K                      |                                               | M            | N                                 |  |  |  |
|------------|----------------|--------------------------|-----------------------------|-------------|--------------------|-------------------------------------------------------------------------------|---------------------------------|------------------------|-----------------------------------------------|--------------|-----------------------------------|--|--|--|
| 122        |                |                          |                             |             | 2015年度1月施行法令を適用    | 単位:円                                                                          |                                 |                        |                                               |              |                                   |  |  |  |
| 123        |                |                          | 相続税計算 (概算)                  |             |                    |                                                                               | 相続する子供の人数にあわせて(1)~(5)の順に配分率を入れる |                        |                                               |              |                                   |  |  |  |
| 124        |                |                          | 相続人                         |             | 配偶者                | 子 (1)<br>孫                                                                    | 子(2)<br>孫                       | $\overline{f}(3)$<br>孫 | 子(4)<br>孫                                     | 子(5)<br>孫    |                                   |  |  |  |
| 125        |                |                          |                             |             | 配分率(未入力=法定):子供のみ適用 | 自動計算                                                                          |                                 |                        |                                               |              |                                   |  |  |  |
| 126        |                |                          | 相続年                         | 2030        | 相続時年齢              | 67                                                                            | 39                              | 37                     |                                               |              |                                   |  |  |  |
| 127        |                |                          | 法定相続分(%)除<:死亡保険金 生前贈与加算     |             | 50.00%             | 25.00%                                                                        | 25.00%                          | 0.00%                  | 0.00%                                         | 0.00%        |                                   |  |  |  |
| 128        |                | 新 配分率 (%)除<:死亡保険金 生前贈与加算 |                             | 50.00%      | 25.00%             | 25.00%                                                                        | 0.00%                           | 0.00%                  | 0.00%                                         |              |                                   |  |  |  |
| 129        |                | 子 遺留分請求目安                |                             | ¥11,103,774 | 対象ではない             | 対象ではない                                                                        |                                 |                        |                                               |              |                                   |  |  |  |
| 130        |                |                          | 受取総額(相続額他                   |             | 下記内訳参照*)           | ¥84,988,795                                                                   | ¥32,494,397                     | ¥32,494,397            | ¥0                                            | ¥O           | ¥0                                |  |  |  |
| 131        |                |                          | 相続税額(軽減 控除前注*)              |             |                    | ¥1,970,682                                                                    | ¥871.709                        | ¥871.709               | $*0$                                          | ¥O           | ¥0                                |  |  |  |
| 132        |                |                          | 未成年者控除(人*年数)                |             | + 敷地利用権            | 配偶者居住権<br>0.                                                                  |                                 |                        |                                               |              |                                   |  |  |  |
| 133        |                |                          | 未成年者控除額                     |             |                    |                                                                               | ¥0                              | ¥O                     | $40^{\circ}$                                  | $40^{\circ}$ | ¥Ū                                |  |  |  |
| 134        |                |                          | 完了納付額                       |             | 相続時精算課税            | ¥0                                                                            | ¥0                              | ¥0                     | ¥0                                            | ¥0           | ¥0                                |  |  |  |
| 135        |                | 納付すべき相続税                 |                             | $*0$        | ¥871,700           | ¥871,700                                                                      | ¥O                              | ¥O                     | ¥O                                            |              |                                   |  |  |  |
|            |                | 相続額 (代襲:孫当り)日安           |                             |             |                    |                                                                               |                                 |                        |                                               |              |                                   |  |  |  |
| 136        |                |                          |                             |             |                    |                                                                               |                                 |                        | $40^{\circ}$                                  | ¥Ū           | $40^{\circ}$                      |  |  |  |
| 137        |                |                          | 税                           |             | 今回相続税 (代襲:孫当り目安    |                                                                               |                                 | ①各人の相続税                | ¥O                                            | ¥0           | ¥0                                |  |  |  |
| 138        |                | *内訳                      | 相続額(財産)                     |             | 受取総額               | ¥64,988,795                                                                   | ¥32,494,397                     | ¥32,494,397            | ¥0                                            | ¥0           | $*0$                              |  |  |  |
| 139        |                |                          | 死亡保険金                       |             | 受取総額               | ¥20,000,000                                                                   | ¥0                              | $*0$                   | $*0$                                          | $40^{\circ}$ | ¥0                                |  |  |  |
| 140        |                |                          |                             | 生前贈与(加算)    | 除非課税分              | ¥0                                                                            | ¥0                              | ¥0                     | ¥O                                            | ¥0           |                                   |  |  |  |
|            |                | 参考                       |                             | (相続時精算課税)   | 受取総額               |                                                                               | ¥0                              | ¥0                     | ¥0                                            | ¥0           | ¥0                                |  |  |  |
| 141<br>142 |                |                          |                             |             |                    | 贈与額 (相続時精算課税制度を含む) は資産から自動的に削除していません。                                         |                                 |                        |                                               |              |                                   |  |  |  |
| 143        |                |                          |                             |             |                    | 注:当結果を相 <b>続税の申告に使用出来ません</b> 。また税理士でない方が特定のお客様の個別の相続情報を取り扱いますと法律にふれるおそれがあります。 |                                 |                        |                                               |              |                                   |  |  |  |
| 144        |                |                          | これらの 値はあくまでも <b>概 算</b> です。 |             |                    | 特に土地を固定資産税評価額で代用した場合は修正が必要となります。                                              |                                 |                        |                                               |              |                                   |  |  |  |
| 145        |                |                          |                             |             |                    | 税額計算は税務署並びに税理士にお問い合わせください。                                                    | 寄付金                             |                        | - 障害者控除などの未対応部分に関してはココをクリックして利用規約を確認下さい       |              |                                   |  |  |  |
| 146        |                |                          |                             |             |                    | i配偶者と子供の <b>両方がいない場合</b> は、税務署などにお問い合わせください。                                  |                                 |                        | *1 配偶者税額軽減前と未成年者控除前の額                         |              |                                   |  |  |  |
| 147        |                |                          | 法定相続で分割した場合です。              |             |                    |                                                                               |                                 |                        | ┆キャッシュフローと連携した場合の相続人の数は『例1(キャッシュフロー1)』を使用します。 |              |                                   |  |  |  |
|            |                |                          |                             |             |                    | 配偶者の税額軽減を適用する場合は、最大限適用した場合です。                                                 |                                 |                        | 配偶者の税額軽減後                                     |              |                                   |  |  |  |
| 148        |                |                          | 入力 情報                       | 図<br>ローン    |                    |                                                                               | 家計簿                             |                        |                                               |              |                                   |  |  |  |
|            |                |                          | 2 最後に入力を押す                  |             | キャッシュ              | 総収支<br>キャッシュ2                                                                 | ダイアモンド                          | 相続<br>資産               | 提案書<br>係数                                     | 統計値入力        | $(+)$<br>$\overline{\phantom{0}}$ |  |  |  |

事前の許可なくして、当資料の無断使用、無断複写、無断配布などは、固くお断りいたします。

# 例題4: 比較検討 相続税対策

相続税を減らす方法を教えて欲しい: **2030**年で考えたい 次の対策を取った場合との相続税などの比較を知りたいです

現在の借入金全額を退職金で一括返済

### 子供・孫に援助したい

- ⚫ 長男:今年末に自宅(マンション)購入 (**500**万円の援助)
- ⚫ 孫(**0**歳): 再来年 教育費の援助 (**300**万円の援助)
- ⚫ 長女:来年結婚予定 (**500**万円の援助)

### 別荘を**60**歳に購入 (持分:**80%**、 妻**20%**) ⇒夫婦でゴルフ 価格:**5000**万円、ローン**4000**万円、固定**1.56%**、**15**年 諸費用:**500**万円、メンテ費**50**万円

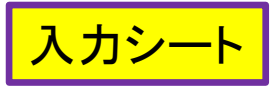

#### 相続税対策

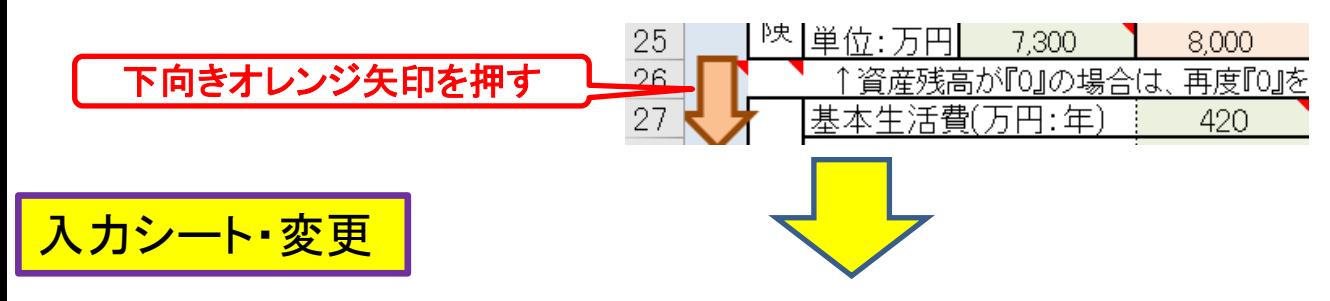

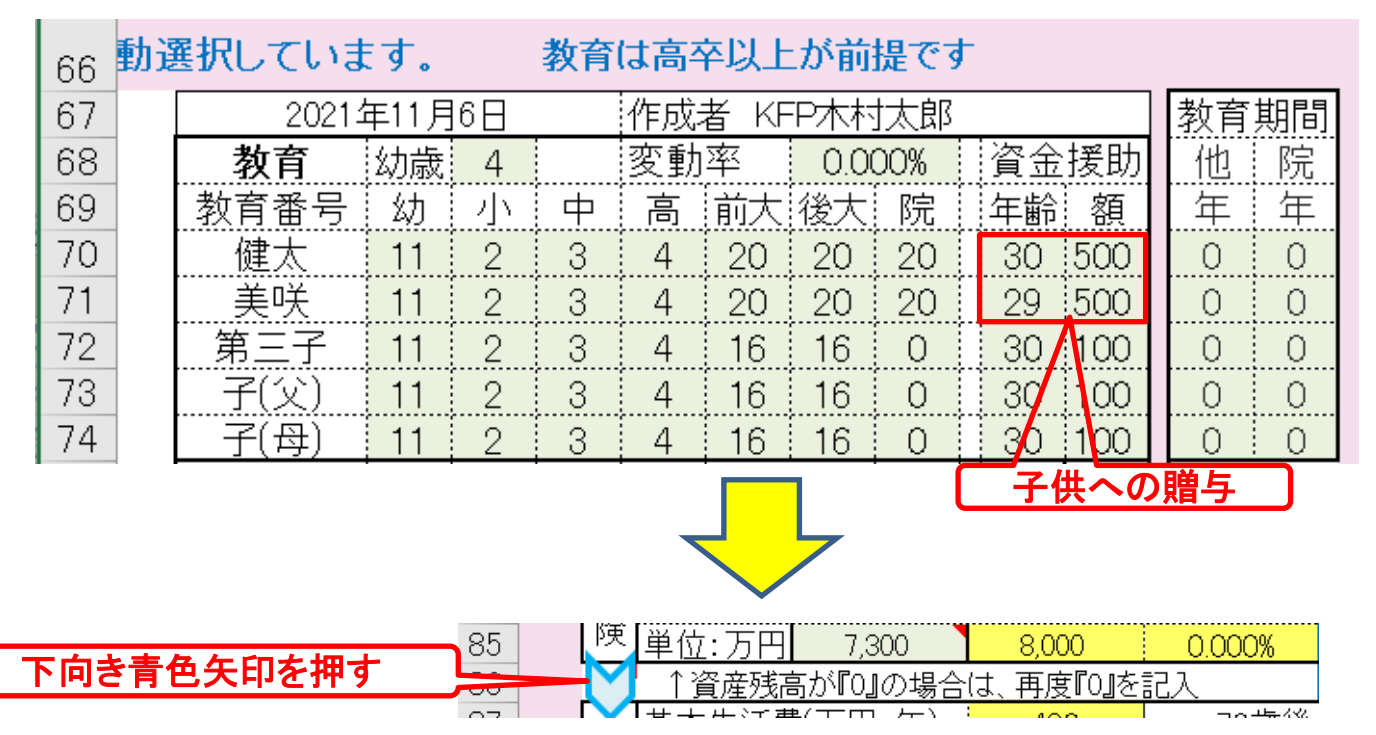

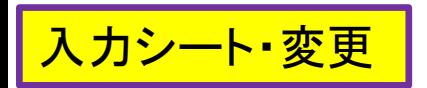

### スカシート・変更 入力に詳細情報を入れます 相続税対策

|     |   | B                                        |                    | D             | Ε        | F                  | G              | Н        |          |               | ĸ              |          | NN |
|-----|---|------------------------------------------|--------------------|---------------|----------|--------------------|----------------|----------|----------|---------------|----------------|----------|----|
| 36  |   |                                          |                    | 資産残高が『0』の場合は、 | 再度『0』を記入 |                    | (被保険者=本人)      | 保険金額     | 2,000    | 0             | 0              | 0        |    |
| 37  |   |                                          | 基本生活費              | 円:年           | 420      | 70歳後               | 336            | 変動率·額    | 0.000    | 0.000         | 0.000          | 0.000    |    |
| 38  |   |                                          | 首都圏増加率(任意)         |               | $\Omega$ | 数反映                |                | 家賃⇒      | Ω        | Λ             |                | 44       |    |
| 39  |   |                                          | 保険料                | 変動率           | 年額(万円)   | 終了年                | 自動車関連          | 変動率      | 年額 (万円   | その他支出         | 変動率            | 年額历円     |    |
| 90  |   |                                          |                    | 0.000%        |          | 69                 | 費              | 0.000%   | 48       |               | 0.000%         | 0        |    |
| 91  | 例 |                                          | 支出関連               | その他           | ①西暦:年齢   | 0.                 | 年額(万円)         | $\Omega$ | ②西暦:年齢   | 0.            | 年額(万円)         | $\Omega$ |    |
| 92  | 2 |                                          |                    |               |          |                    |                |          |          |               |                |          |    |
| 93. |   |                                          | 支出関連               | 開始年           | 間隔:年毎    | 終了年                | 年額〔万円〕         | 支出関連     | 開始年      | 間隔:年毎         | 終了年            | 年額〔万円〕   |    |
| 94  |   | 支                                        | 保険 #1              | 0             | 0        | 0                  | 0              | 保険 #2    | 0        | 0             |                | 0        |    |
| 95  |   |                                          | 車購入 #1             | 2022          | 9        | 2037               | 500            | 車購入#2    | 0        | O             |                | 0        |    |
| 96  |   | 出                                        | 車固定費#1             | 0             | Ω        | 0                  | 0              | 車固定費#2   | 0        | 0             | 0.             | Ω        |    |
| 97  |   |                                          | 車検費等 #1            | 0             |          | 0                  | $\Omega$       | 車検費等 #2  | $\Omega$ |               |                |          |    |
| 98  |   |                                          | 趣味                 | 58            |          | 80                 | 90             | 電気製品     | 0        | Ω             | 0.             | 0        |    |
| 99  |   |                                          | 国内旅行               |               | 孫へ贈与     | 0                  | 0              | 海外旅行     | 0        | 0             |                | Ω        |    |
| 00  |   |                                          | 贈与金                |               |          | 0                  | 0              | 仕送り金     | $\Omega$ | 0             |                |          |    |
| 01  |   |                                          | 孫へ贈与               | 2023          |          | 2023               | 300            | その他#2    | 0        |               | 0.             |          |    |
| 02  |   |                                          | <b>Tnext」を押す:/</b> | ペスワ           |          | <b>\文字</b><br>(エルル | $\circ$        | その他 #4   | 0        | 0             |                |          |    |
| 03  |   |                                          |                    |               |          |                    | $\Omega$       | その他#6    | n        | Ω             | Ω              | Ω        |    |
| 04  |   | $\Rightarrow$ 4<br>ローングループ『1』を入力中、『2』に移る |                    |               |          |                    |                |          |          |               |                |          |    |
| 06  |   |                                          | 自宅購入<br>(ローン)単位:万円 |               | 物件価格     | 金利タイプ              | 自宅購入年<br>初回借入年 | 借入金      | 初期年利     | 期間 (年)        | 諸費用            | メンテ費     |    |
| 07  |   |                                          |                    |               | 10.000   |                    | 45             | 8,000    | 2.950%   | 30            | 500            | 100      |    |
| 08  |   | 住                                        |                    | 金利利率変更        | 変更開始年    | 新年利(%)             | 変更開始年          | 新年利(%)   | 変更開始年    | 新年利(%)        | 自宅建物額⇒         | $\Omega$ |    |
| 09  |   | 居                                        |                    | 繰上返済は前年末実施    | 61       | 0.000%             | Ω              | 0.000%   | Ω        | 0.000%        |                |          |    |
| 10  |   |                                          |                    | 新期間:前年末返済額(万) |          | 5.000              |                | Ω        |          |               |                |          |    |
| 12  |   |                                          |                    | その他ローン        | 物件価格     | 金利タイプ              | 借入年            | 借入金      | 年利       | 期間<br>$(\pm)$ | <u> -括返済(歳</u> | メンテ費     |    |
| 13  |   |                                          |                    | 単位:万円         | 2800     |                    | 50             | 2000     | 0.775%   | 20            | 60             | 28       |    |
| 14  |   | ローンをキャッシュフローに反映しています                     |                    |               |          |                    |                |          |          |               |                |          |    |

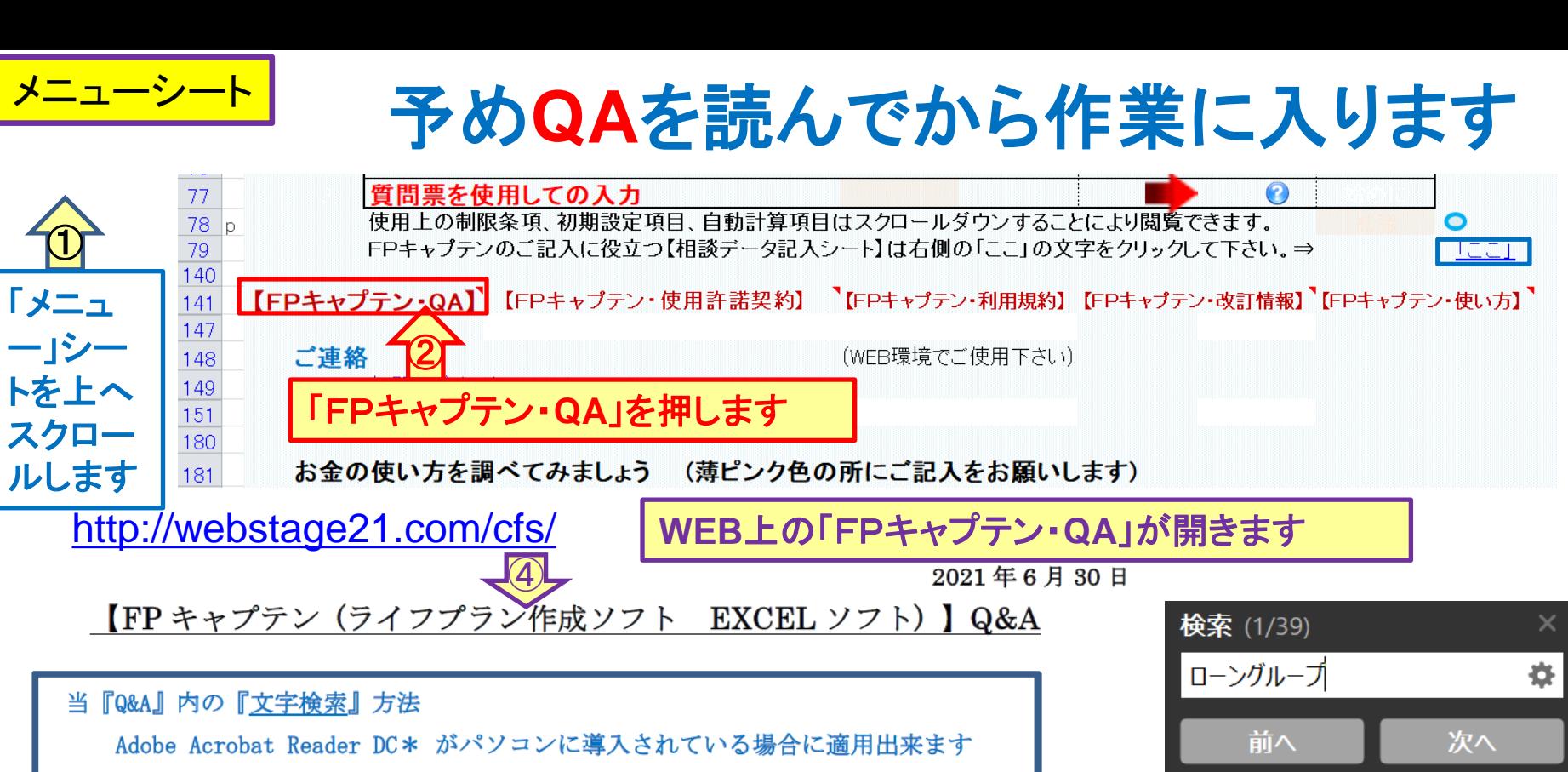

- この PDF の最初のページを開きます。
- 右クリックして『簡易検索』を選択します。
- 検索ツールバーが表示されます。
- 検索する『文字』を入力し『次へ』をクリックします。
- 『次へ』のクリックを繰り返すたびに、次の該当文字を検索します。
- \* 「Adobe Acrobat Reader DC」の入手先⇒ https://get.adobe.com/jp/reader/
	- \* Windows10の場合の追加:デスクトップ左下⇒「設定」⇒「アプリ」⇒左側メニュー「既定のアプリ」
		- ⇒右下「ファイルの種類ごとに既定のアプリを選ぶ」⇒ (時間がかかる)下ヘスクロール「.pdf」
- 注:Microsoft Edgeで閲覧して いる場合は、ダウンロードして から『pdf』を開いてください。

『ローングループ』と入力 して、『次へ』を押します。

⇒『Microsoft Edge』クリック⇒「アプリを選ぶ」⇒「Adobe Acrobat Reader DC」

# ローングループの項を開きます

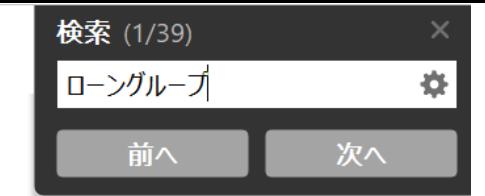

NO 035 Q: 【応用編・上級】ローングループの使い方を教えてください

A: 図解 ⇒ https://webstage21.com/cf/FPcaptain\_infor\_2022.html (右側の図解をクリック) ローングループは、ローンの数を追加するときに使用します。 通常はローングループ『1』を 使用していますが、ローングループ『2』~『4』の追加が可能です。 パスワードが必要です ので予めお尋ねください。 追加する場合は、入力シートの『変更』のC列下部にある小さい ボタン(小文字で NEXT と表示)を押して下さい。 まずローングループ『2』が表示されますので、『現状』と『変更』のローンをご入力下さい。 一度この小さいボタンを押しますと『現状』から『変更』への自動コピーなどを行いません。 全てのローンをキャッシュフローに反映させるには、この小さいボタンを何度か押して、「ロー ングループ『1』を入力中」を表示させてください。 ローングループ『2』~『4』の時は途 中経過を反映していますので、ローンの全額をキャッシュフロー・図などに反映しません。 ローン減税(自宅建物額のローン減税を含めて)、すまい給付金、自宅修繕費用及び家賃の最終 支払い年はローングループ『1』の自宅購入ローンの情報を適用します。 2022年版以降の自 宅購入ローンにつきましては、ローングループ毎に『物件価格』、『諸費用』と『メンテ費』を加 算します。 (なお、2021年までの版の自宅購入ローンは、ローングループ毎に『物件価格』 と『メンテ費』を加算しません。)

ローングループ3の時に『1 ⇒ 4』(G44 又は G104) を押しますとローングループ1を4にコ ピーします。(現状と変更は別々の適用です。) ご使用後は『next』ボタンを何度か押してロー ングループを一周させて下さい。 (必ず、家賃の最終支払い年(L28 & L88)をご確認)

●【重要】最後に、何も変更しない状況でローングループを一周することが必要です。

●【重要】家賃の最終支払い年(L28 & L88)をご確認下さい。(消去されている場合があります。)

その他ローンでは、年版に関係無く、物件価格はローングループ『1』の時だけ入力可能です。

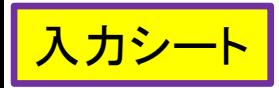

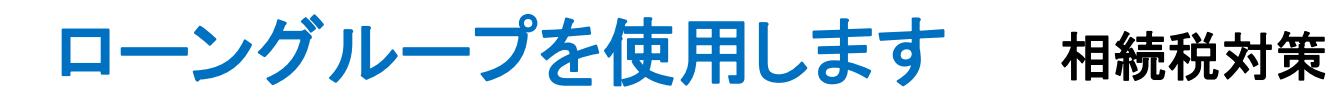

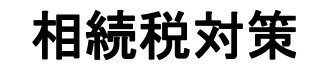

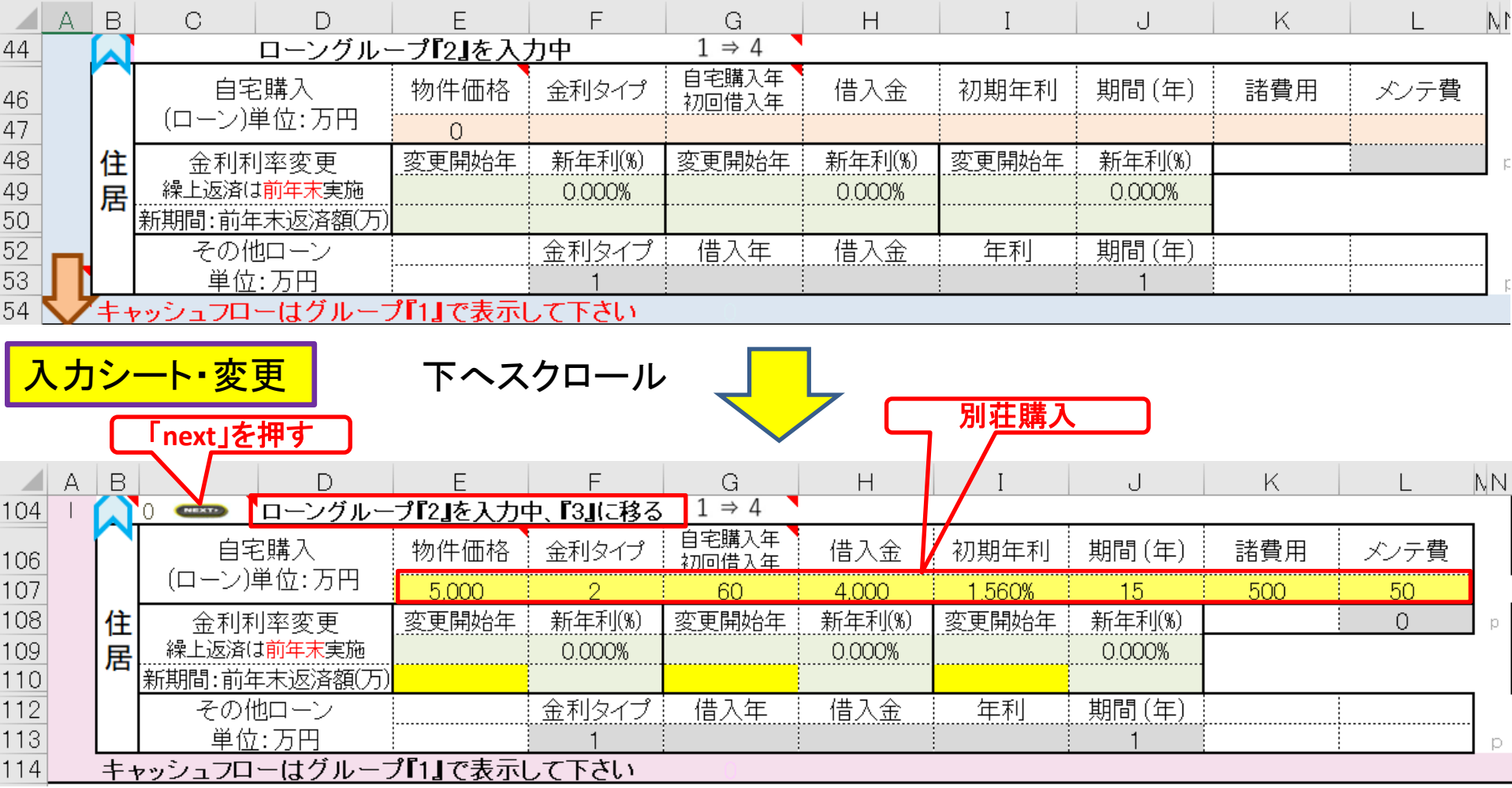

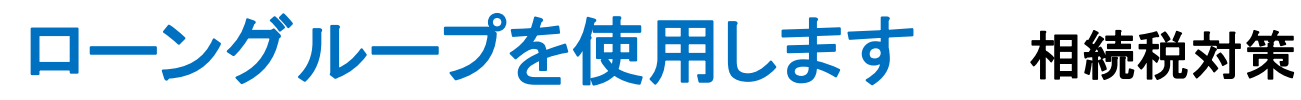

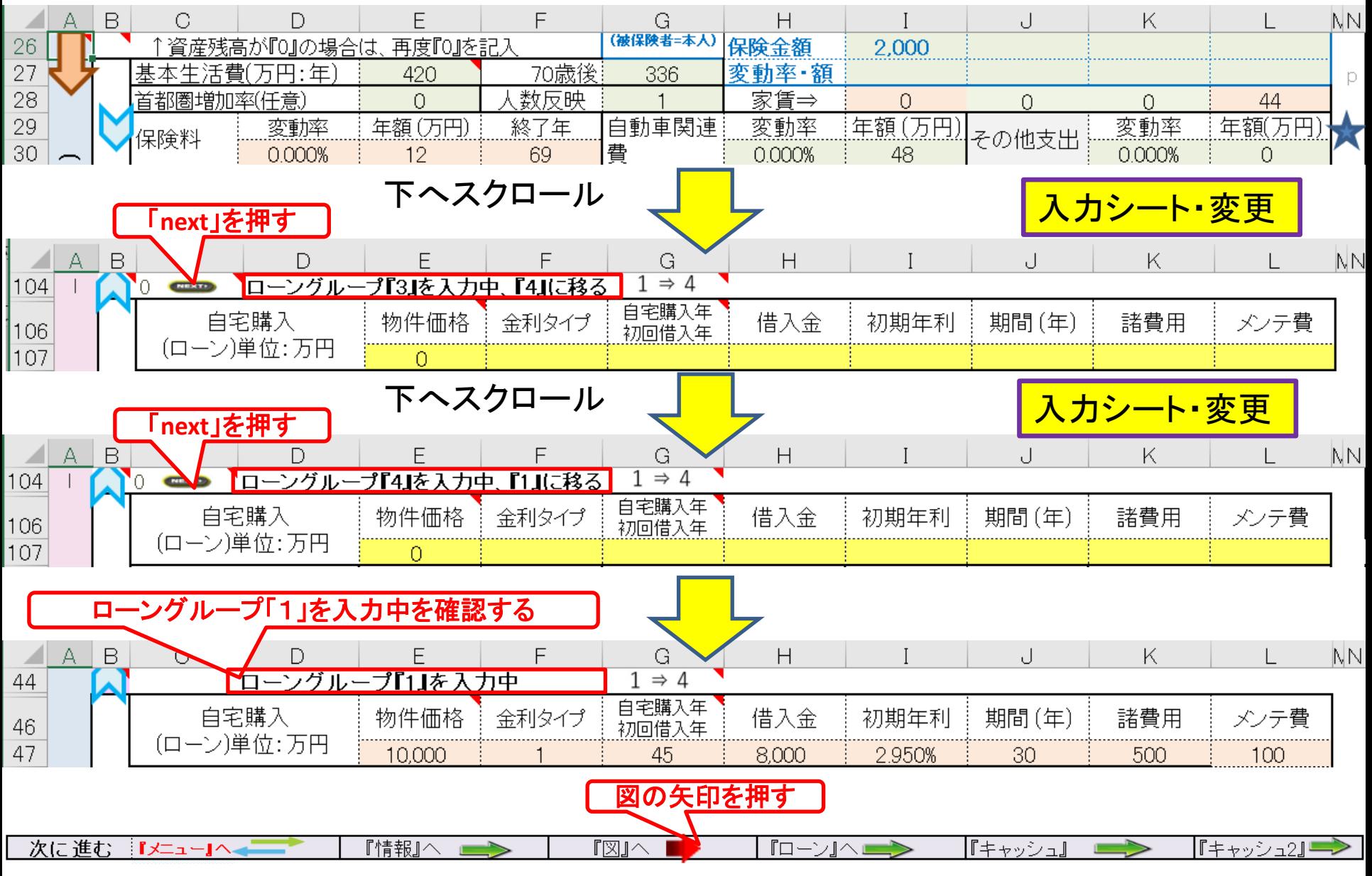

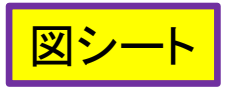

### 図(現状)の状況を見る

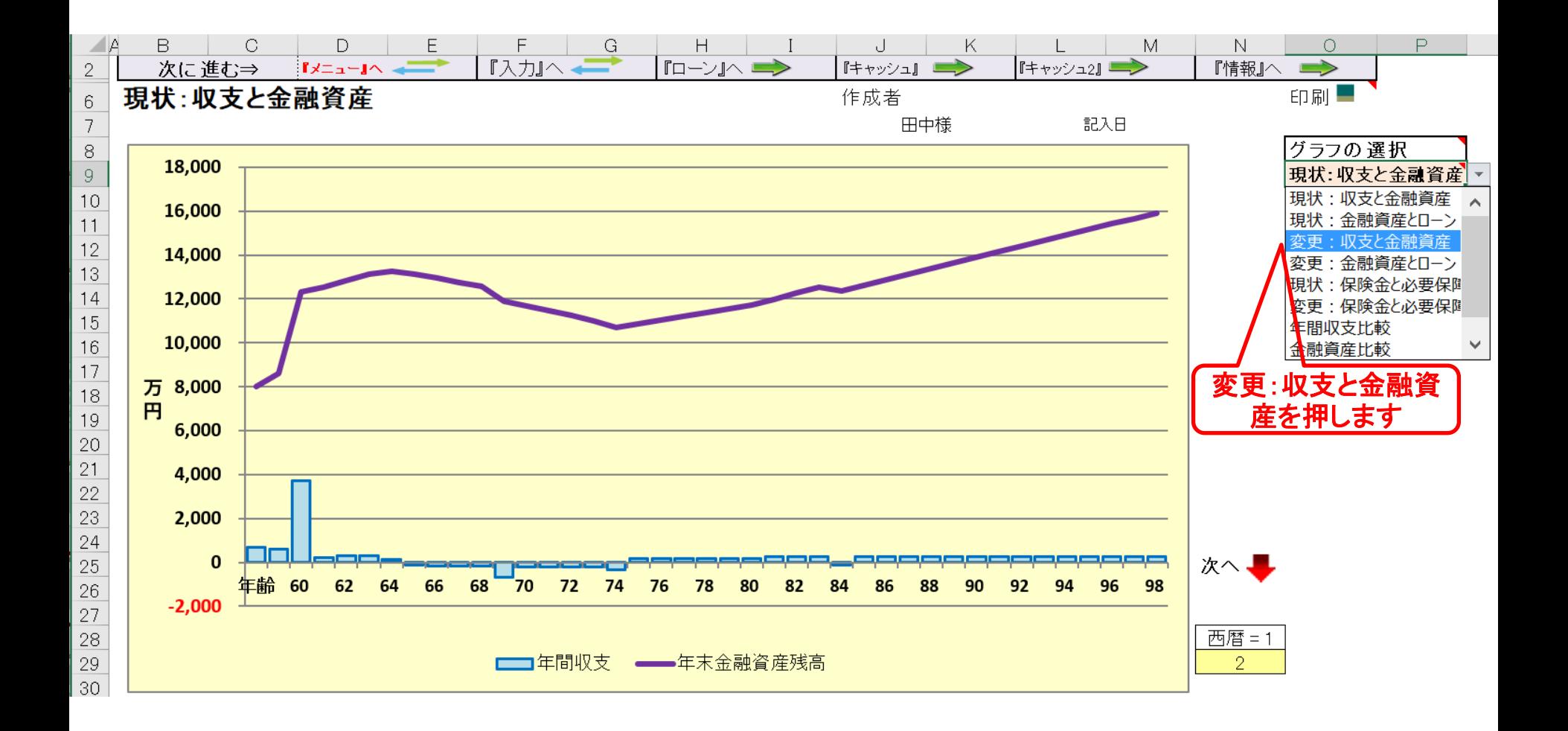

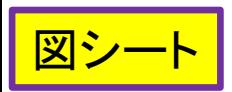

相続税対策後(変更)の状況を見る

相続税対策

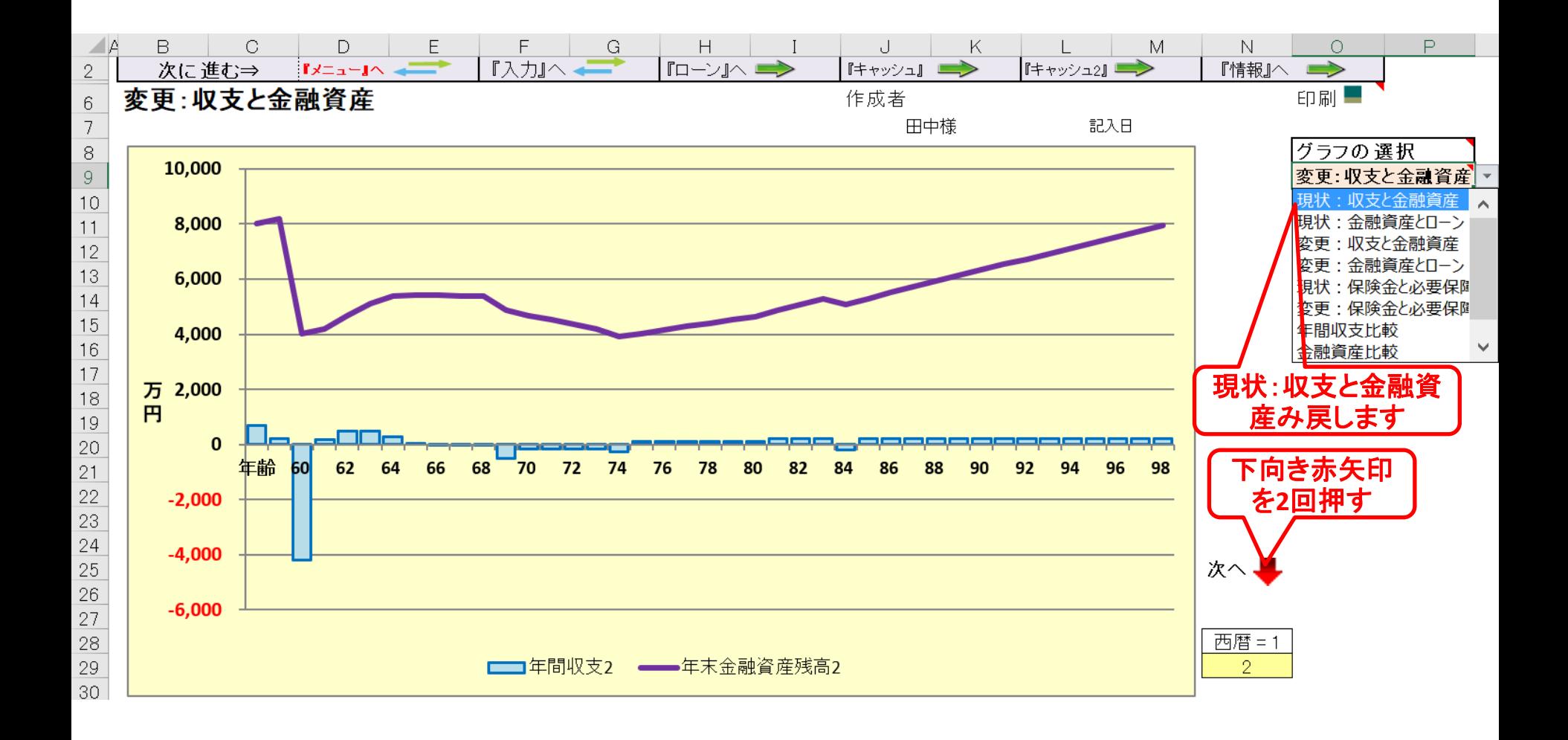

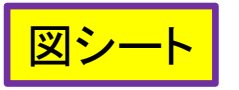

### 比較検討 相続税対策

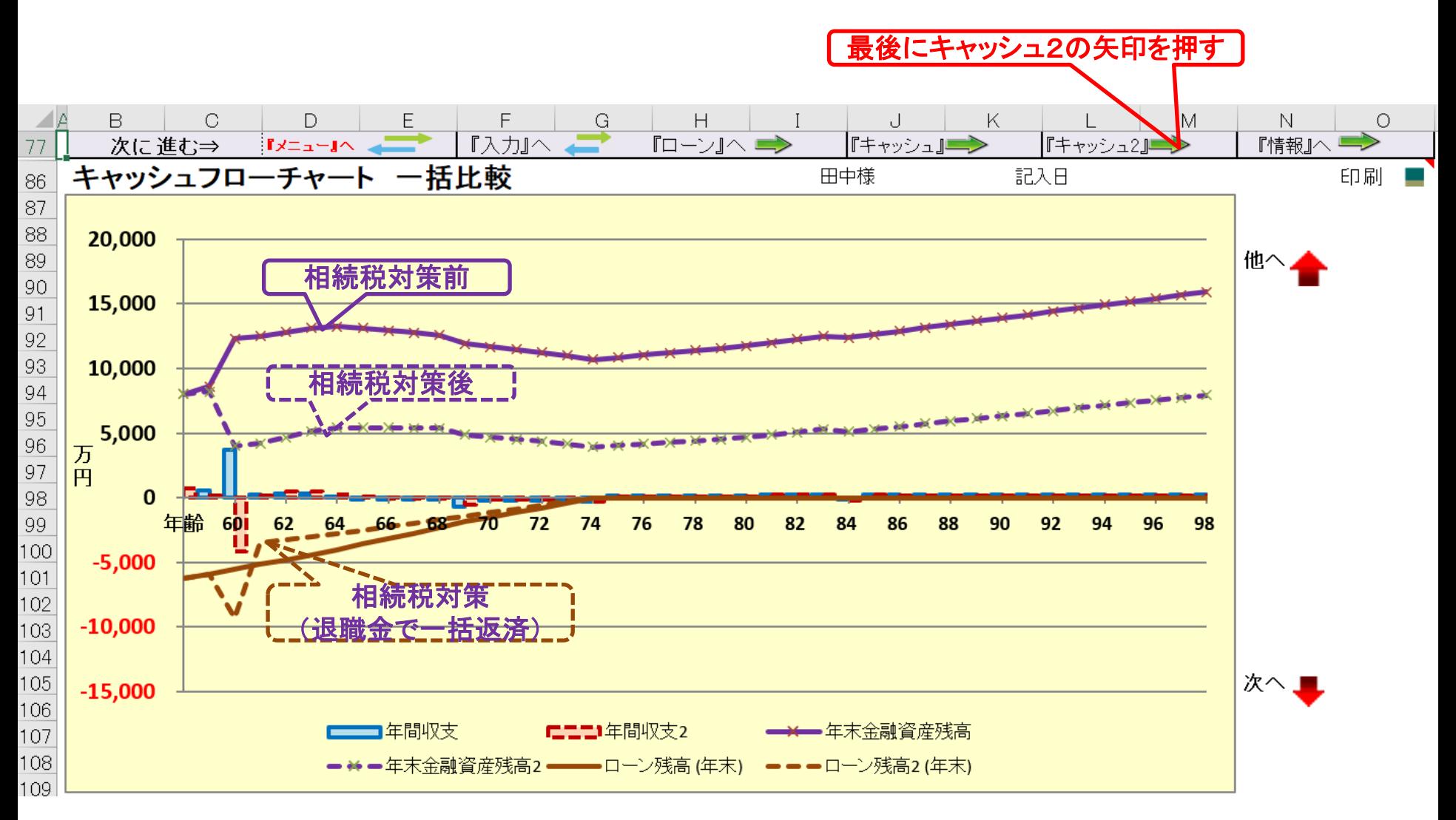

#### キャッシュフロー2を開きます キャッシュ2シート

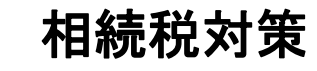

#### 今後の状況が数字で分かります 「最後に総収支の矢印を押します | FP[キャプテンで作成](S3_2_開くKFP@305040_寄贈-KR@67.xlsm)

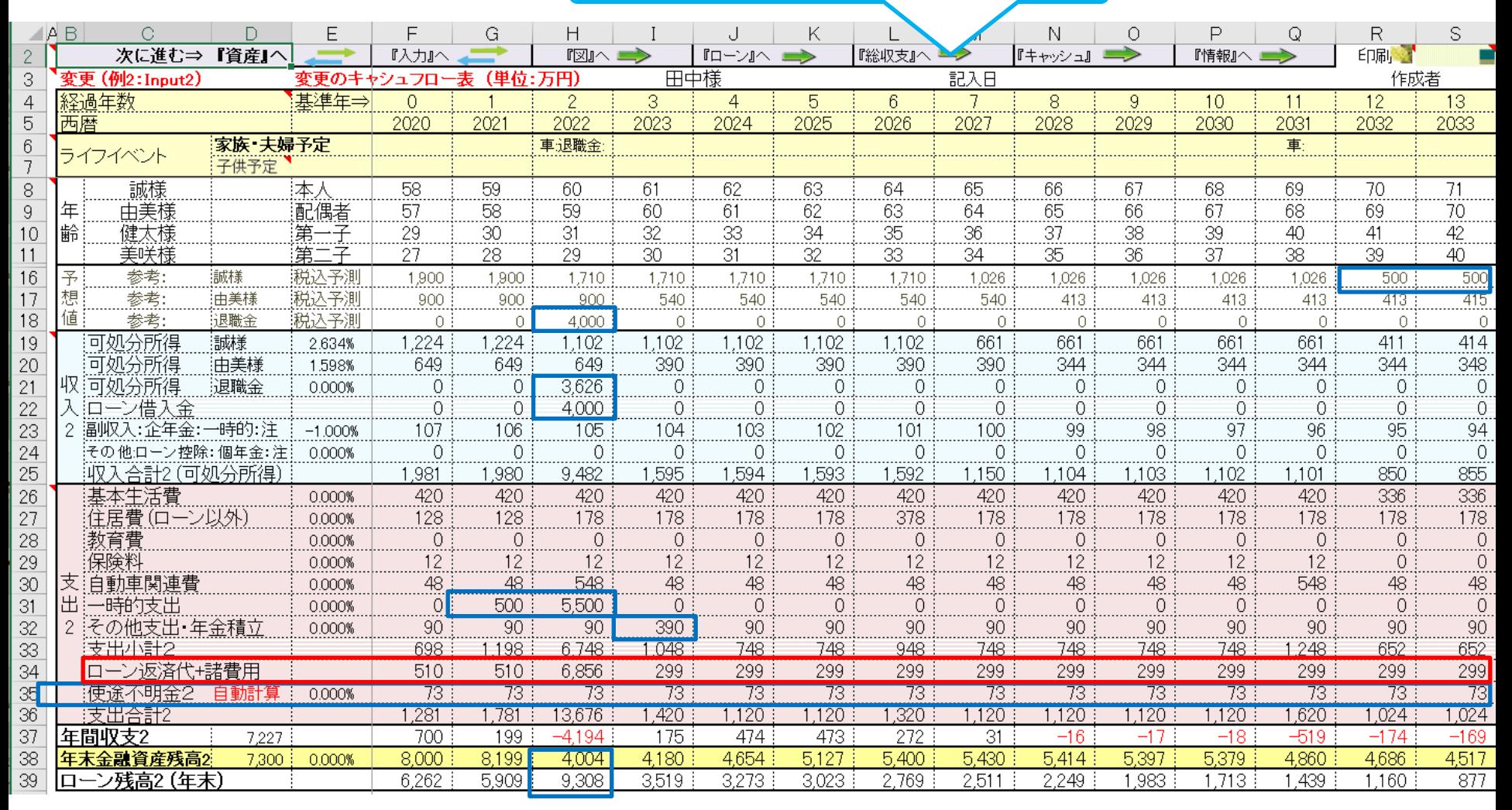

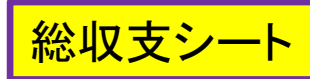

# 資産の比較 現状 **vs** 相続対策

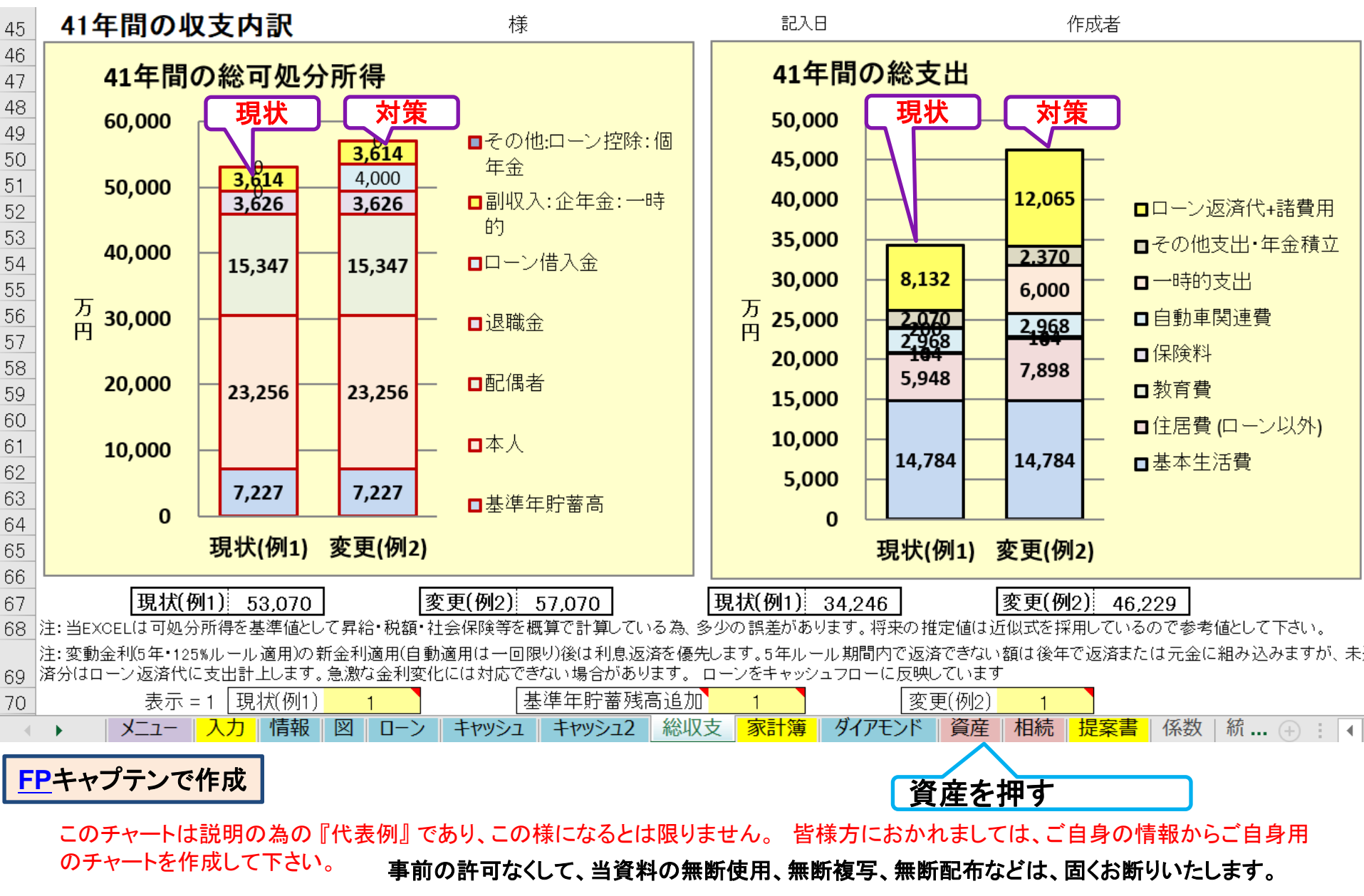

# 相続税への対応: 贈与と別荘の確認

### 子供・孫に援助したい

- ⚫ 長男:今年末に自宅(マンション)購入 (**500**万円の援助)
- ⚫ 孫(**0**歳): 再来年 教育費の援助 (**300**万円の援助)
- ⚫ 長女:来年結婚予定 (**500**万円の援助)
- 別荘を**60**歳に購入 (持分:**80%**、 妻**20%**) 価格:**5000**万円、ローン**4000**万円、固定**1.56%**、**15**年 諸費用:**500**万円、メンテ費**50**万円

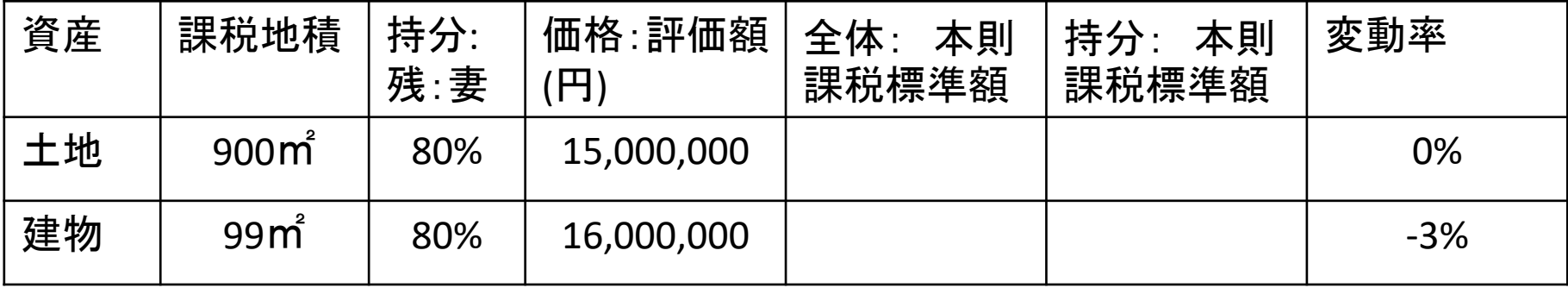

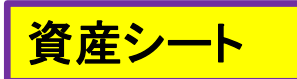

相続税の状況を知りたい方 (資産シートを開きます)

「課税明細書」に沿って別荘の不動産を入力します

#### 相続税対策

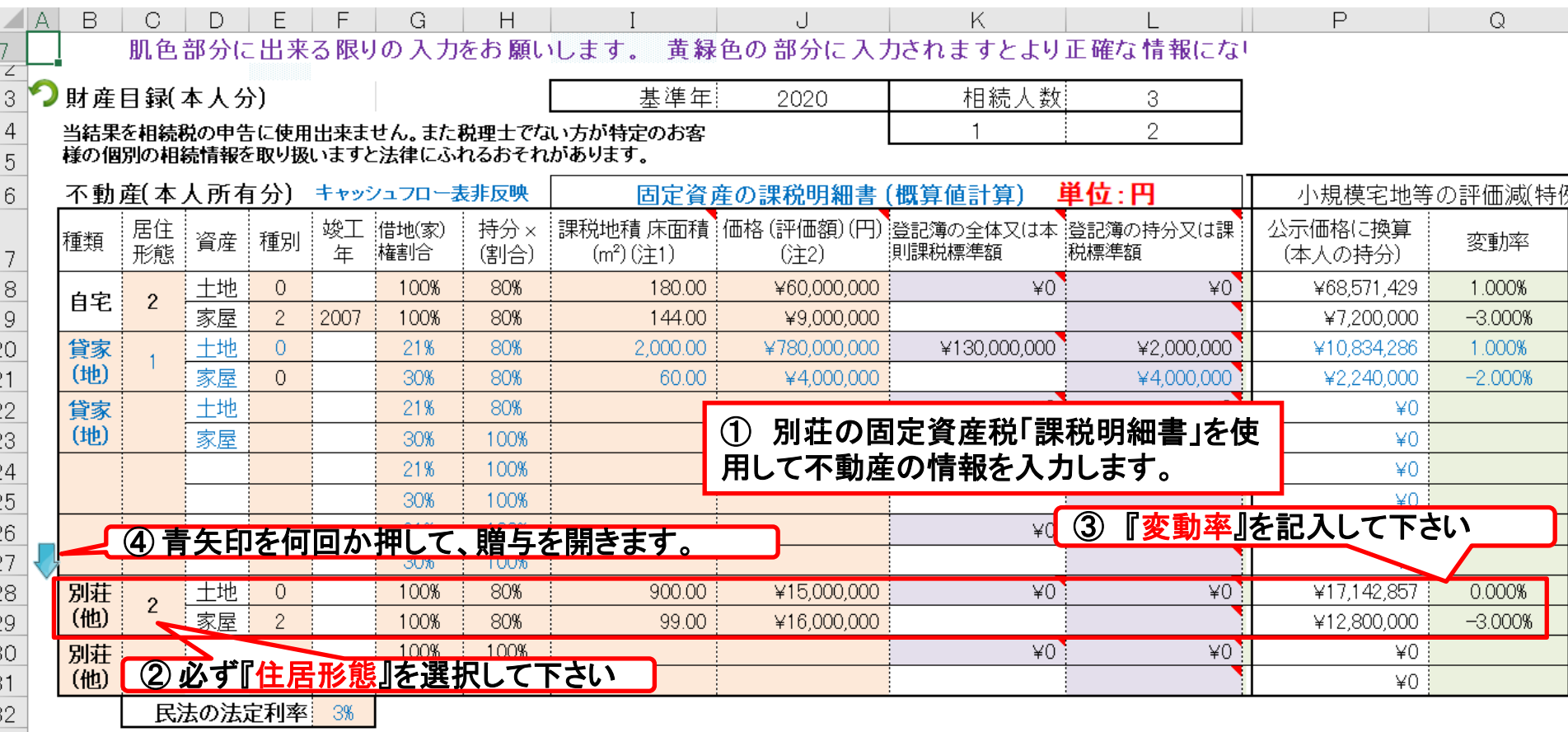

#### 注: **FP(**ファイナンシャル・プランナー**)**の方が特定のお客様の相続や資産情報を取り扱いますと法律にふれるおそれがありますのでご注意ください

事前の許可なくして、当資料の無断使用、無断複写、無断配布などは、固くお断りいたします。

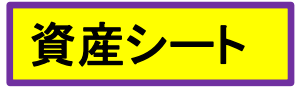

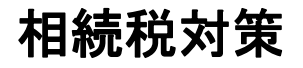

#### 『保険金』を反映します (変更を使用)

#### キャッシュフロー2(変更)を使用します

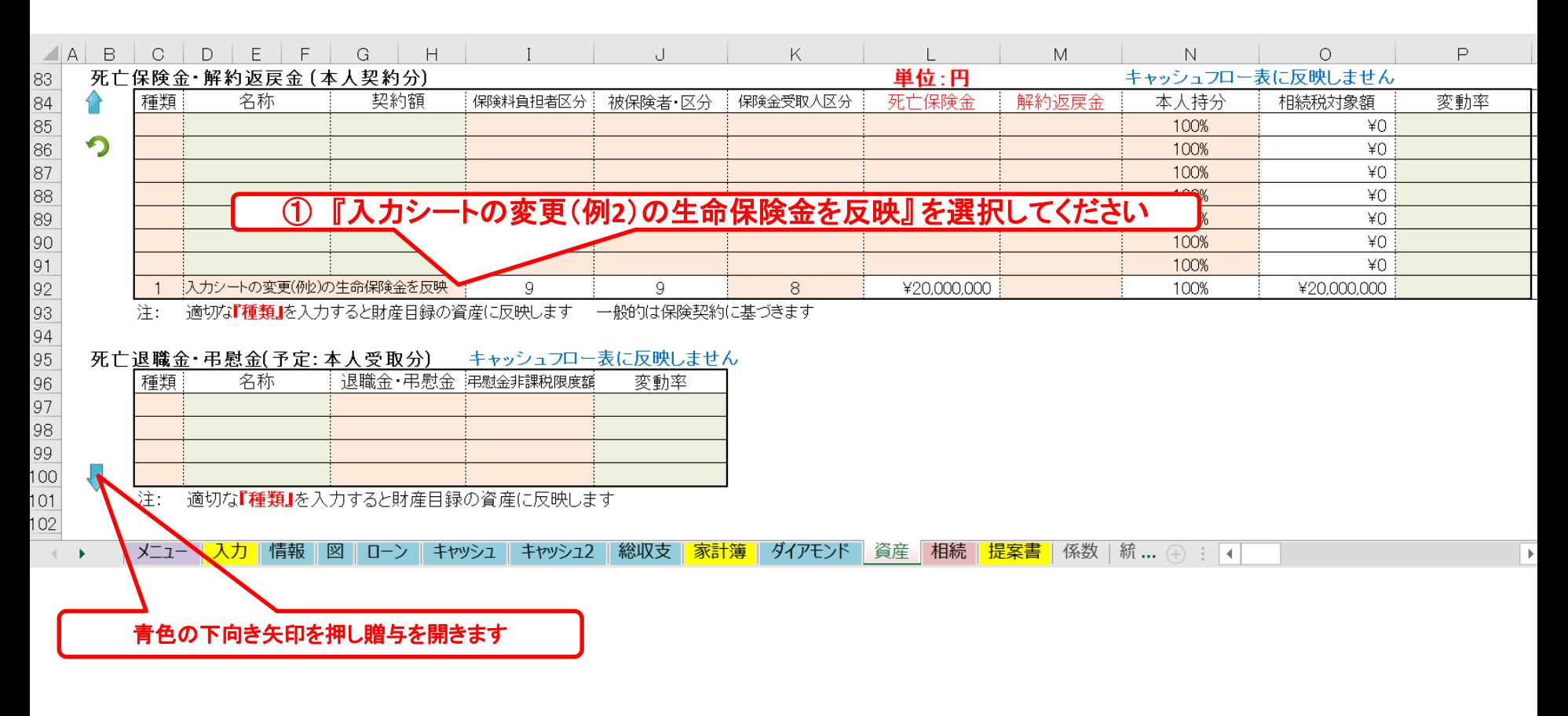

このチャートは説明の為の『代表例』であり、この様になるとは限りません。 皆様方におかれましては、ご自身の情報からご自身用 のチャートを作成して下さい。

事前の許可なくして、当資料の無断使用、無断複写、無断配布などは、固くお断りいたします。

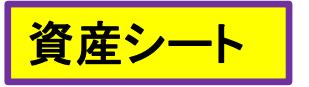

#### 相続税対策

#### 『贈与』を開きます

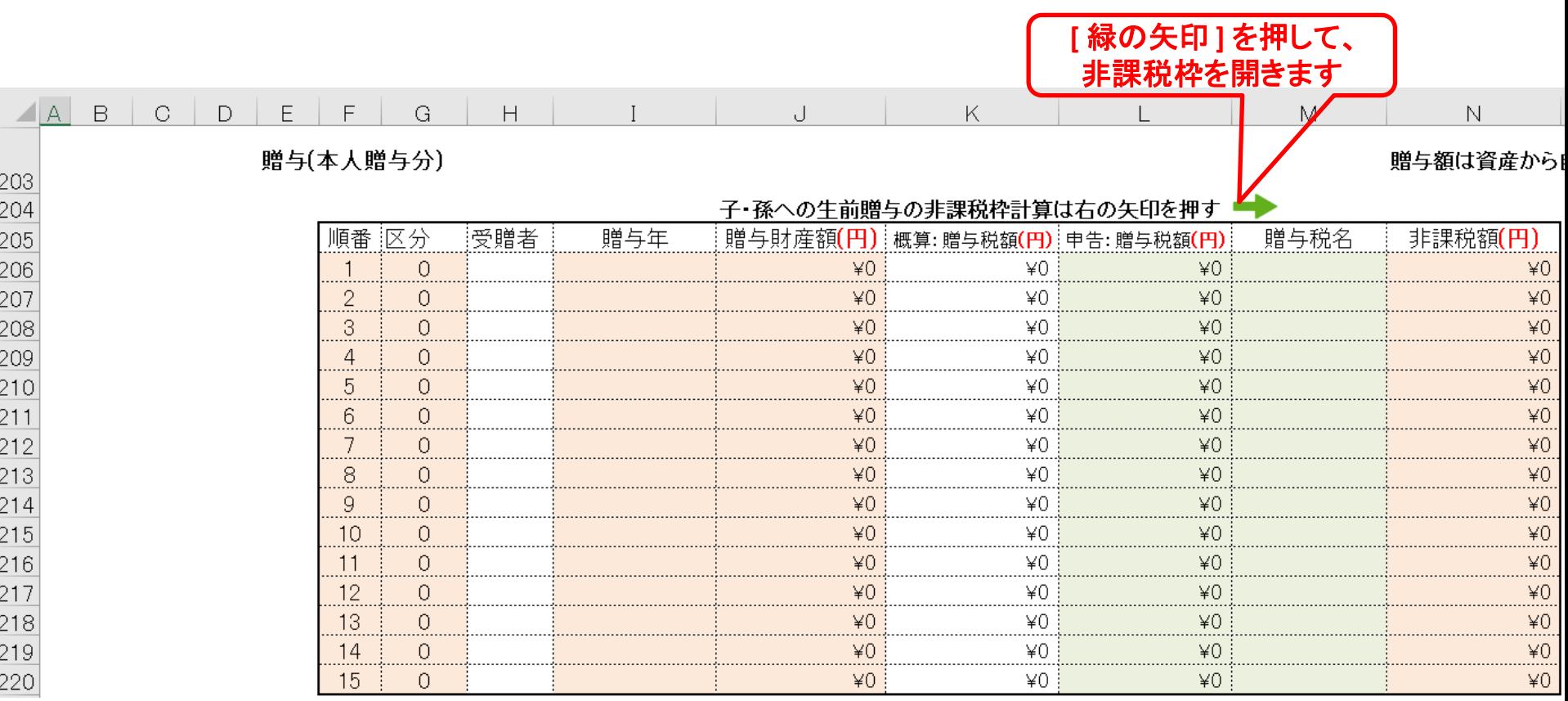

このチャートは説明の為の 『代表例』 であり、この様になるとは限りません。 皆様方におかれましては、ご自身の情報からご自身用 のチャートを作成して下さい。

事前の許可なくして、当資料の無断使用、無断複写、無断配布などは、固くお断りいたします。

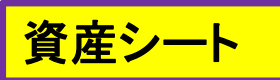

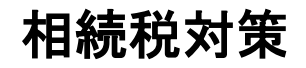

#### 『贈与』の非課税額を調べます

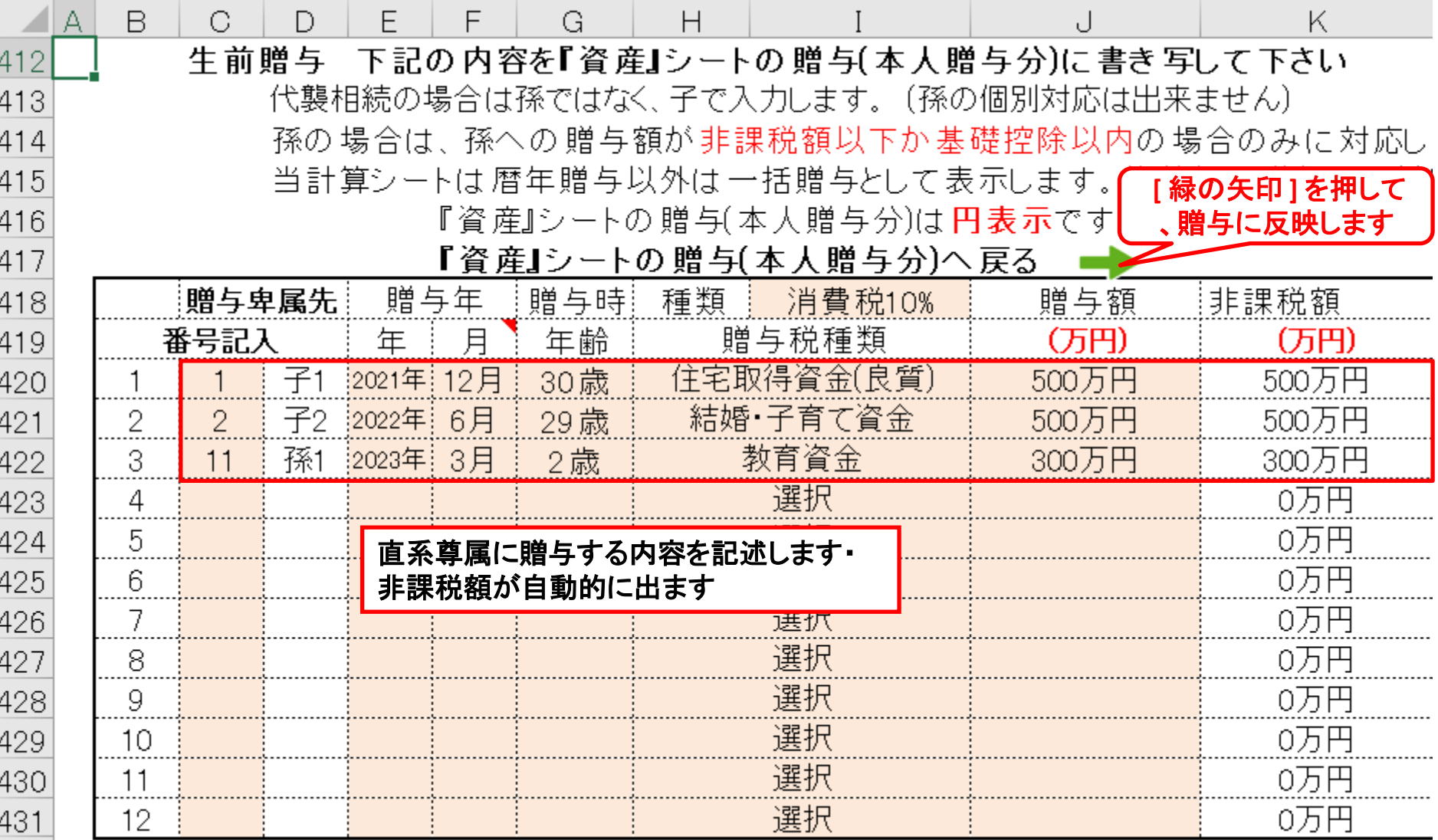

このチャートは説明の為の 『代表例』 であり、この様になるとは限りません。 皆様方におかれましては、ご自身の情報からご自身用 <sup>のチャートを作成して下さい。事前の許可なくして、当資料の無断使用、無断複写、無断配布などは、固くお断りいたします。</sup> 2021/11/6 All Right Reserved by webstage

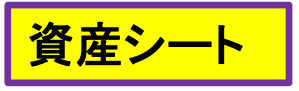

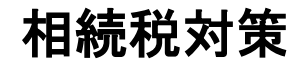

#### 『贈与(非課税額を含めて)』を反映します

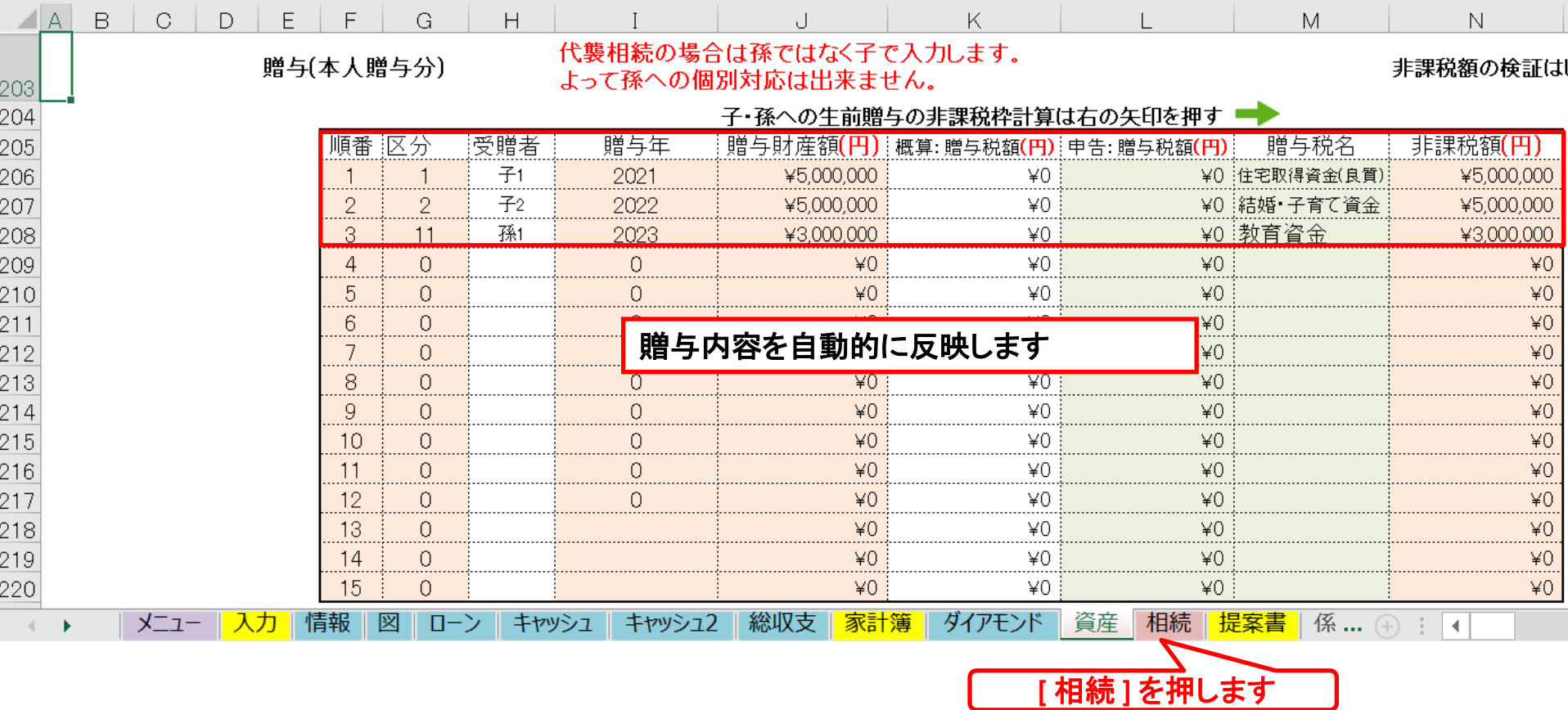

このチャートは説明の為の 『代表例』 であり、この様になるとは限りません。 皆様方におかれましては、ご自身の情報からご自身用 のチャートを作成して下さい。

事前の許可なくして、当資料の無断使用、無断複写、無断配布などは、固くお断りいたします。

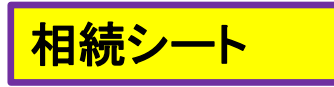

#### 『相続』を開きます

#### 相続税対策

#### 注: 税理士で無い方が特定のお客様の個別の相続情報を取り扱うと法律にふれるおそれがあります

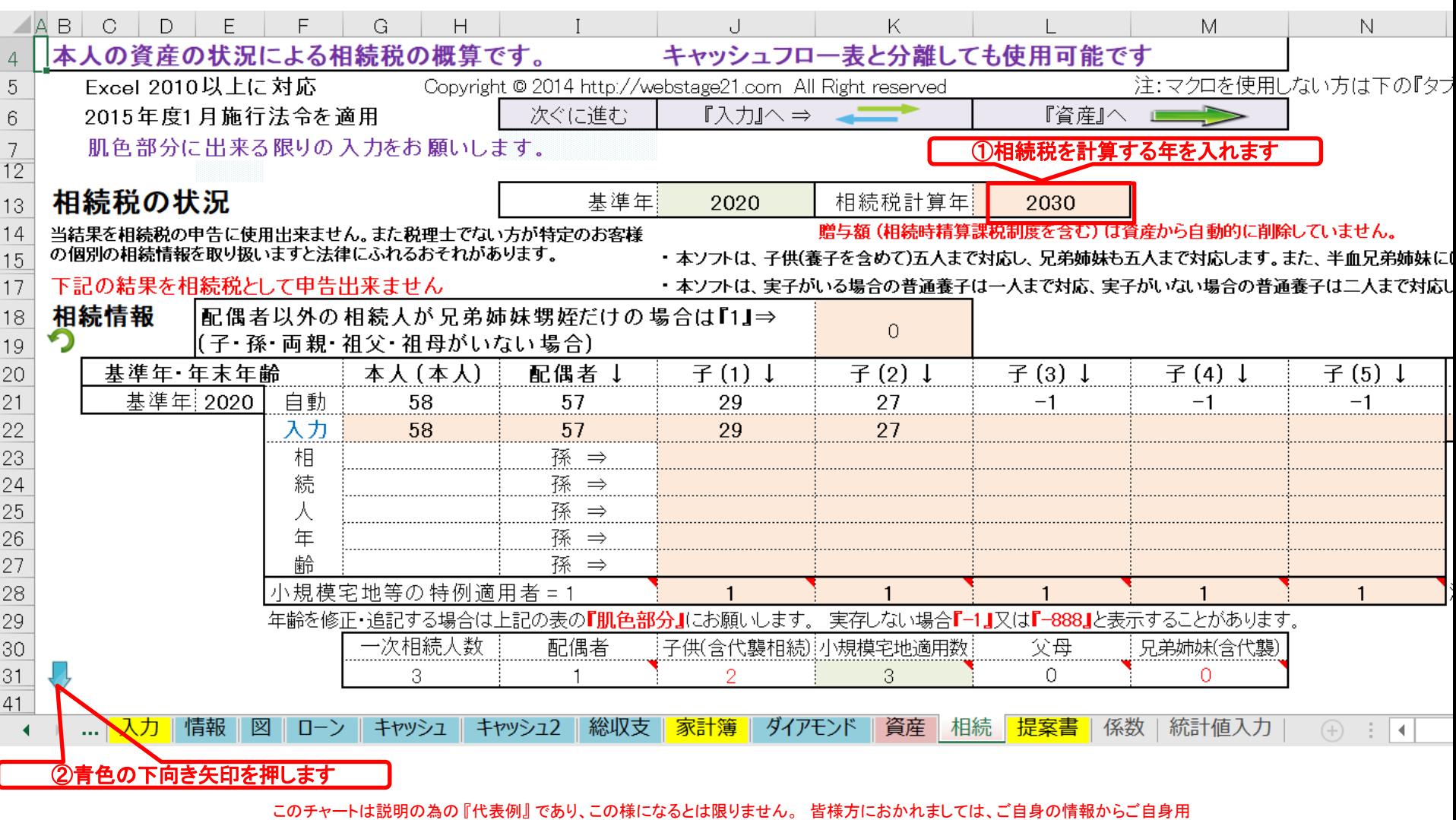

のチャートを作成して下さい。

事前の許可なくして、当資料の無断使用、無断複写、無断配布などは、固くお断りいたします。

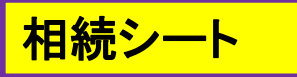

#### 『相続財産』が分かります

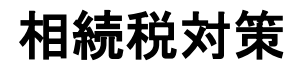

#### キャッシュフロー2(変更)を使用します

注: 税理士で無い方が特定のお客様の個別の相続情報を取り扱うと法律にふれるおそれがあります

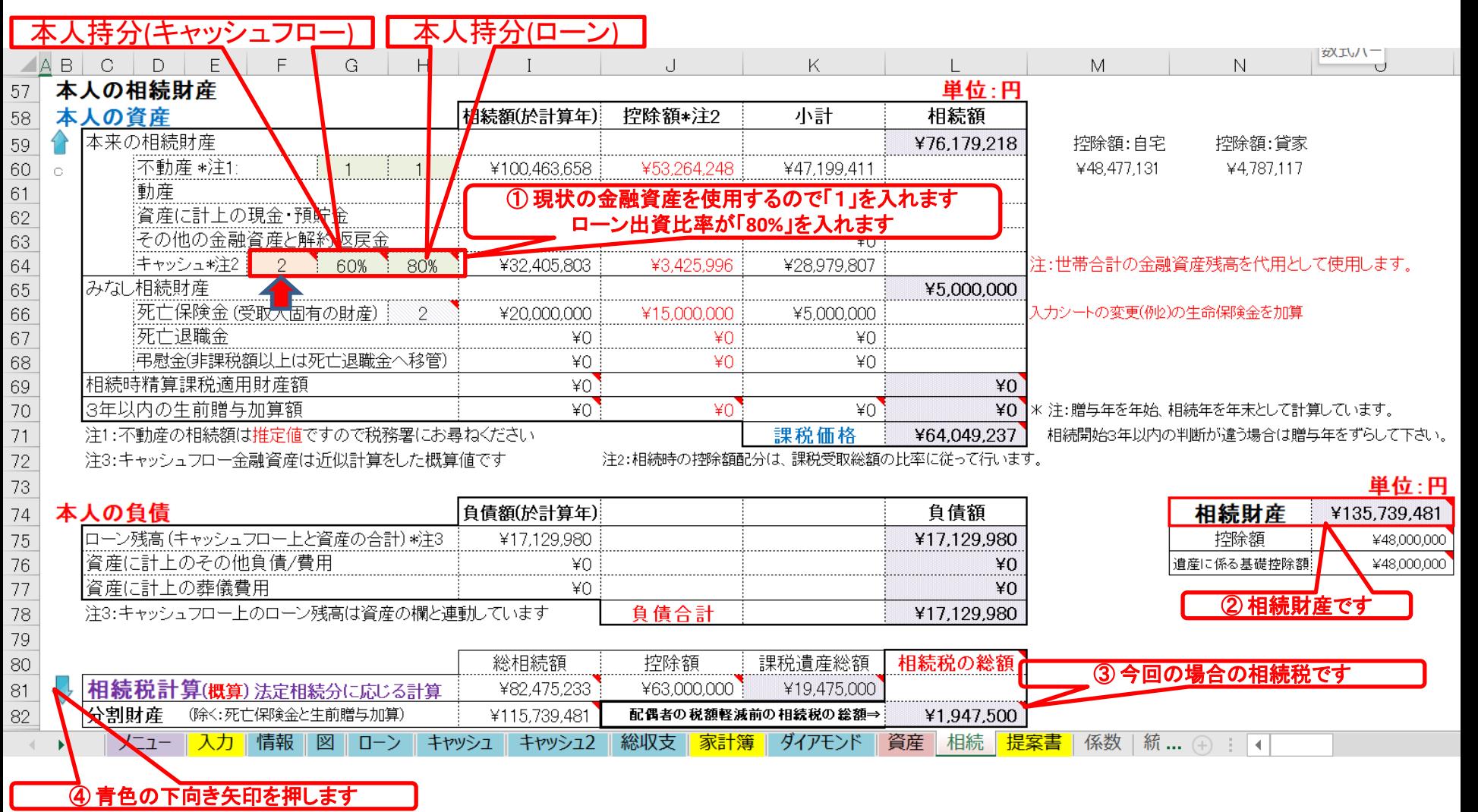

注: 税理士で無い方が特定のお客様の個別の相続情報を取り扱うと法律にふれるおそれがあります

事前の許可なくして、当資料の無断使用、無断複写、無断配布などは、固くお断りいたします。

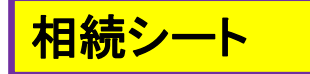

### 現状の場合の『相続税』を表示します

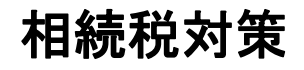

注: 税理士で無い方が特定のお客様の個別の相続情報を取り扱うと法律にふれるおそれがあります

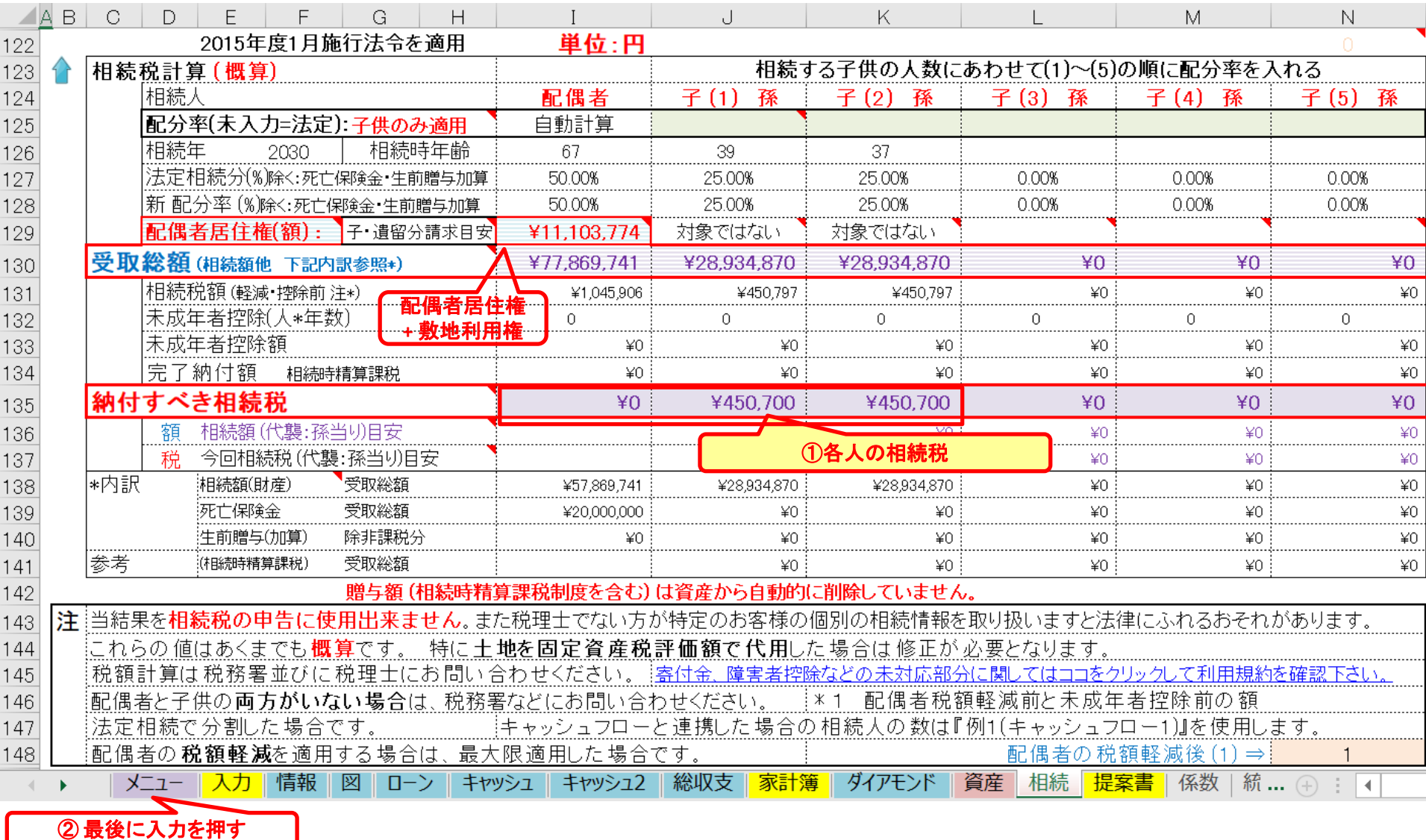

事前の許可なくして、当資料の無断使用、無断複写、無断配布などは、固くお断りいたします。

# 相続税対策について

### 別荘を購入し、及び非課税贈与を行った場合、

⇒ 子供が支払う相続税が約半分になったことが分かります

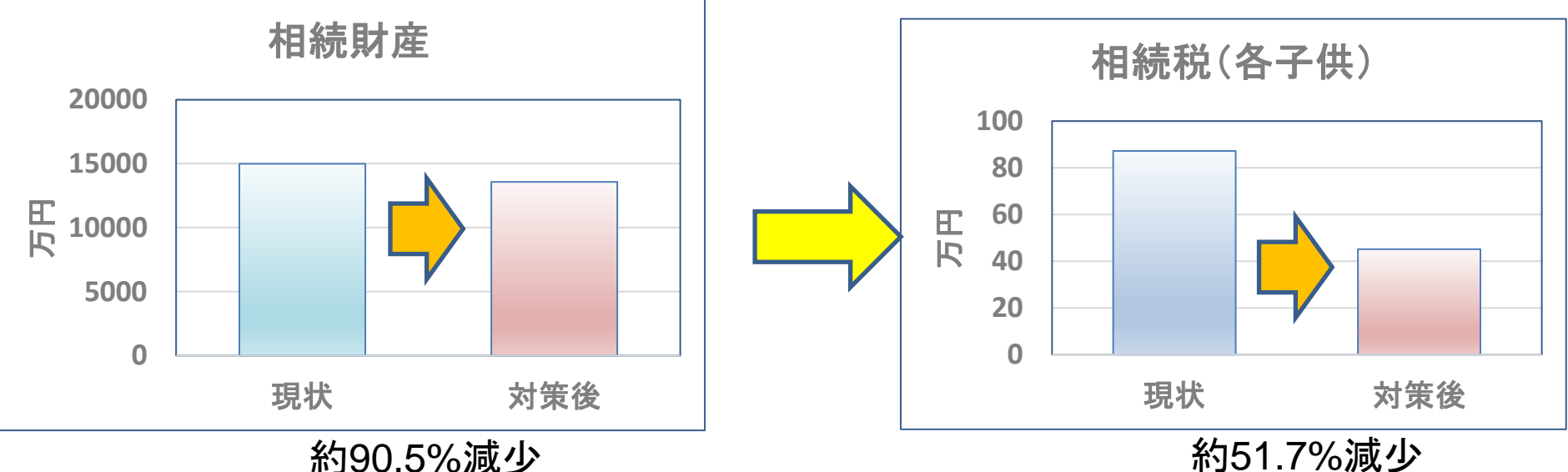

# ご清聴ありがとうございました

注: 税理士で無い方が特定のお客様の個別の相続情報を取り扱うと法律にふれるおそれがあります

このチャートは説明の為の 『代表例』 であり、この様になるとは限りません。 皆様方におかれましては、ご自身の情報からご自身用 のチャートを作成して下さい。事前の許可なくして、当資料の無断使用、無断複写、無断配布などは、固くお断りいたします。

#### 例題5: 付録 『消費者物価指数』の上昇に備える Google™カスタム検索 検索 → 採用情報  $\rightarrow$  English 総務省統計局 → リンク集 →ご意見・お問合せ → サイトマップ → 文字サイズ等の変更 ▼ 実施中の調査 > ホーム ▽ 統計データ ▼ よくある質問 ▼ 統計研究研修 **▽ 広報・募集** ▽ 組織紹介 ホーム > 統計データ > 消費者物価指数 (CPI) > 消費者物価指数 (CPI) 結果 > 全国 (最新の月次結果の概要)

#### 2015年基準 消費者物価指数 全国 2021年(令和3年)3月分 (2021年4月23日公 表)

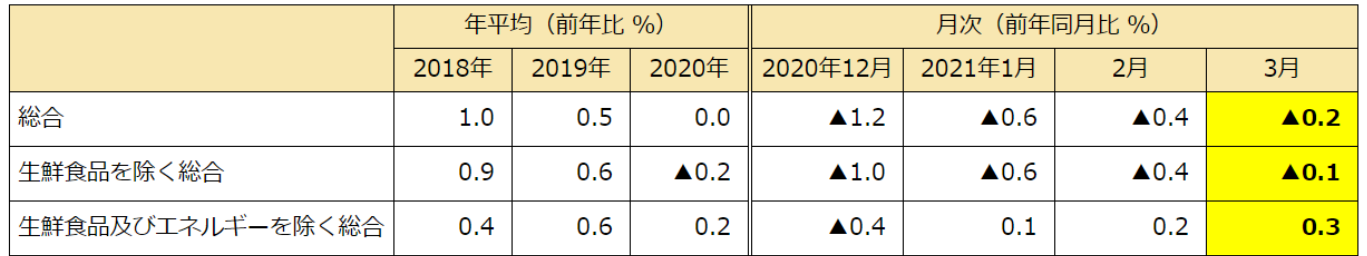

#### «ポイント»

総合指数は2015年を100として101.8  $(1)$ 前年同月比は0.2%の下落 前月比 (季節調整値) は0.2%の上昇 生鮮食品を除く総合指数は101.8  $(2)$ 前年同月比は0.1%の下落 前月比 (季節調整値) は0.2%の上昇 牛鮮食品及びエネルギーを除く総合指数は102.2  $(3)$ 前年同月比は0.3%の上昇 前月比 (季節調整値) は0.1%の上昇

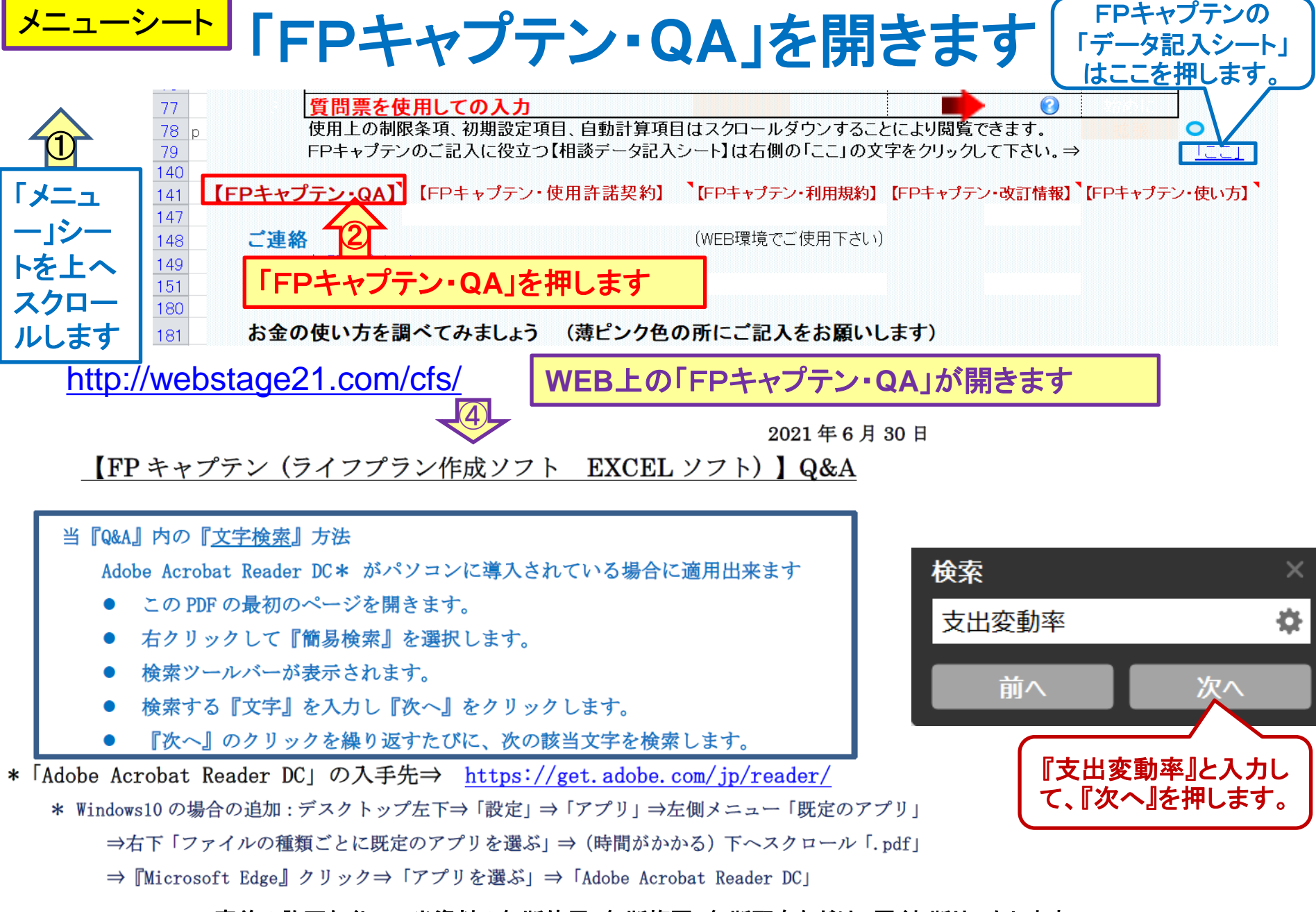

#### 事前の許可なくして、当資料の無断使用、無断複写、無断配布などは、固くお断りいたします。

### 「支出変動率」の項を開きます

す。 また、終了は年末です。 「副収入#1」は本人に帰属する収入1 検索 (1/2) 時に収入に含みません。 「副収入#2」は本人および配偶者の収入に7 支出変動率 を計算する時、相続後の配偶者の収入として計算します。

NO 043 Q: 変動率はどの様に記述するのですか? また、支出の変動率を一括適用する方法はありま

12

すか? (支出変動率を一気に適用)

A: 支出の変動率は終身適用になります。変動率は今後の景気上昇などを予測して記述します。 分からない場合はゼロを入れてください。支出に適用する場合は収入側も考慮して下さい。 支出の変動率の一括適用方法は次になります。 (使涂不明金を除く)

教育欄の『変動率』の文字をクリックしますと、『教育』の変動率(0以上)を支出4か所(『保険 料』『変動率』『その他支出』『基本生活費』)のうちの『0』の箇所にコピーします。『FPキャプテ ン:2020年版の機能図解』(下記 URL)にも記述されておりますのでご参照ください。

https://chicappa-webstage.ssl-lolipop.jp/cf/fpcaptain\_newfunctions\_2020edition.html

事前の許可なくして、当資料の無断使用、無断複写、無断配布などは、固くお断りいたします。

2021/11/6 All Right Reserved by webstage 62

×

춙

次へ

前へ

#### 変動率入力の一括適用 **2019**年の総合『**0.5%**』を使用 入力シート

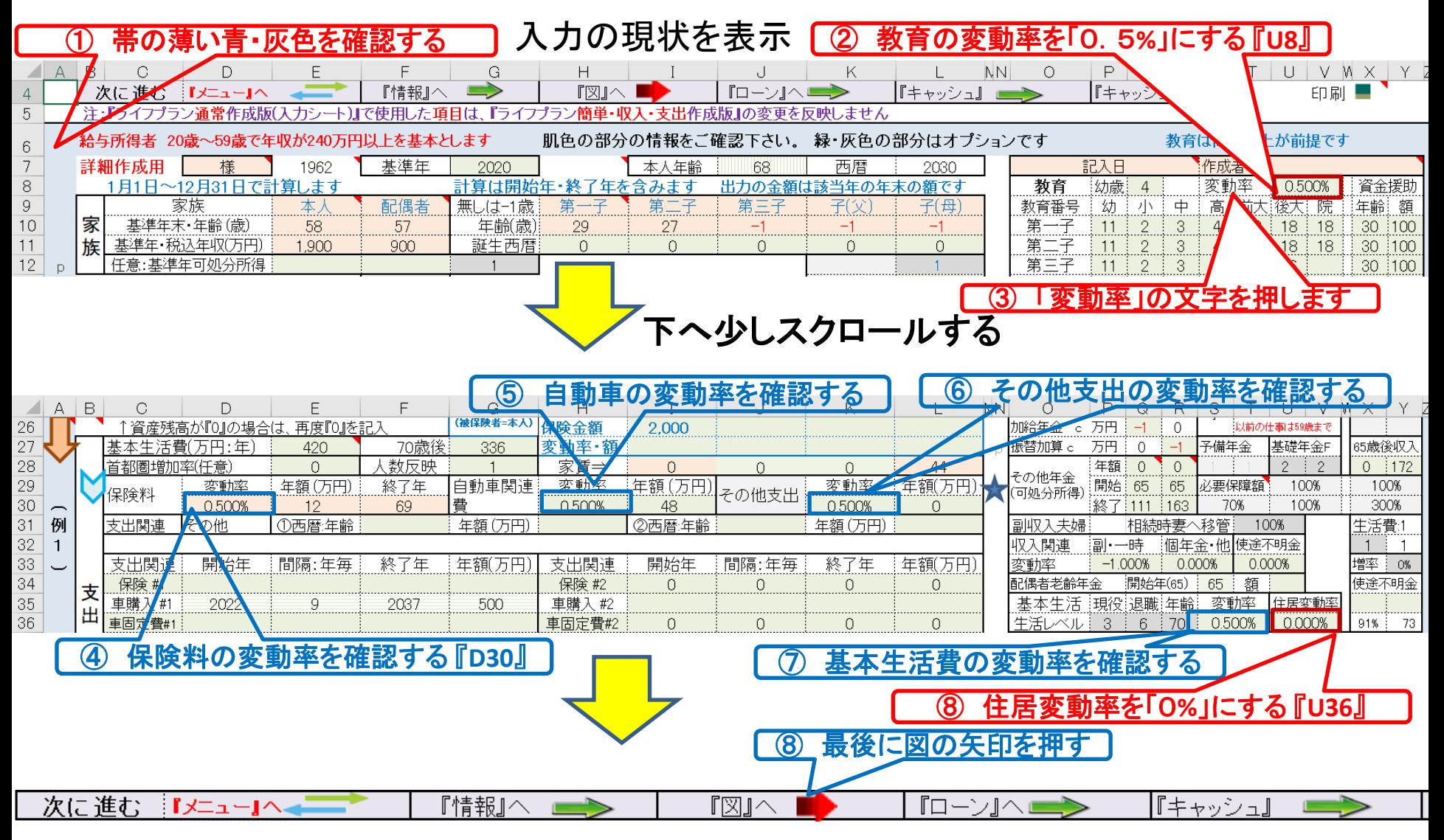

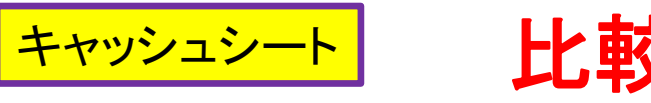

### 比較 相続税「現状」 **vs** 「対策後」 消費者物価指数追加

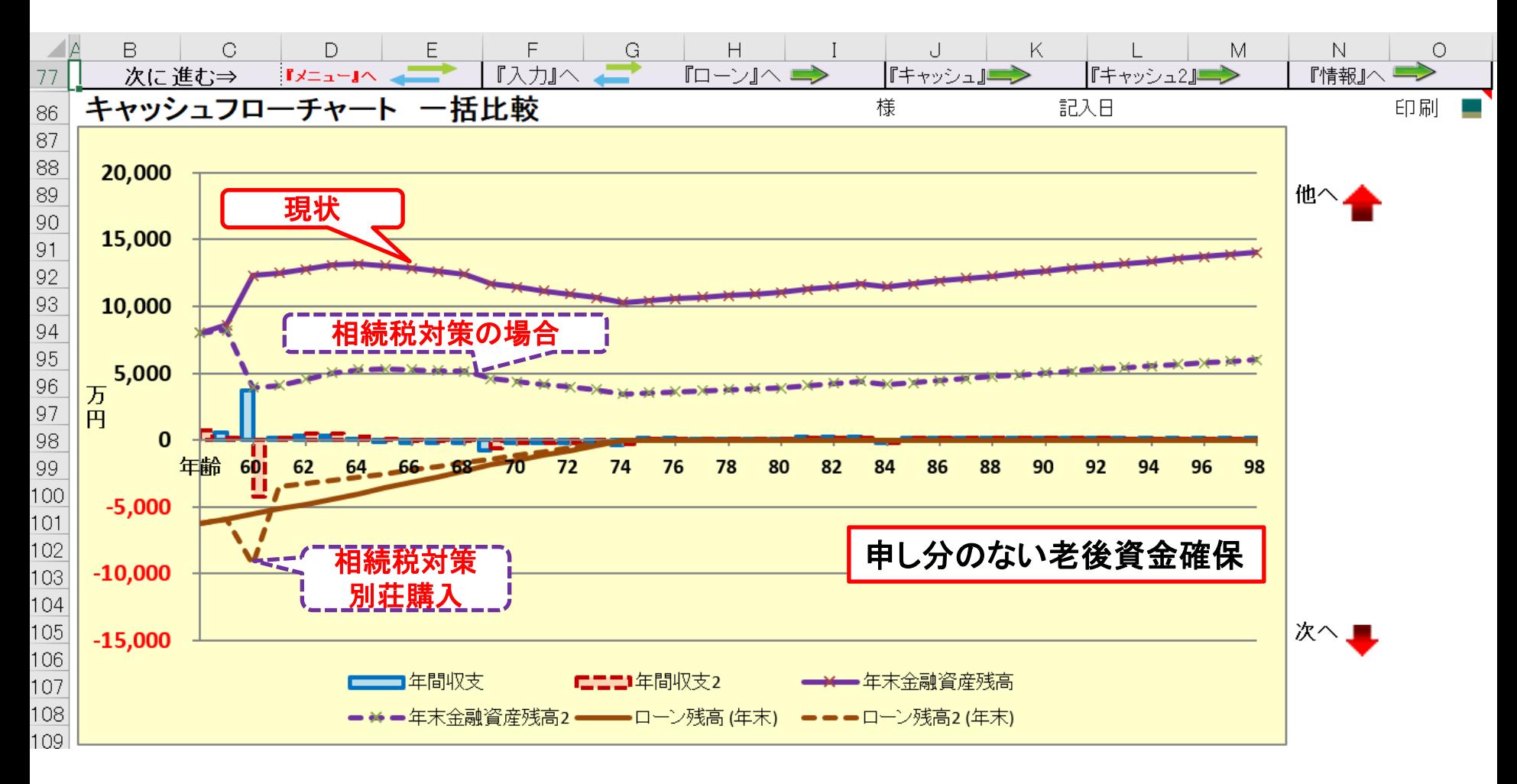

事前の許可なくして、当資料の無断使用、無断複写、無断配布などは、固くお断りいたします。

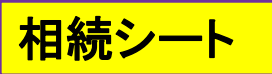

### 相続税対策後 『相続財産』が分かります

消費者物価指数追加

注: 税理士で無い方が特定のお客様の個別の相続情報を取り扱うと法律にふれるおそれがあります

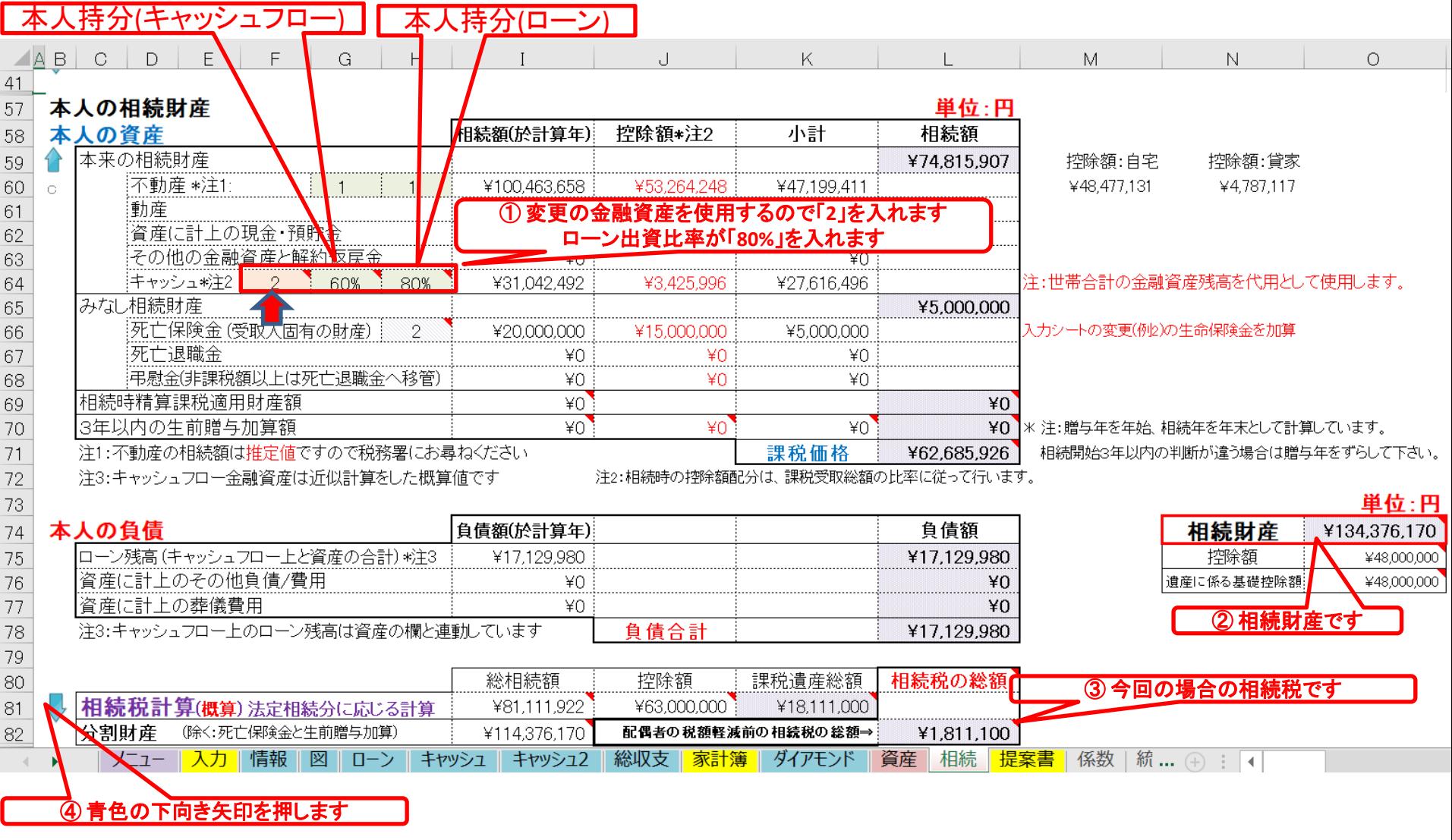

注: 税理士で無い方が特定のお客様の個別の相続情報を取り扱うと法律にふれるおそれがあります

事前の許可なくして、当資料の無断使用、無断複写、無断配布などは、固くお断りいたします。

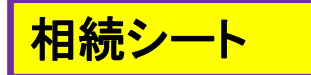

#### 相続税対策後 の『相続税』を表示します 消費者物価指数追加

注: 税理士で無い方が特定のお客様の個別の相続情報を取り扱うと法律にふれるおそれがあります

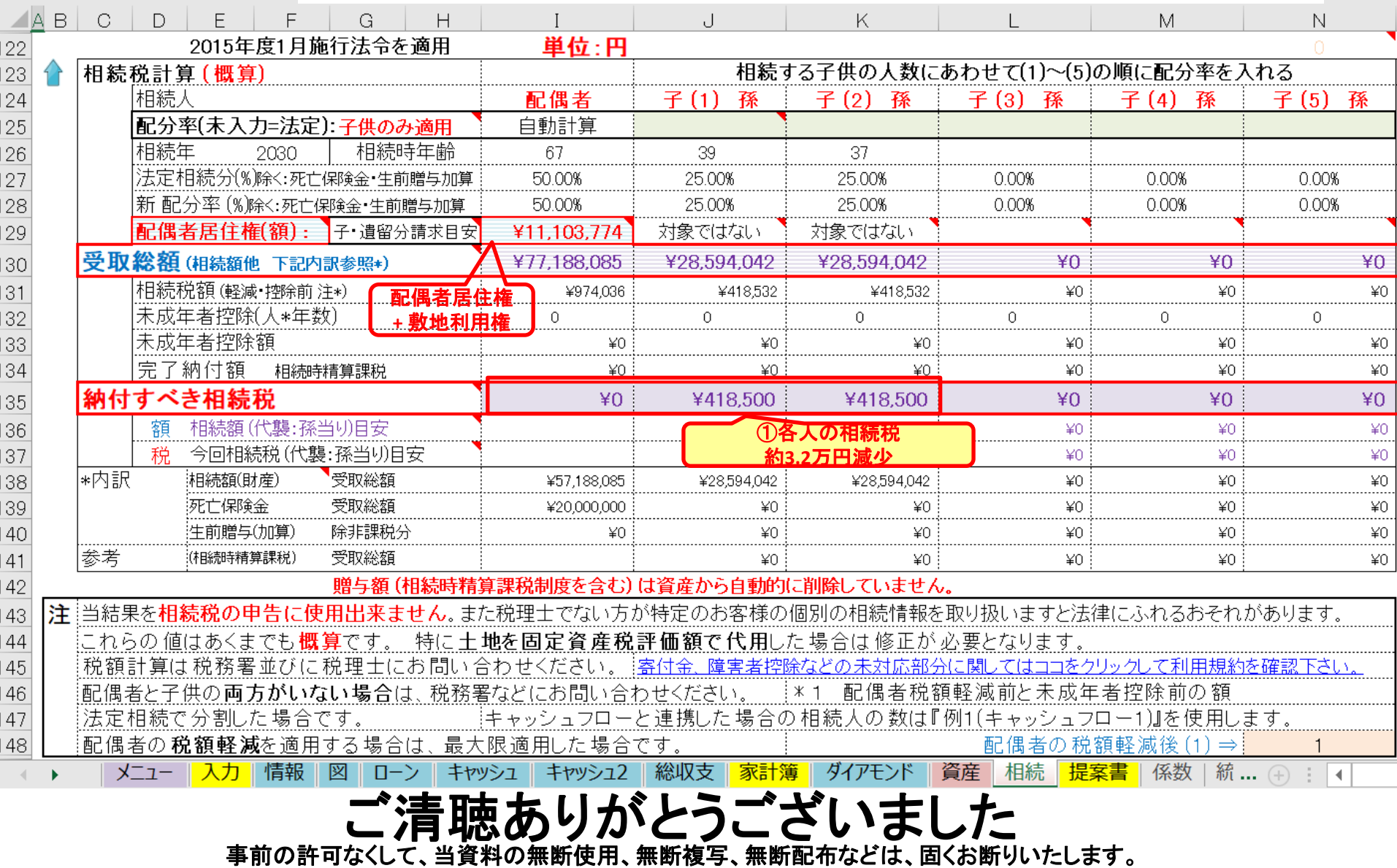

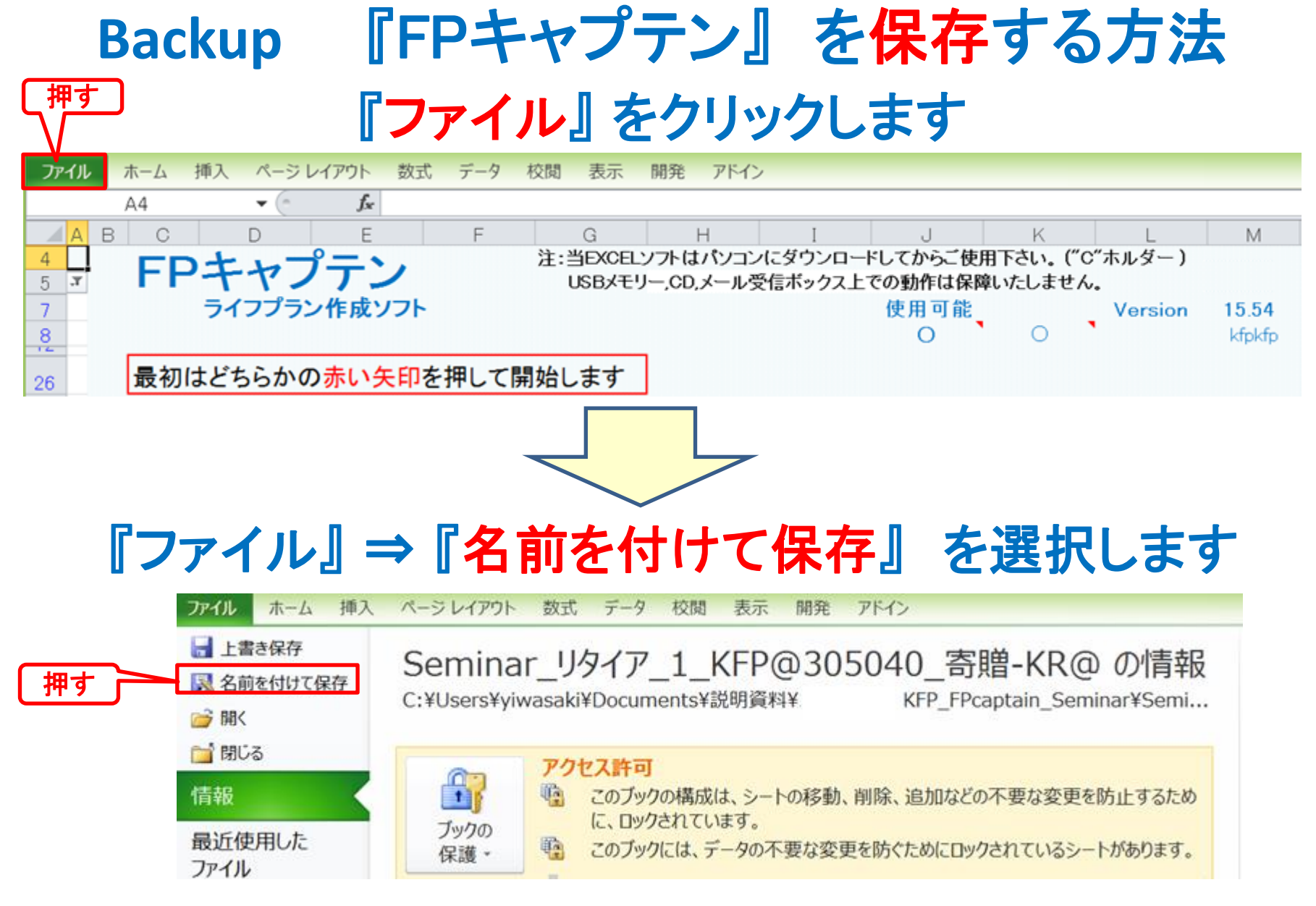

## 先頭に適切な名前を挿入します

<span id="page-67-0"></span>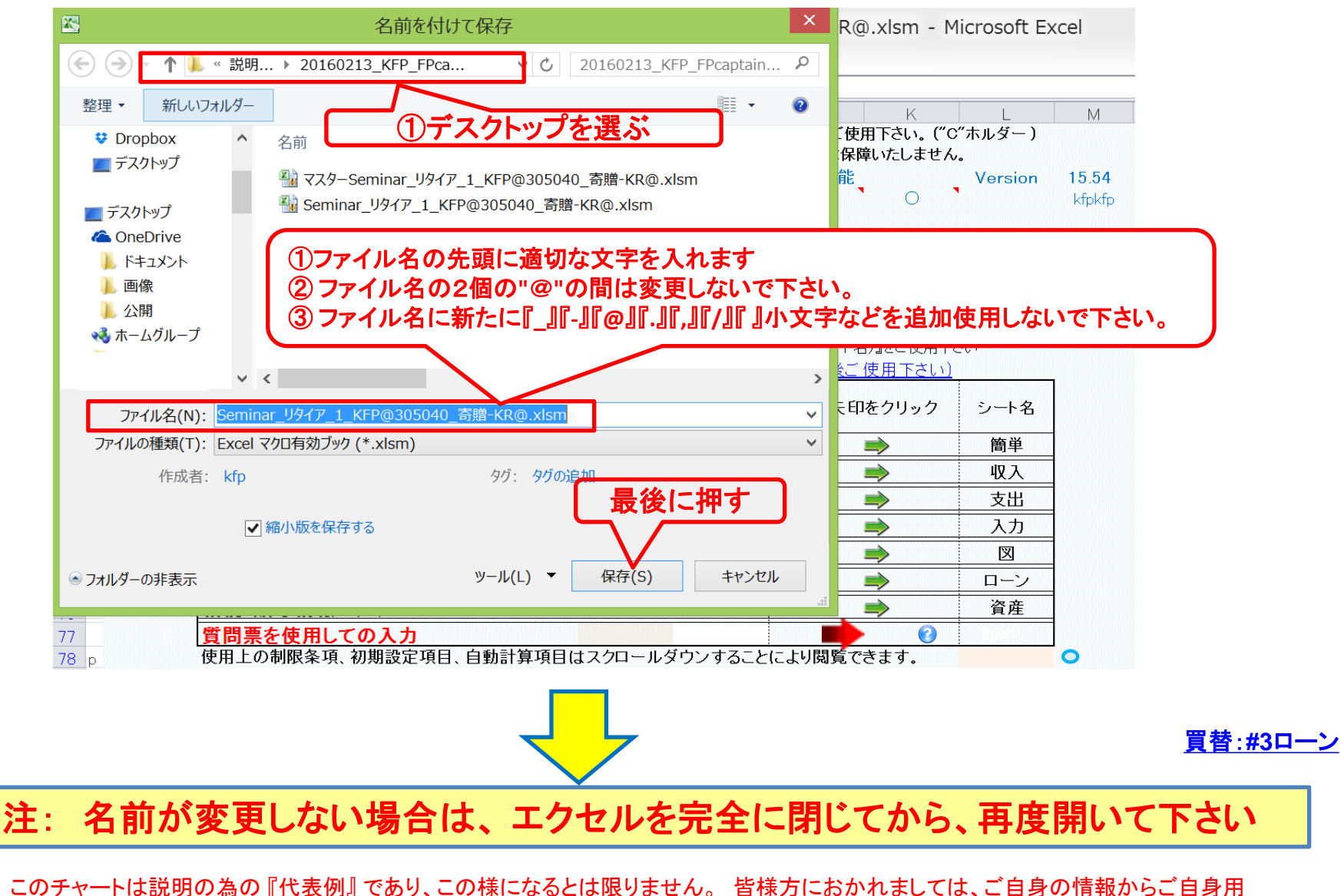

のチャートを作成して下さい。事前の許可なくして、当資料の無断使用、無断複写、無断配布などは、固くお断りいたします。

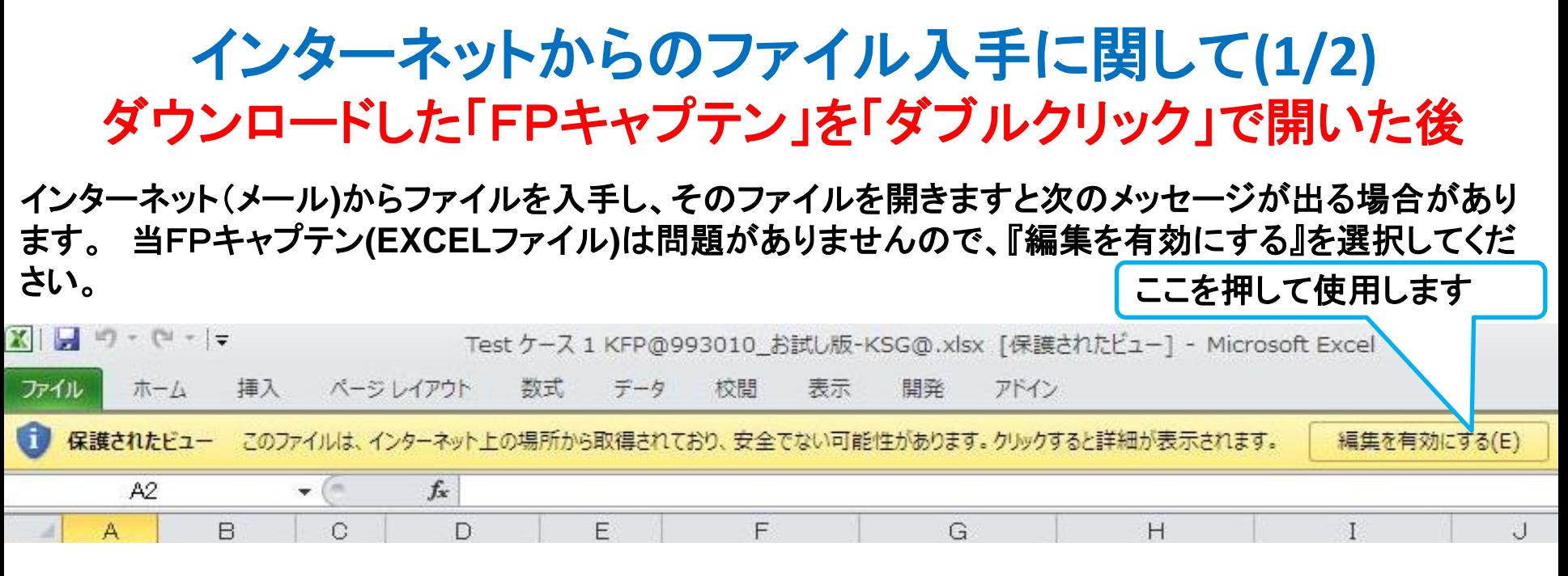

#### マクロを有効にする

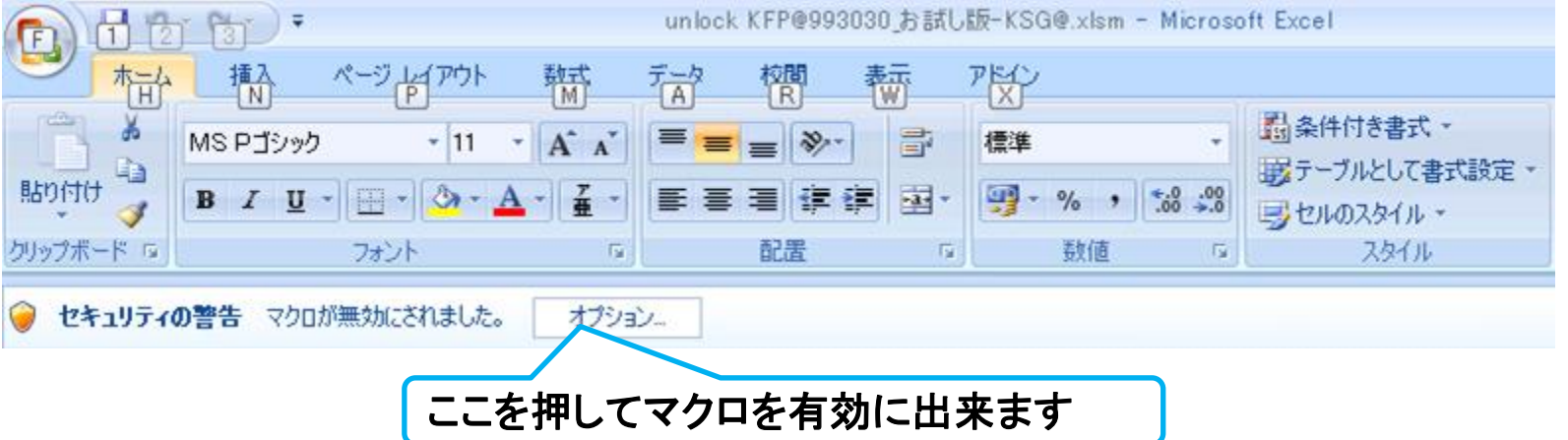

### インターネットからのファイル入手に関して**(2/2)** ダウンロードした「FPキャプテン」を「ダブルクリック」で開いた後

#### 下記のセキュリティの警告が出た場合には『コンテンツの有効化』を押してください

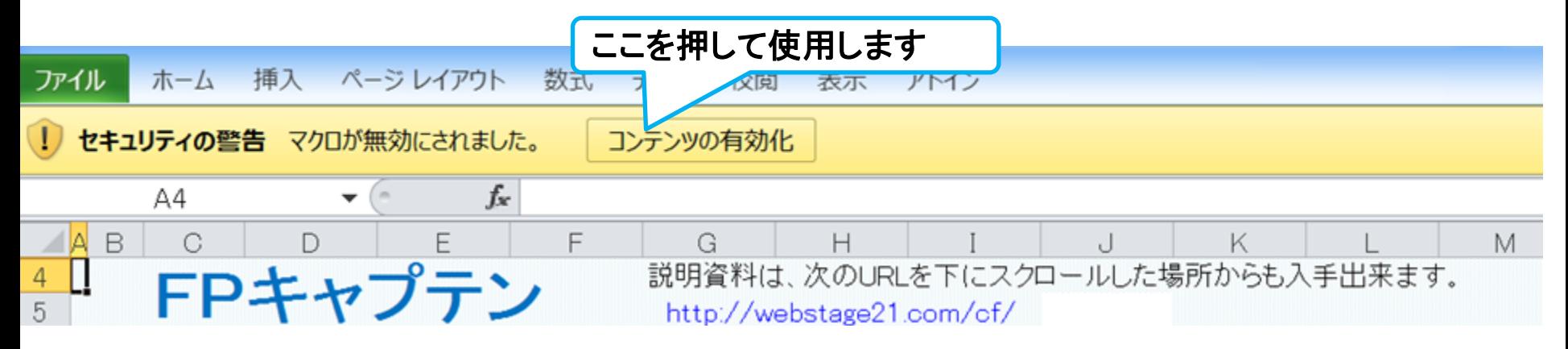

#### 下記のセキュリティの警告が出た場合には『はい』を押してください

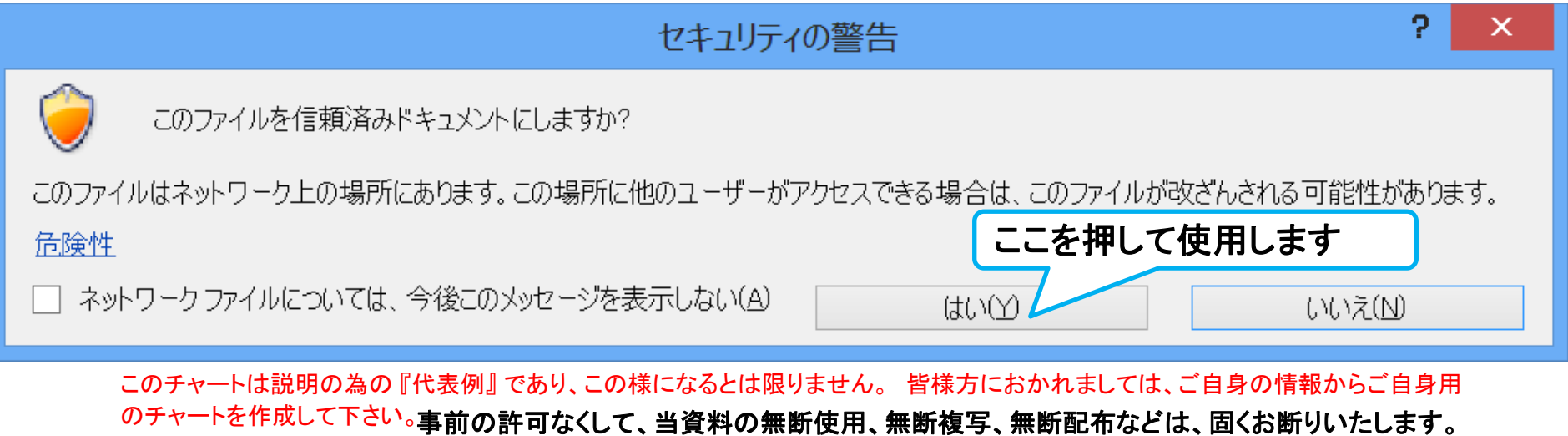